UNIVERSIDADE FEDERAL DO RIO GRANDE DO SUL

**Gabriel Lopes Cardozo**

**Utilização da ferramenta r.randomwalk para a avaliação de movimentos de massa na bacia do rio Mascarada – RS** 

> Porto Alegre 2018

**Gabriel Lopes Cardozo**

**Utilização da ferramenta r.randomwalk para a avaliação de movimentos de massa na bacia do rio Mascarada – RS** 

> *Trabalho de conclusão de curso em Engenharia Ambiental da Universidade Federal do Rio Grande do Sul*

*Orientador: Gean Paulo Michel*

Porto Alegre 2018

CIP - Catalogação na Publicação

Cardozo, Gabriel Utilização da ferramenta r. randomwalk para a avaliação de movimentos de massa na bacia do rio Mascarada - RS / Gabriel Cardozo. -- 2018. 76 f. Orientador: Gean Michel. Trabalho de conclusão de curso (Graduação) --Universidade Federal do Rio Grande do Sul, Instituto de Pesquisas Hidráulicas, Curso de Engenharia Ambiental, Porto Alegre, BR-RS, 2018. 1. Movimentos de massa. 2. r. randomwalk. 3. Ângulo de alcance. I. Michel, Gean, orient. II. Título.

Elaborada pelo Sistema de Geração Automática de Ficha Catalográfica da UFRGS com os dados fornecidos pelo(a) autor(a).

#### **Abstract**

Mass movements often cause great damage to society. Losses related to mass movements include loss of structures, interruption of livelihoods and, in particular, death of thousands of people. Thus, it is necessary to implement measures to prevent and mitigate these events. Such measures can be structural, which are characterized by engineering works, and non-structural, which are characterized by the creation of hazard, vulnerability and risk's maps. Therefore, the module r.randomwalk, using random mass movement's paths, aims to model it through different break criterias and input data that are easily obtained. For this study, which includes the mass movements occurred in the Mascarada river's watershed, a digital elevation model was used with an inventory of scars, for the result's validation, as input data and the angle of reach as the parameter used as mass movements' break criteria. Four different mass movements were validated, and they presented the angle of reach's range between 27.28 and 34.02 degrees. These values, which are considered high, consistently represent the geomorphological context in which they occurred, where the vast majority of mass movements are connected to the channel, so these values are representative for the local landform.

Key words: Mass movements, r.randomwalk, angle of reach

#### Resumo

Os movimentos de massa frequentemente trazem grandes prejuízos à sociedade. Os prejuízos relacionados a movimentos de massa abrangem perdas de estruturas, interrupção dos meios de subsistência e, principalmente, morte de milhares de pessoas. Assim, é necessário que sejam implementadas medidas de prevenção e mitigação desses eventos. Tais medidas podem ser estruturais, as quais são caracterizadas por obras de engenharia, e não-estruturais, as quais são caracterizadas pela criação de mapas de perigo, vulnerabilidade e risco. Assim, a ferramenta r.randomwalk busca, através da condução de movimentos de massa por caminhos aleatórios, a modelagem dos mesmos utilizando diferentes critérios de parada e com dados de entrada de fácil obtenção. Neste estudo, que compreende os movimentos de massa ocorridos na bacia do rio Mascarada, foi utilizado como dado de entrada um modelo digital de terreno (MDT) e, para a validação dos resultados, um inventário de cicatrizes, tendo o ângulo de alcance como o parâmetro utilizado como critério de parada dos movimentos de massa. Foram validados quatro diferentes movimentos de massa, que apresentaram os valores de ângulo de alcance entre 27.28 e 34.02 graus. Esses valores, que são considerados elevados, representam coerentemente o contexto geomorfológico no qual eles ocorreram, onde a grande maioria dos movimentos de massa está conectada ao canal, assim, tais valores mostram-se condizentes com o relevo local.

Palavras chave: Movimentos de massa, r.randomwalk, ângulo de alcance.

# Lista de Figuras

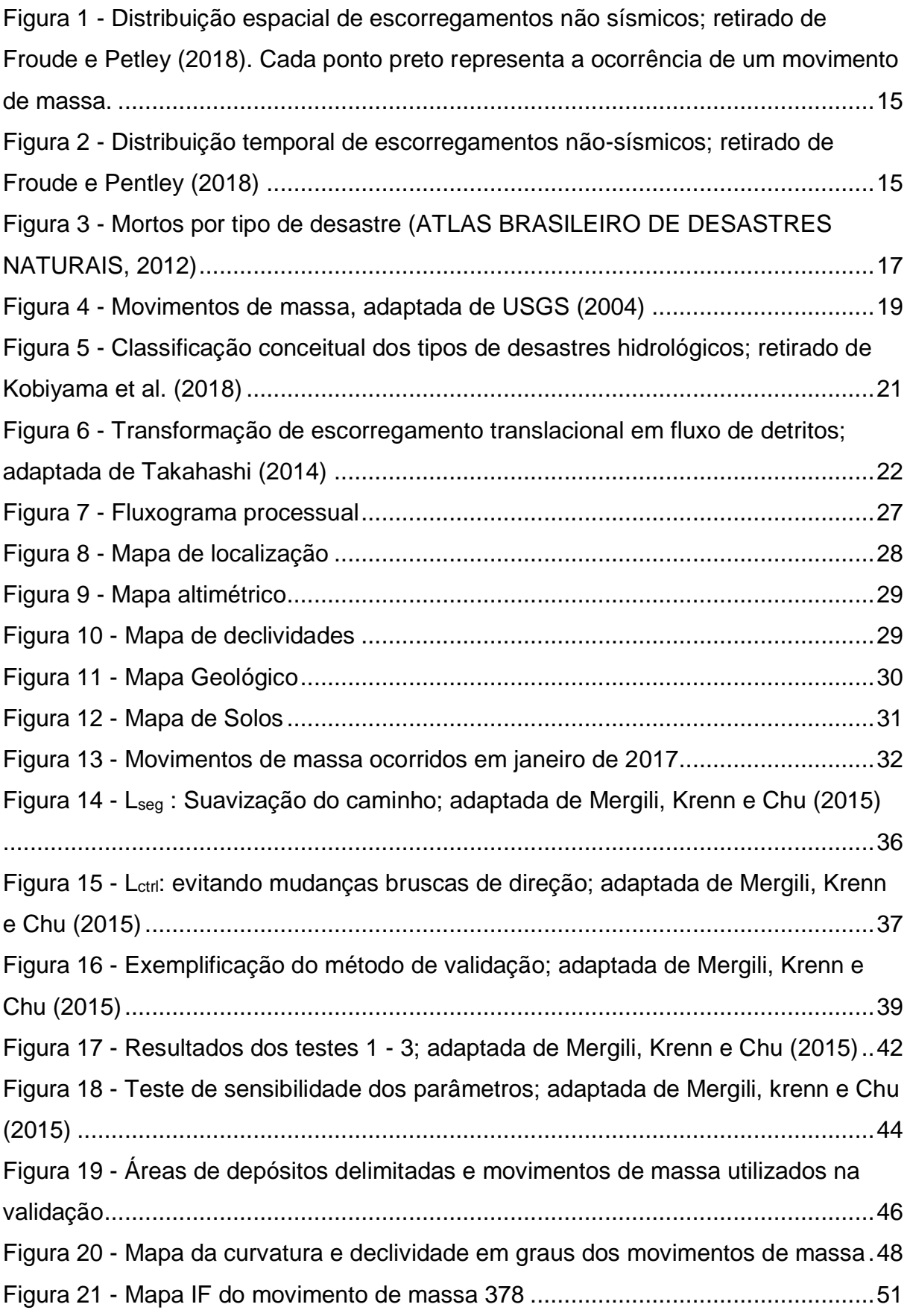

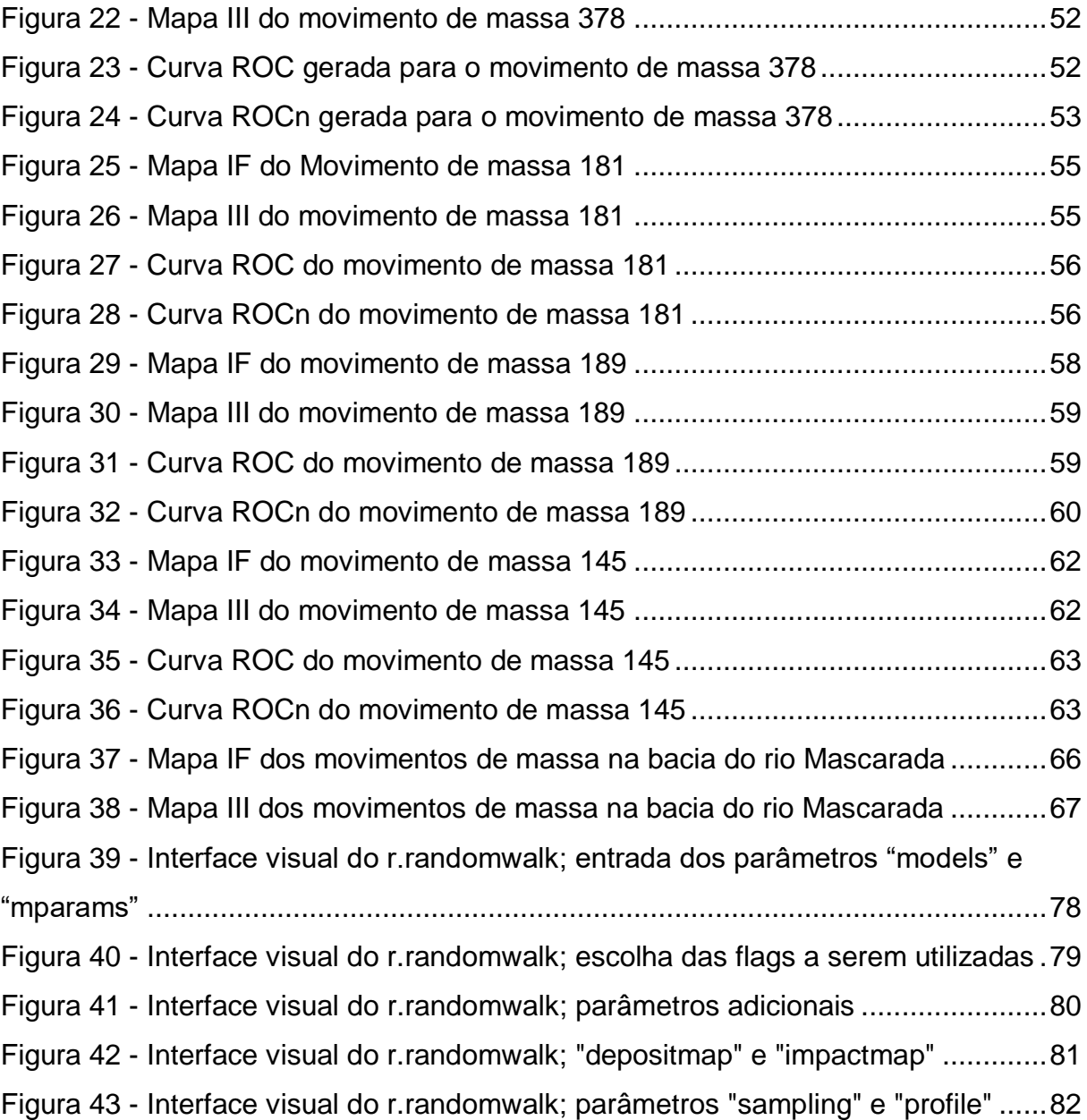

# Lista de Tabelas

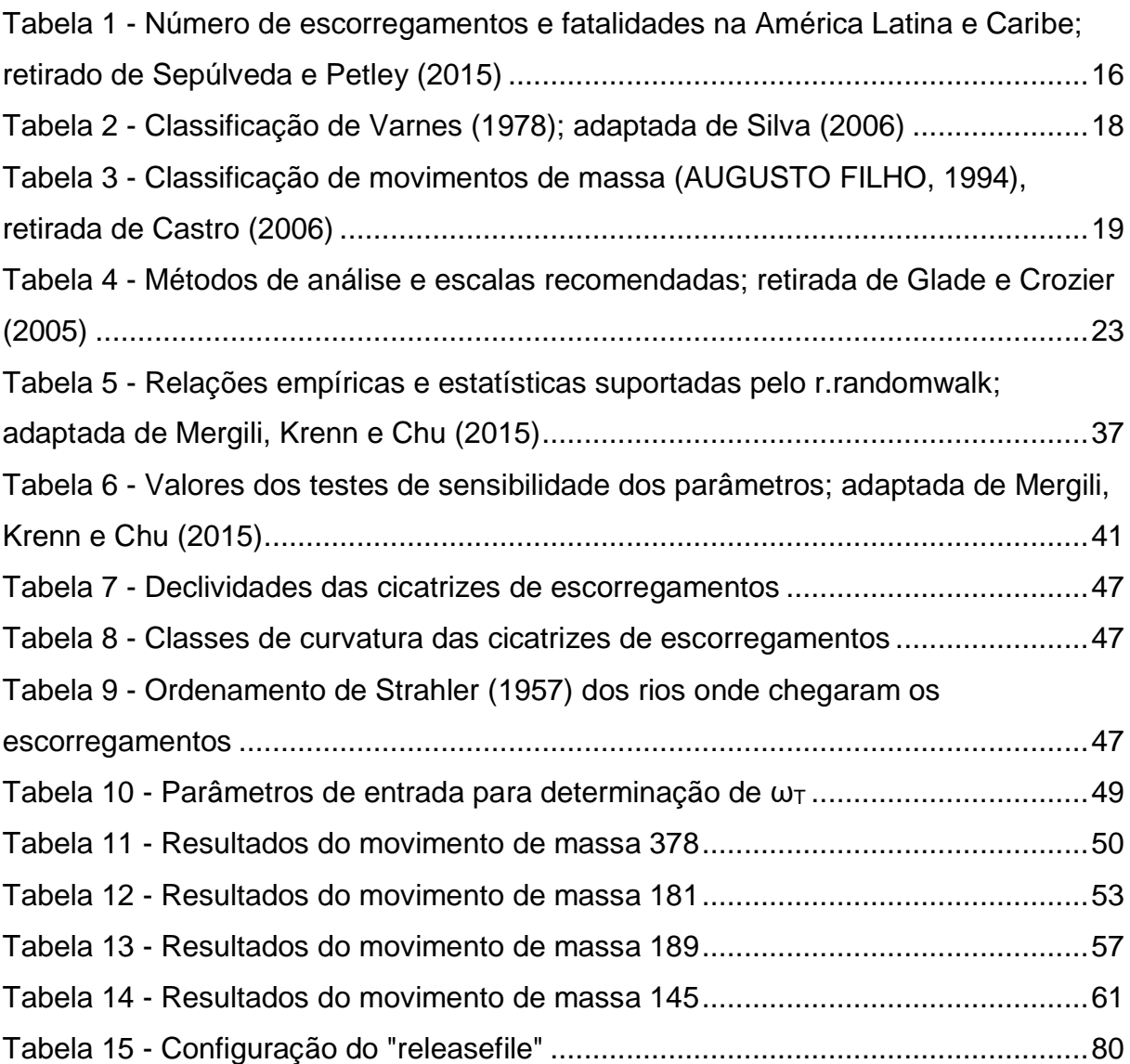

# Sumário

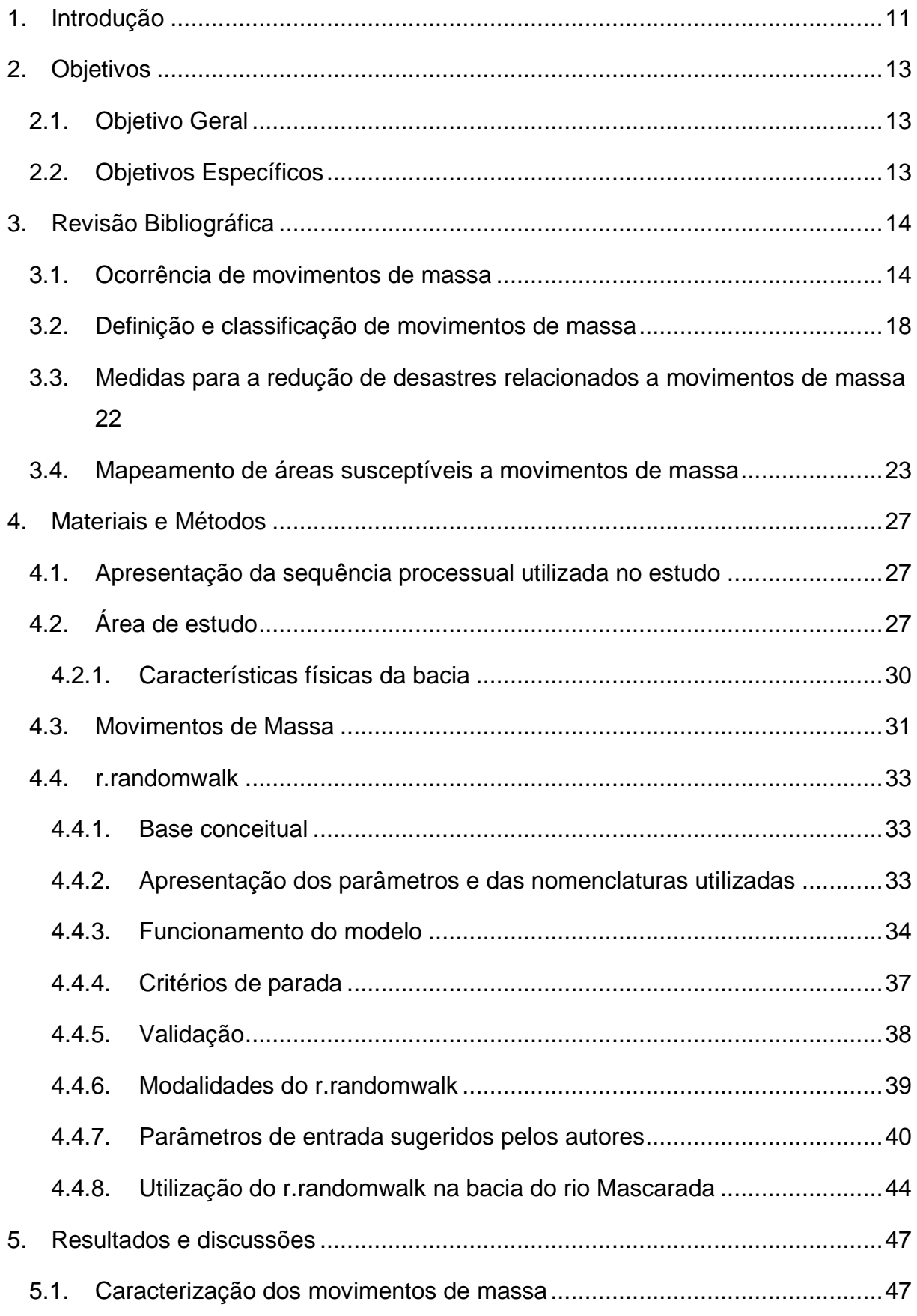

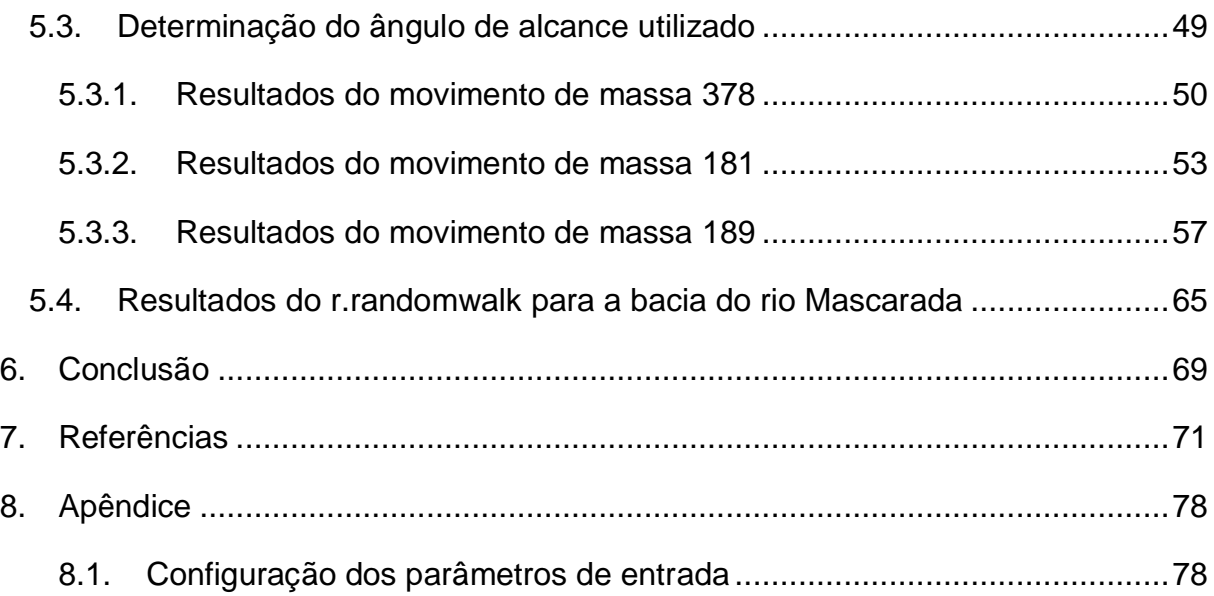

### <span id="page-10-0"></span>1. Introdução

A ocorrência de movimentos de massa pode trazer diversos prejuízos à sociedade e, segundo Froude e Petley (2018), uma das regiões mais afetadas é a América Latina, devido a uma condição de relevo muito acidentado em determinadas localidades, o que leva a uma condição de encostas instáveis. Para Kirschbaum e Stanley (2018), os movimentos de massa podem ocorrer em diversos tipos de litologias, morfologias, padrões hidrológicos, usos da terra e zonas climáticas e são desencadeados por chuvas intensas e prolongadas, atividades sísmicas, rápidas mudanças de temperatura e atividades antropogênicas.

Os movimentos de massa são eventos que afetam a sociedade em uma ampla variedade de escalas temporais e espaciais. Sendo que, grande parte da análise empregada para analisar a ocorrência de movimentos de massa está ligada a ideia de que "o passado é a chave para o futuro". Assim, tal pensamento implica que é mais provável que os movimentos de massa ocorram em locais onde já há registros de ocorrência e, consequentemente, em locais com condições similares àquelas já afetadas (MURILLO-GARCÍA; ALCÁNTARA-AYALA, 2014).

Froude e Petley (2018) afirmam que as regiões mais afetadas, no Brasil, estão nos arredores de São Paulo e Rio de Janeiro, ou seja, na região sudeste. Porém, há também um grande número de registros de movimentos de massa que ocorreram na região sul do brasil, nos estados de Santa Catarina e Rio Grande do Sul. Entre tais eventos, pode-se citar o ocorrido em Rolante em 2017 (ZANANDREA et al., 2018), objeto de estudo deste trabalho, o qual foi provocado por um grande volume de chuva e causou diversos danos de forma direta, como a enchente do município de Rolante, e indireta, como a interrupção do tratamento de água de cidades à jusante devido à alta turbidez da água.

As medidas de prevenção e mitigação dos danos causados por movimentos de massa são classificadas, segundo Kobiyama et al. (2006), em medidas estruturais e não-estruturais. As medidas estruturais são representadas pelas obras de engenharia, as quais servem para evitar que o movimento ocorra ou para reduzir sua energia em caso de ocorrência. Em contrapartida, as medidas não-estruturais incluem ações como identificar áreas susceptíveis e avaliar o risco da ocorrência de movimentos de massa.

Hungr et al. (2005) afirmam que modelos usados para prever distância percorrida, áreas de risco ou energia de impacto de movimentos de massa podem podem auxiliar na mitigação de impactos de eventos extremos, assim, reduzindo o risco e as perdas. Richt, Kobiyama e Silva (2017) fazem uma revisão sobre os modelos que são utilizados para esses fins, entre os quais cabe destacar, devido à vasta utilização, o modelo KANAKO-2D (Nakatani et al., 2008) e o FLO-2D (O'Brien et al., 1993; O'Brien, 2007).

Nesse contexto, o presente trabalho buscou avaliar a aplicabilidade da ferramenta r.randomwalk, a qual foi desenvolvida por Mergili, Krenn e Chu (2015), para a modelagem dos trajetos descritos pelos movimentos de massa ocorridos na bacia do rio Mascarada, no Rio Grande do Sul. Uma vez que o r.randomwalk necessita dados de entrada de fácil obtenção, pode ser usado por órgãos como a defesa civil para a avalição da susceptibilidade a movimentos de massa

## <span id="page-12-0"></span>2. Objetivos

## <span id="page-12-1"></span>2.1. Objetivo Geral

Avaliar as características dos movimentos de massa ocorridos em na bacia do rio Mascarada - RS utilizando a ferramenta r.randomwak.

## 2.2. Objetivos Específicos

- <span id="page-12-2"></span>Caracterizar os movimentos de massa de janeiro de 2017;
- Avaliar a viabilidade do uso do modelo por gestores não-técnicos;
- Determinar o ângulo de alcance característico da região;
- Criar um mapa de susceptibilidade a movimentos de massa para a bacia do rio Mascarada.

### <span id="page-13-0"></span>3. Revisão Bibliográfica

### 3.1. Ocorrência de movimentos de massa

<span id="page-13-1"></span>Movimentos de massa ocorrem em quase todos os países do mundo e causam milhares de mortes, impactos na infraestrutura e interrupção dos meios de subsistência (KIRSCHBAUM e STANLEY, 2018). Em sua pesquisa, Froude e Petley (2018), utilizando o *Durhan Fatal Landslides Database*, contabilizaram 4.862 escorregamentos não sísmicos que causaram um total de 55.997 mortes entre os anos de 2004 e 2016 no mundo. Os mesmos autores mostram, ainda, que a distribuição de tais eventos é heterogênea, porém com áreas de grande incidência [\(Figura 1\)](#page-14-0), tais áreas são:

- América Central entre a Costa Rica e o Sul do México
- As ilhas do Caribe
- Leste da África, perto das fronteiras entre Tanzânia, Ruanda, Burundi, Uganda e República Democrática do Congo.
- Turquia, Iran e os Alpes Europeu.
- Ásia, onde ocorreram 75% dos movimentos de massa, com um elevado número de movimentos ao longo da cordilheira do Himalaia.
- Na América do Sul, ao longo da cordilheira dos Andes desde a Venezuela até a Bolívia, uma porção do Chile e um montante significativo na costa leste do Brasil, com destaque para os estados de São Paulo e do Rio de Janeiro.

Froude e Petley (2018) afirmam que outro banco de dados sobre desastres naturais, o *International Disaster Database* (EM-DAT), mostra que os escorregamentos representam 4,9% dos desastres naturais que ocorrem e são responsáveis por 1,3% das mortes entre 1990 e 2015. Porém, segundo os autores, esses dados foram subestimados, em aproximadamente 2000% no número de movimentos de massa e em 430% em relação as mortes causadas por esses, entre os anos 2004 e 2010. Para os anos entre 2007 e 2013, o número de ocorrências de movimentos de massa é subestimado em aproximadamente 1400% e o de fatalidades em 331%. O que ocorre, segundo os autores, devido à diferente nomenclatura usada em países que não têm o Inglês como língua oficial, a qual é usada para busca do sistema EM-

DAT, e devido ao fato de que as fatalidades são atribuídas ao evento que causou osescorregamentos, como terremotos e enxurradas.

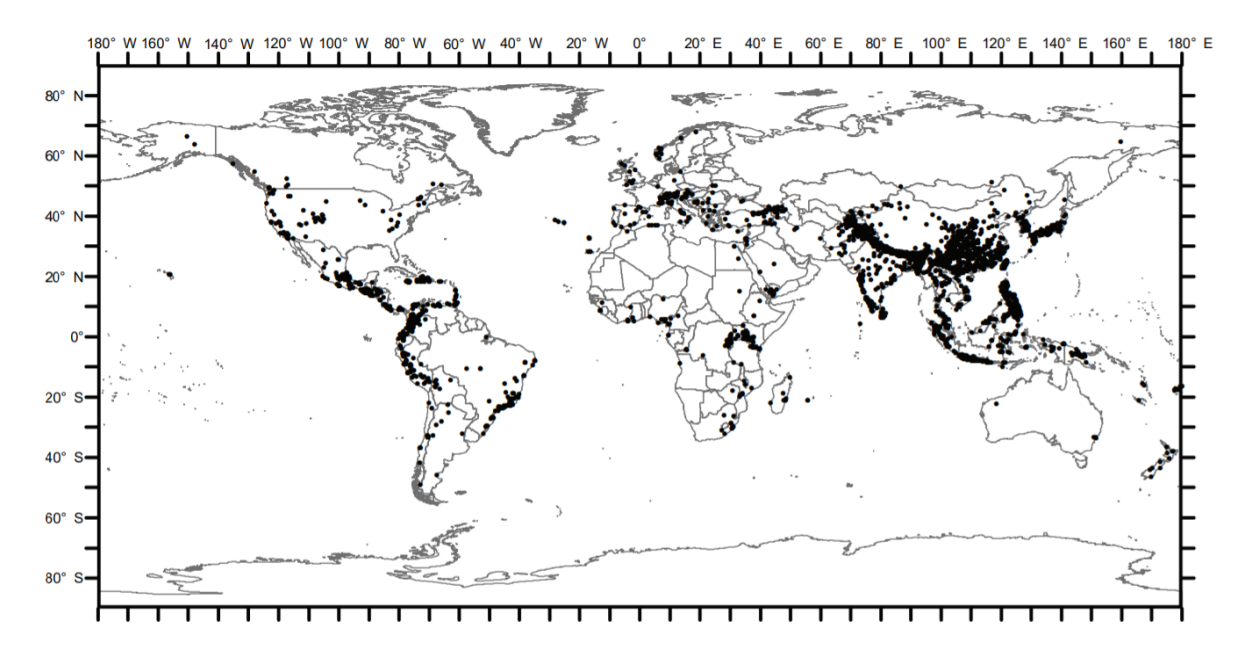

*Figura 1 - Distribuição espacial de escorregamentos não sísmicos; retirado de Froude e Petley (2018). Cada ponto preto representa a ocorrência de um movimento de massa.*

<span id="page-14-0"></span>Ainda com base nesses dados Froude e Petley (2018) demonstram a distribuição temporal desses eventos [\(Figura 2\)](#page-14-1), onde estão apresentados o número de eventos a cada 5 dias*,* a média a cada 25 dias e o número total de eventos acumulados. Por meio do gráfico é possível notar que há uma certa sazonalidade na ocorrência dos eventos, que está relacionada com os períodos chuvosos, principalmente, da Ásia e da América do Sul, locais onde ocorrem os maiores números de escorregamentos.

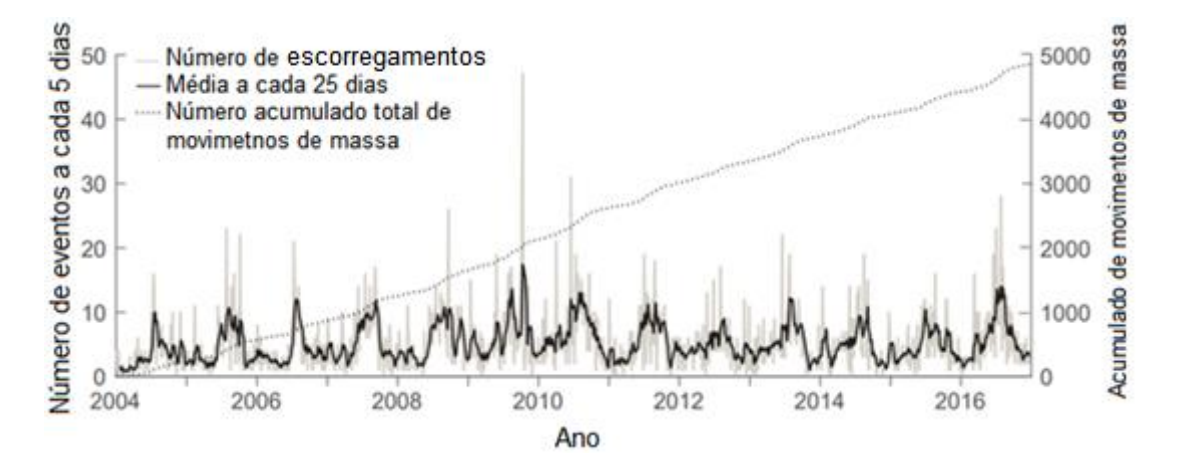

*Figura 2 - Distribuição temporal de escorregamentos não-sísmicos; retirado de Froude e Pentley (2018)*

<span id="page-14-1"></span>Em estudo realizado em escala continental, que abrangeu a América Latina e o Caribe, Sepúlveda e Petley (2015) relataram que ocorreram 11.631 mortes ocasionadas por 611 escorregamentos, no período entre 2004 e 2013. Os números de eventos e fatalidades por país são apresentados na [Tabela 1.](#page-15-0) O Brasil mostra um elevado número de mortes em decorrência de escorregamentos, sendo o país mais afetado da América do Sul, o terceiro mais afetado na América Latina e Caribe e, assim, um dos países mais afetados em nível mundial (FROUDE e PETLEY, 2018; SEPÚLVEDA E PETLEY, 2015).

<span id="page-15-0"></span>*Tabela 1 - Número de escorregamentos e fatalidades na América Latina e Caribe; retirado de Sepúlveda e Petley (2015)*

| País                     | Escorregamentos com<br>fatalidades (2004 - 2013) | <b>Fatalidades</b><br>$(2004 - 2013)$ |  |  |  |  |  |
|--------------------------|--------------------------------------------------|---------------------------------------|--|--|--|--|--|
| Caribe                   |                                                  |                                       |  |  |  |  |  |
| Dominica                 | 1                                                | 3                                     |  |  |  |  |  |
| Republica Dominicana     | 11                                               | 48                                    |  |  |  |  |  |
| Granada                  | 1                                                | 1                                     |  |  |  |  |  |
| Haiti                    | 33                                               | 4523                                  |  |  |  |  |  |
| Jamaica                  | 10                                               | 20                                    |  |  |  |  |  |
| Porto Rico               | $\overline{2}$                                   | $\overline{2}$                        |  |  |  |  |  |
| Santa Lúcia              | $\overline{1}$                                   | 5                                     |  |  |  |  |  |
| São Vicente e Granadinas | 4                                                | 9                                     |  |  |  |  |  |
| Trinidade e Tobago       | 9                                                | 12                                    |  |  |  |  |  |
|                          | América Central                                  |                                       |  |  |  |  |  |
| Costa Rica               | 17                                               | 97                                    |  |  |  |  |  |
| <b>El Salvador</b>       | 21                                               | 220                                   |  |  |  |  |  |
| Guatemala                | 64                                               | 2264                                  |  |  |  |  |  |
| Honduras                 | 15                                               | 70                                    |  |  |  |  |  |
| México                   | 72                                               | 493                                   |  |  |  |  |  |
| Nicarágua                | 3                                                | 53                                    |  |  |  |  |  |
| Panama                   | 8                                                | 26                                    |  |  |  |  |  |
|                          | América do Sul                                   |                                       |  |  |  |  |  |
| Argentina                | 6                                                | 20                                    |  |  |  |  |  |
| <b>Bolívia</b>           | 6                                                | 35                                    |  |  |  |  |  |
| <b>Brasil</b>            | 119                                              | 2262                                  |  |  |  |  |  |
| Chile                    | 15                                               | 49                                    |  |  |  |  |  |
| Colombia                 | 110                                              | 880                                   |  |  |  |  |  |
| Equador                  | 18                                               | 101                                   |  |  |  |  |  |
| Peru                     | 38                                               | 357                                   |  |  |  |  |  |
| <b>Suriname</b>          | 1                                                | 7                                     |  |  |  |  |  |
| Venezuela                | 26                                               | 68                                    |  |  |  |  |  |
| <b>Total</b>             | 611                                              | 11631                                 |  |  |  |  |  |

Utilizando dados nacionais, o Atlas Brasileiro de Desastres Naturais mostra que o número de mortos em decorrência de movimentos de massa no Brasil entre 1991 e 2012 é de 526, sendo esse o segundo desastre natural que mais causa fatalidades no país. Ficando atrás somente das enxurradas [\(Figura 3\)](#page-16-0). Embora as informações oriundas do Atlas e do trabalho de Sepúlveda e Petley (2015) não sejam exatamente iguais, uma característica em comum é que ambos demonstram o grande número de pessoas que sofrem devido a ocorrência de movimentos de massa. Cabe salientar que, no Brasil, muitas vezes eventos de tipos específicos de movimentos de massa, tais como os fluxos de detritos, são comumente confundidos e classificados como enxurradas.

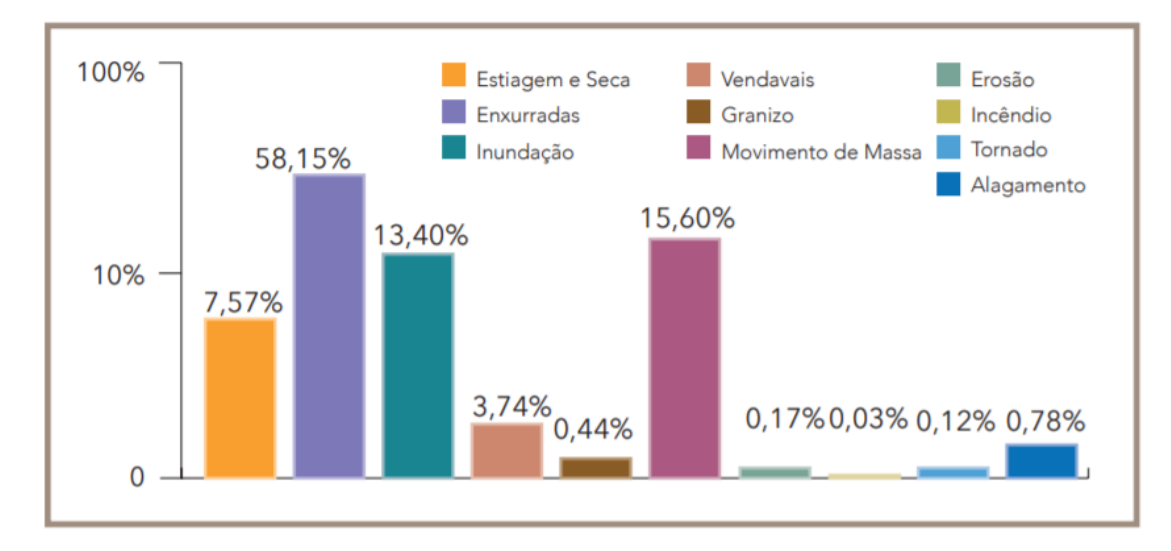

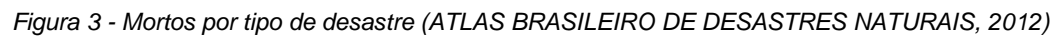

<span id="page-16-0"></span>Em decorrência desses movimentos de massa no Brasil, Michel et al. (2011), destacam que a população brasileira não está preparada para conviver com tais eventos, visto que, casos emblemáticos como os escorregamentos ocorridos em Santa Catarina em 2008, Angra dos Reis e Morro do Bumba em 2010, Teresópolis e Petrópolis em 2011 continuam a gerar grandes impactos na sociedade.

Recentemente, uma série de movimentos de massa desencadeados por um evento chuvoso ocorreu no município de Rolante (RS) e municípios vizinhos. Isto demonstra que os perigos relacionados a tais fenômenos estão presentes no contexto do estado do Rio Grande do Sul e é necessário que metodologias sejam testadas e desenvolvidas para evitar que grandes desastres venham a ocorrer.

### 3.2. Definição e classificação de movimentos de massa

<span id="page-17-1"></span>Existem diferentes tipos de movimentos de massa. Cruden e Varnes (1996) os classificam em seis tipos, sendo esses: rastejo (*creep*), queda (*fall*), tombamento (*topple*), escorregamento (*slide*), espalhamento (*spread*) e fluxo (*flow*). Os mesmos autores citam ainda que pode haver uma outra categoria, o escorregamento complexo (*complex landslide)* que se dá pela ocorrência de diferentes movimentos de massa ao mesmo tempo. Tal classificação pode ser visualizada na [Tabela 2,](#page-17-0) bem como a representação de alguns movimentos na [Figura 4.](#page-18-0)

<span id="page-17-0"></span>

| Tipos de Movimento                                              |                                                   | Tipo de material                                  |                                                        |                                                  |  |
|-----------------------------------------------------------------|---------------------------------------------------|---------------------------------------------------|--------------------------------------------------------|--------------------------------------------------|--|
|                                                                 |                                                   | Rocha                                             | Solos                                                  |                                                  |  |
|                                                                 |                                                   |                                                   | Grosseiro                                              | Fino                                             |  |
| Quedas                                                          |                                                   | de rocha                                          | de detritos                                            | de terra                                         |  |
| Tombamentos                                                     |                                                   | de rocha                                          | de detritos                                            | de terra                                         |  |
| Escorregamentos                                                 | <b>Rotacionais</b><br><b>OU</b><br>Translacionais | escorregamento<br>de rochas ou<br>blocos rochosos | escorregamento<br>de detritos ou<br>blocos de detritos | escorregamento<br>de terra ou<br>blocos de terra |  |
| Espalhamento lateral                                            |                                                   | de rocha                                          | de detritos                                            | de terra                                         |  |
| <b>Fluxos</b>                                                   |                                                   | de rochas                                         | de detritos                                            | de terra                                         |  |
|                                                                 |                                                   | (rastejo)                                         | rastejo de solo                                        |                                                  |  |
| Complexos: combinação de dois ou mais dos principais movimentos |                                                   |                                                   |                                                        |                                                  |  |

*Tabela 2 - Classificação de Varnes (1978); adaptada de Silva (2006)*

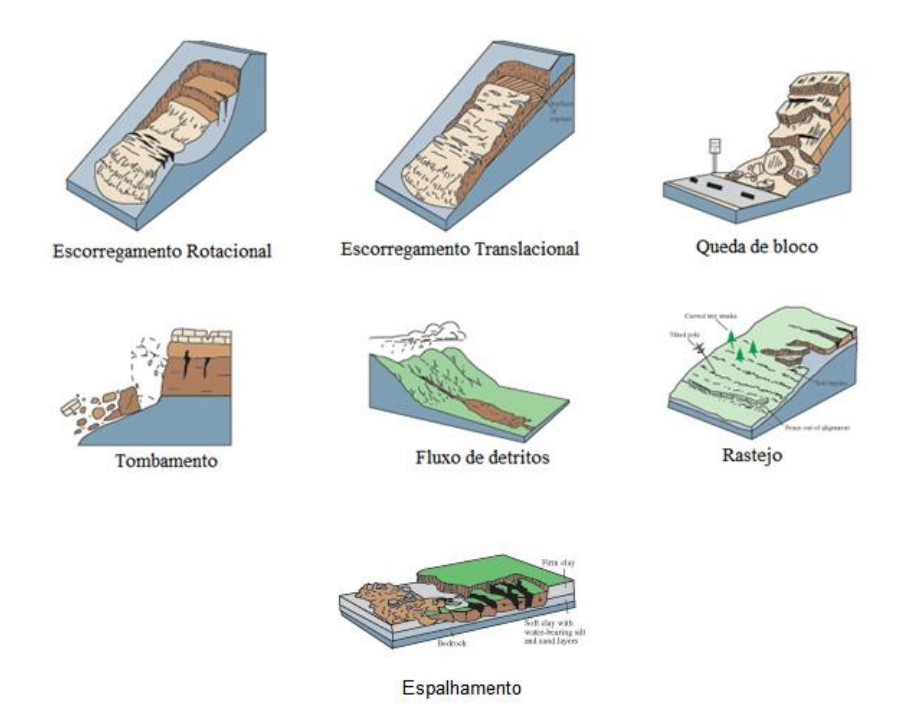

*Figura 4 - Movimentos de massa, adaptada de USGS (2004)*

<span id="page-18-0"></span>No âmbito nacional, segundo Castro (2006), a classificação mais utilizada em produções acadêmicas e pela Defesa Civil é a de Augusto Fillho (1992), devido a sua simplicidade. Tal classificação tem ênfase no tipo de processo do movimento e nas características do material da encosta. A classificação é apresentada na [Tabela](#page-18-1)  [3.](#page-18-1)

<span id="page-18-1"></span>

| <b>Processos</b>         | Características do Movimento/Material/Geometria                                                                                                    |  |  |  |
|--------------------------|----------------------------------------------------------------------------------------------------|--|--|--|
| Rastejo (creep)          | Vários planos de deslocamento (internos)<br>$\bullet$<br>Velocidades muito baixas (cm/ano) a<br>$\bullet$<br>baixas e decrescentes com a profundidade<br>Movimentos constantes, sazonais ou<br>$\bullet$<br>intermitentes<br>Solo, depósitos, rocha alterada/fraturada<br>Geometria indefinida                                                                                                    |  |  |  |
| Escorregamentos (slides) | Poucos planos de deslocamento<br>$\bullet$<br>(externos)<br>Velocidades médias (m/h) a altas (m/s)<br>$\bullet$<br>Pequenos a grandes volumes de material<br>Geometria e materiais variáveis<br>Planares: solos pouco espessos, solos<br>$\circ$<br>e rochas com um plano de fraqueza<br>Circulares: solos espessos,<br>$\circ$<br>homogêneos e rocha muito fraturada<br>Em cunha: solos e rochas com dois |  |  |  |

*Tabela 3 - Classificação de movimentos de massa (AUGUSTO FILHO, 1994), retirada de Castro (2006)*

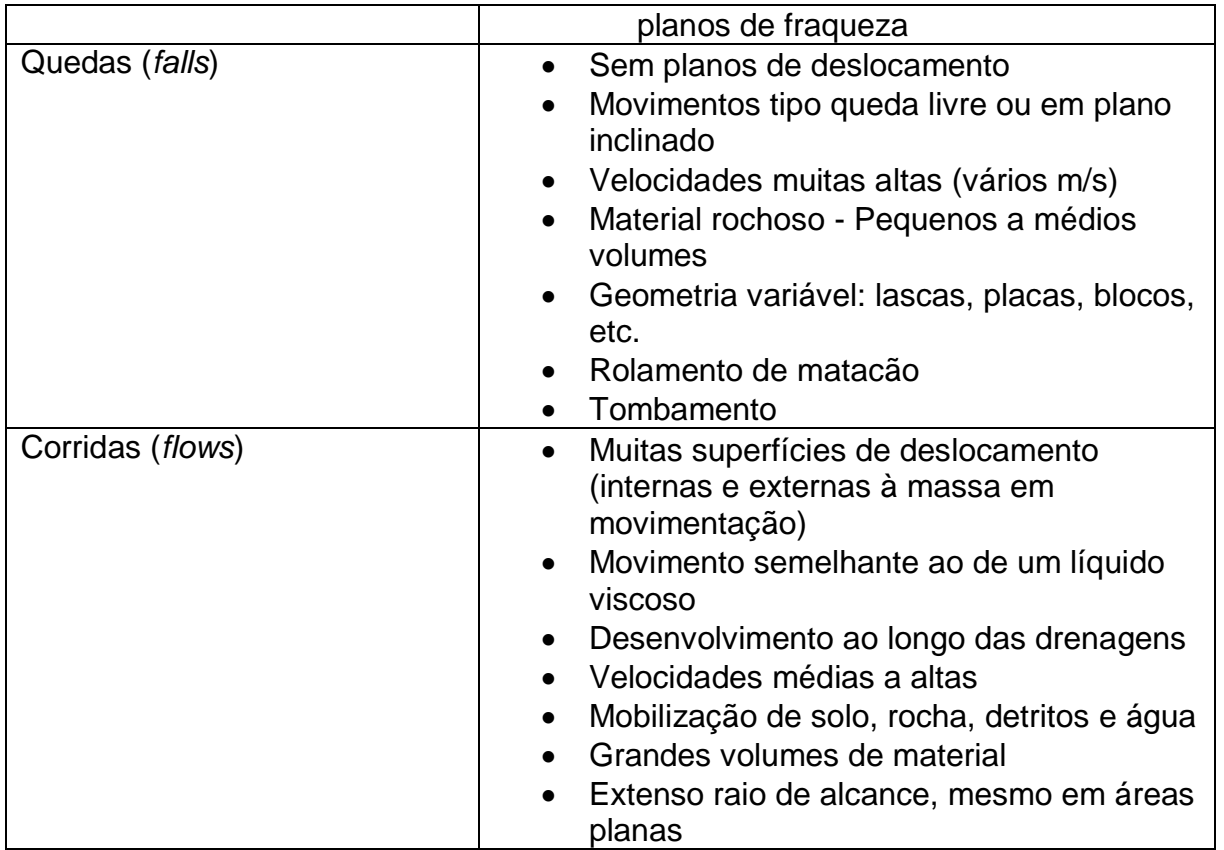

Sendo o principal foco de estudo deste trabalho os movimentos de massa úmida, os quais incluem escorregamentos e fluxos de detritos desencadeados por chuva, cabe salientar que, segundo Kobiyama et al. (2018), os mesmos pertencem ao grupo de desastres naturais que mais causam danos no Brasil de e no mundo, os desastres hidrológicos. Os autores citam ainda que especificamente os fluxos de detritos são compostos por uma mistura de sedimentos e água que se movimentam devido à ação da gravidade e possuem grande mobilidade, podendo atingir baixas declividades.

O fluxo de detritos apresenta determinadas semelhanças em relação a outros fenômenos causadores de desastres e que também podem ser desencadeados por uma chuva intensa e/ou persistentes. Estes fenômenos podem ser classificados, dentre outras maneiras, de acordo com a concentração de sedimentos e a velocidade com que ocorrem [\(Figura 5\)](#page-20-0). A distinção entre tais desastres não é facilmente determinável, visto que os mesmos possuem um caráter transitório. (KOBIYAMA et al., 2018)

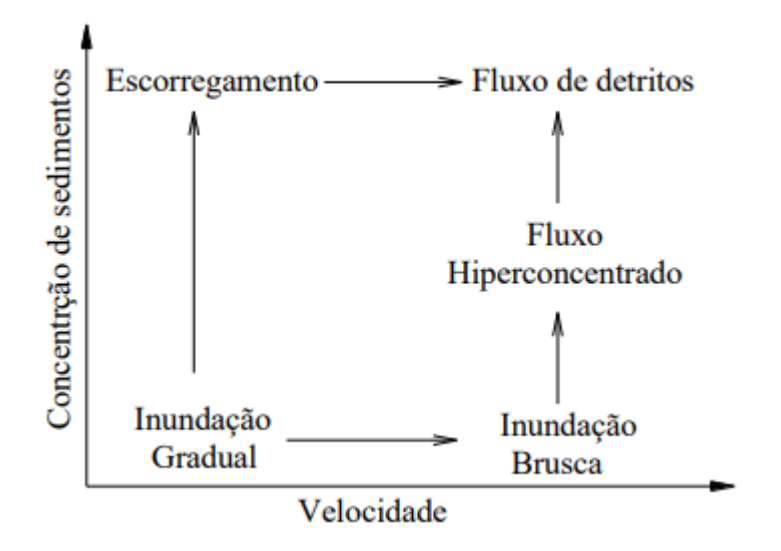

*Figura 5 - Classificação conceitual dos tipos de desastres hidrológicos; retirado de Kobiyama et al. (2018)*

<span id="page-20-0"></span>Segundo Takahashi (2014), os escorregamentos translacionais podem tornar-se fluxo detritos [\(Figura 6\)](#page-21-0), uma vez que esses contêm grande quantidade de água em seu interior. Com um grande volume de chuva o escorregamento translacional é transformado, quase que imediatamente, em fluxo de detritos e, assim, as características de limite superior são dadas pelo escorregamento que o originou. Tal transformação confere ao movimento de massa uma mobilidade muito maior, ou seja, esse atinge distâncias muito maiores [\(Figura 6\)](#page-21-0).

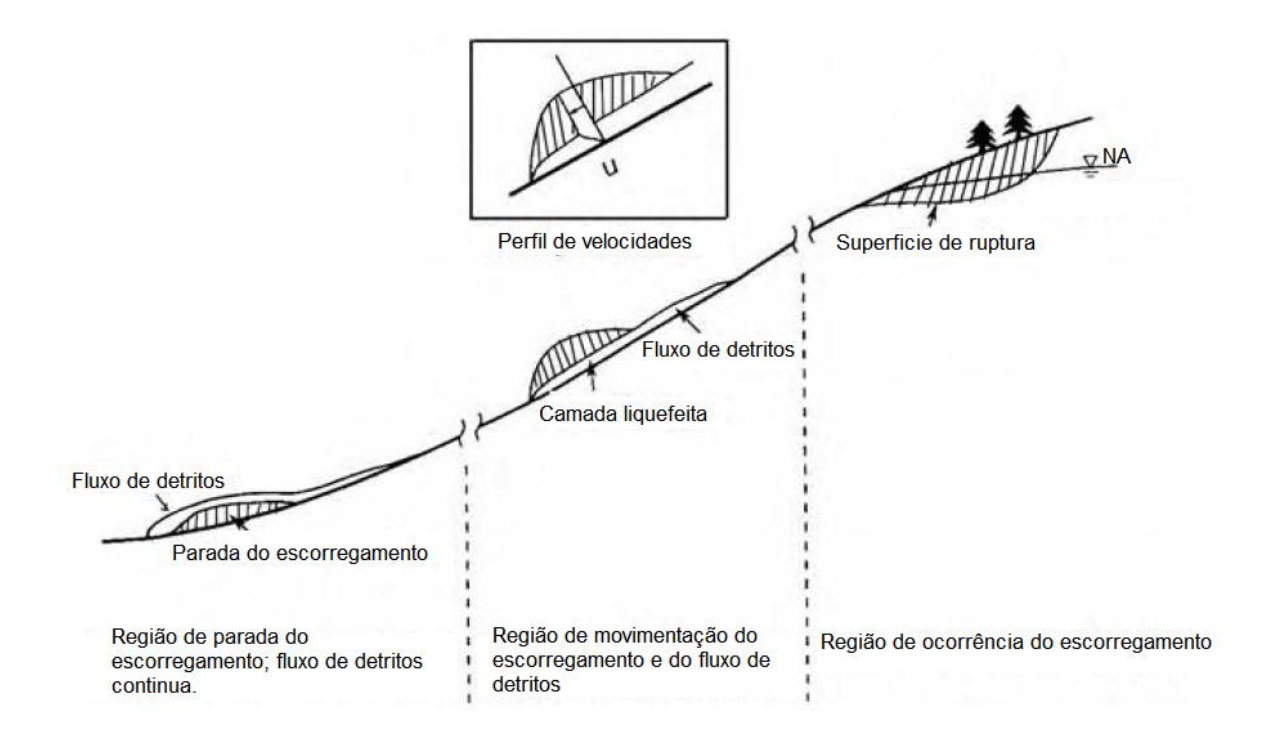

<span id="page-21-0"></span>*Figura 6 - Transformação de escorregamento translacional em fluxo de detritos; adaptada de Takahashi (2014)*

# <span id="page-21-1"></span>3.3. Medidas para a redução de desastres relacionados a movimentos de massa

Devido aos impactos causados pelos movimentos de massa é necessário que se adotem medidas de prevenção e mitigação. As medidas que podem ser aplicadas, segundo Kobiyama et al. (2006), são divididas em estruturais e não-estruturais.

Medidas estruturais são modificações físicas implementadas no território, quase sempre representadas por obras de engenharia. Dentre as medidas estruturais para movimentos de massa, McInnes (2005) cita que elas podem ser dos tipos "corte e preenchimento", que consistem em readequar a declividade da encosta para que a mesma fique em ângulo estável, no caso do corte, ou fornecendo suporte no "pé" do talude, no caso do preenchimento. Quando não há espaço suficiente no local para fazer o manejo com corte ou preenchimento, geralmente em ambientes urbanizados, o autor cita que, comumente, são usados muros de contenção, gabiões e, até mesmo, redes, em caso de prevenção de quedas de rochas. Previamente a esses processos, devesse construir estruturas de drenagem que desviem a água, tanto

superficial quanto subterrânea, para que essa não comprometa as modificações feitas.

As medidas não-estruturais são as demais medidas que não envolvem modificações físicas e apresentam um caráter preventivo. Como exemplo de medida nãoestrutural existe o mapeamento de áreas de risco ou de áreas propensas a movimentos de massa, a qual é geralmente mais simples e acessível que medidas estruturais (MICHEL et al., 2011). Nesse contexto, Lanni et al. (2012) afirmam que a necessidade de avaliação espacial do risco de escorregamentos (mapeamento), juntamente com o uso generalizado de Sistemas de Informações Geográficas (GISs), levou à proliferação de modelos matemáticos baseados em SIG que podem ser aplicados em amplas regiões para auxiliar a previsão, o planejamento e a mitigação de riscos. Em conformidade com esse aspecto, Hungr et al. (2005) afirmam que modelos usados para prever distância percorrida, áreas de risco ou energia de impacto de movimentos de massa podem ajudar a sociedade a mitigar os impactos de eventos extremos, assim, reduzindo o risco e as perdas.

<span id="page-22-1"></span>3.4. Mapeamento de áreas susceptíveis a movimentos de massa Em seu trabalho, Glade e Crozier (2005), apresentam dois tipos de metodologias para o mapeamento de áreas susceptíveis a movimentos de massa, sendo elas, qualitativa e quantitativa. Os subgrupos dessas metodologias são apresentados na [Tabela 4,](#page-22-0) bem como as escalas de analise sugeridas para cada um destes.

<span id="page-22-0"></span>

|                   | <b>Métodos Qualitativos</b> |                       | <b>Métodos Quantitativos</b> |                           |                                                |
|-------------------|-----------------------------|-----------------------|------------------------------|---------------------------|------------------------------------------------|
| Escala            | Inventário                  | Análise<br>heurística | Análise<br>estatística       | Análise<br>Probabilística | Análise<br>numérica<br>fisicamente<br>embasada |
| $<$ 1:10 000      | Sim                         | Sim                   | Sim                          | Sim                       | Sim                                            |
| 1:15 000-1:100000 | Sim                         | Sim                   | Sim                          | Sim                       | Provável                                       |
| 1:125000-1:500000 | Sim                         | Sim                   | Provável                     | Provável                  | Não                                            |
| >1:750000         | Sim                         | Sim                   | Não                          | Não                       | Não                                            |

*Tabela 4 - Métodos de análise e escalas recomendadas; retirada de Glade e Crozier (2005)*

Com relação aos métodos qualitativos, inventários de movimentos de massa são a base para o desenvolvimento e/ou verificação da maioria dos métodos e, segundo Wang et al. (2015), são um indicativo de regiões propensas a escorregamentos,

visto que representam locais onde já ocorreram movimentos de massa e onde novos movimentos podem acontecer novamente no futuro.

Já a análise heurística é baseada no conhecimento *a priori* da pessoa que realiza a avaliação. Geralmente, são levados em consideração parâmetros como topografia, hidrologia, geologia e uso do solo, entre outros, os quais podem ser determinados em campo ou através de fotografias aéreas. A importância de cada fator, ou seja, seu peso, é definido com base na experiência adquirida pelo avaliador. Assim, a objetividade não é mensurável e o método torna-se difícil de ser reproduzido.

Diferentemente, os métodos quantitativos são baseados em critérios objetivos e, assim, o método pode ser aplicado em diferentes localidades tendo em conta que, se os dados de entrada forem similares, os resultados também serão. O método de análise estatística é o mais popular. Ele usa o inventário de movimentos de massa para determinar fatores como geologia, solos e topografia de locais onde ocorreram os movimentos. Posteriormente, comparando esses fatores em outros locais da área de estudo, é possível determinar as áreas que apresentam maior propensão ao desenvolvimento de um movimento de massa. O resultado é um mapa de susceptibilidade que, segundo Fell et al. (2008), apresenta a magnitude e a distribuição espacial das áreas mais propensas a movimentos de massa, além disso, o mapa pode também pode incluir uma descrição do alcance, da velocidade e da intensidade dos movimentos já existentes e/ou dos potenciais movimentos de massa.

O método de análise probabilística também pode ser usado para gerar mapas de susceptibilidade, porém seu foco principal é a determinação da variação da magnitude e frequência que ocorrem com mudanças nos parâmetros de entrada, como profundidade do solo e intensidade da chuva, entre outros. Assim, os resultados gerados por meio desse tipo de análise geram mapas de perigo que, conforme Fell et al. (2008), apresentam, por exemplo, a frequência, o volume e a intensidade de um certo tipo de movimento de massa pode ocorrer. Em certos casos os resultados são relacionados à frequência de movimentos com certa intensidade, a qual deve ser expressa em termos de energia cinética, assim, esse tipo de abordagem é mais usada em movimentos como fluxos de detritos, onde relaciona-se a profundidade com a velocidade do fluxo.

O outro grupo de métodos quantitativos é a análise numérica baseada em processos, que pode ser baseada em fundamentos empíricos e/ou fisicamente embasados. Nesse método, por exemplo, características topográficas como declividade, curvatura, área de contribuição, entre outros, são combinadas com condições hidrológicas como, saturação do solo, permeabilidade e condutividade, e com propriedades geotécnicas do solo como, ângulo de atrito interno e coesão e peso especifico, para, assim, gerar uma análise sobre a estabilidade da encosta, no caso de análise de propensão a escorregamentos. Vanwesten (2004) cita em seu trabalho que entre os modelos mais difundidos para escorregamentos estão o SHALSTAB, o SINMAP e o LISA. Assim, os métodos de análise numérica baseada em processos buscam representar matematicamente as características do processo físico que ocorre em um movimento de massa.

Modelos de simulação de fluxos de detritos são comumente usados, dentre os quais pode-se citar o KANAKO-2D (Nakatani et al., 2008), o Hyper-KAKAKO (Nakatani et al., 2012) e o FLO-2D (O'Brien et al., 1993; O'Brien, 2007). Estes modelos resolvem equações de quantidade de movimento e conservação de massa, bem como as equações de erosão e deposição, considerando o comportamento de um fluido nãonewtoniano, para descrever as características de um fluxo de detritos (RICHT, KOBIYAMA e SILVA, 2017). Aplicações e avaliações desses modelos foram publicadas por Michel e Kobiyama (2016), Michel et al. (2015) e Paixão (2017).

O FLO2D é um modelo computacional para simulação 2D de fluxo de detritos baseado fisicamente e leva em conta o momento e a conservação de energia do fluxo de matéria. Este modelo Computacional é relatado como empregado em inúmeros trabalhos e utilizado em inúmeros países, como Itália e Áustria, possuindo como vantagens a possibilidade de simular o fluxo de detritos sobre terrenos complexos, fluxo de sedimentos hiperconcetrados, incluindo fluxos de lama e fluxos de transição entre água e lama até fluxo de detritos. Além disso, o modelo conta com a equação completa de dinâmica de onda para predizer adequadamente o histograma de inundação e adota um modelo reológico de tensão de cisalhamento quadrática que pode descrever o fluxo turbulento e dispersivo (RICHT, KOBIYAMA e SILVA, 2017).

O r.randomwalk (Mergili et al., 2015), utilizado neste trabalho, segundo classificação de Galde e Crozier (2005), é um modelo que realiza uma análise baseada em processos, a partir de equações empíricas, e exibe resultados de caráter estocástico. Isto se deve ao fato de que o modelo busca, através de equações empíricas, determinar como se dá o trajeto de um movimento de massa ao longo da encosta. Desta maneira, mesmo não utilizando dados hidrológicos, hidráulicos e reológicos, entre outros, para determinar o alcance de fluxos de detritos, como o FLO-2D ou o KANAKO-2D, o r.randomwalk pode ser considerado como parte da classe de modelos baseados em processos, sendo que os critérios de parada são os propostos pelas equações desenvolvidas por Huggel et al. (2002), Scheidegger (1973), Rickenmann (1999), Huggel (2004) e Perla et al. (1980).

Sendo relativamente recente, o r.randomwalk não possui muitos estudos na literatura. Entretanto há alguns estudos, dos próprios autores, que avaliam seu funcionamento através da otimização dos parâmetros de entrada, publicados por Krenn et al. (2016) e Krenn e Mergili (2016), estudo que o compara com o outro modelo desenvolvido pelos autores, publicado por Mergili et al. (2016), e estudo relacionado a uma ferramenta para determinar os melhores intervalos de parâmetros de entrada do r.randomwalk, publicado por Krenn e Mergili (2017).

### <span id="page-26-1"></span>4. Materiais e Métodos

<span id="page-26-2"></span>4.1. Apresentação da sequência processual utilizada no estudo A sequência de processos adotados neste estudo é apresentada pelo fluxograma [\(Figura 7\)](#page-26-0). Sendo que a caracterização buscou, principalmente, determinar as informações geográficas dos movimentos de massa. Logo após, foram avaliados quatro diferentes movimentos de massa, como forma de calibração do ângulo de alcance, para, em seguida, utilizá-los na modelagem de todos os movimentos de massa ocorridos na bacia, assim, gerando um mapa de susceptibilidade. Cabe ainda ressaltar que a caracterização dos movimentos de massa foi publicada por Zanandrea et al. (2018).

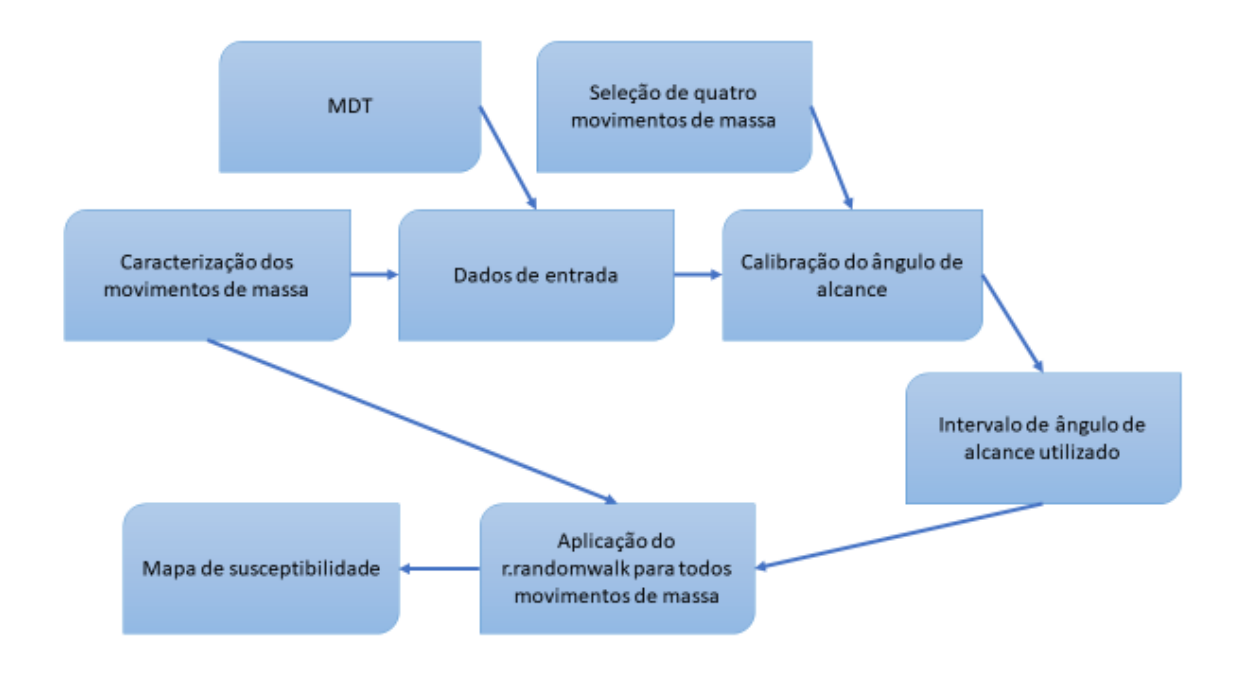

*Figura 7 - Fluxograma processual*

### <span id="page-26-0"></span>4.2. Área de estudo

<span id="page-26-3"></span>A área de estudo compreende a bacia hidrográfica do rio Mascarada, que possui uma área de aproximadamente 320 km², situada entre os munícipios de São Francisco de Paula, Riozinho e Rolante, no estado do Rio Grande do Sul [\(Figura 8\)](#page-27-0). As cabeceiras possuem vales e encostas escarpadas, encontrando planícies mais extensas nas áreas de jusante. As altitudes na bacia variam de 61 a 997 m [\(Figura](#page-28-0) 

[9\)](#page-28-0), com encostas declivosas (até 65°) [\(Figura 10\)](#page-28-1) e solos com baixas profundidades. A bacia está localizada na parte alta da Serra do Nordeste, onde ocorre a maior incidência de precipitação no estado, atingindo valores superiores a 2000 mm anuais (GPDEN/SEMA, 2017). O rio principal possui seções transversais muito encaixadas com declividade média de aproximadamente 37% (ZANANDREA et al., 2018).

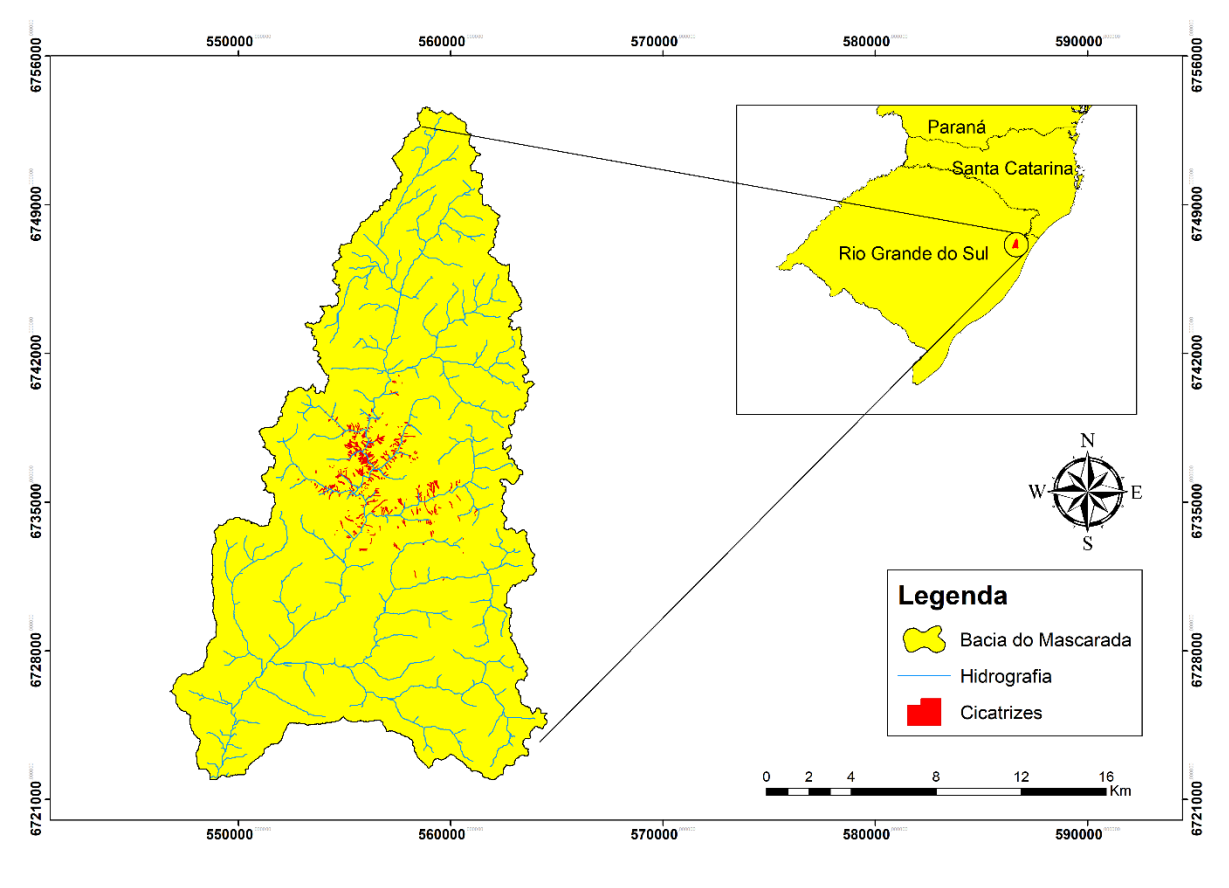

*Figura 8 - Mapa de localização*

<span id="page-27-0"></span>A região encontra-se em uma unidade com características de transição entre o Planalto de Cima da Serra e a Planície Costeira do Rio Grande do Sul que possui naturalmente uma condição de instabilidade geomorfológica, o que, segundo Dantas, Viero e Silva (2010), a torna susceptível a movimentos de massa (ZANANDREA et al., 2018). As análises foram realizadas a partir do Modelo Digital de Terreno (MDT) oferecido pela *Alaska Satellite Facility* com 12,5 m de resolução.

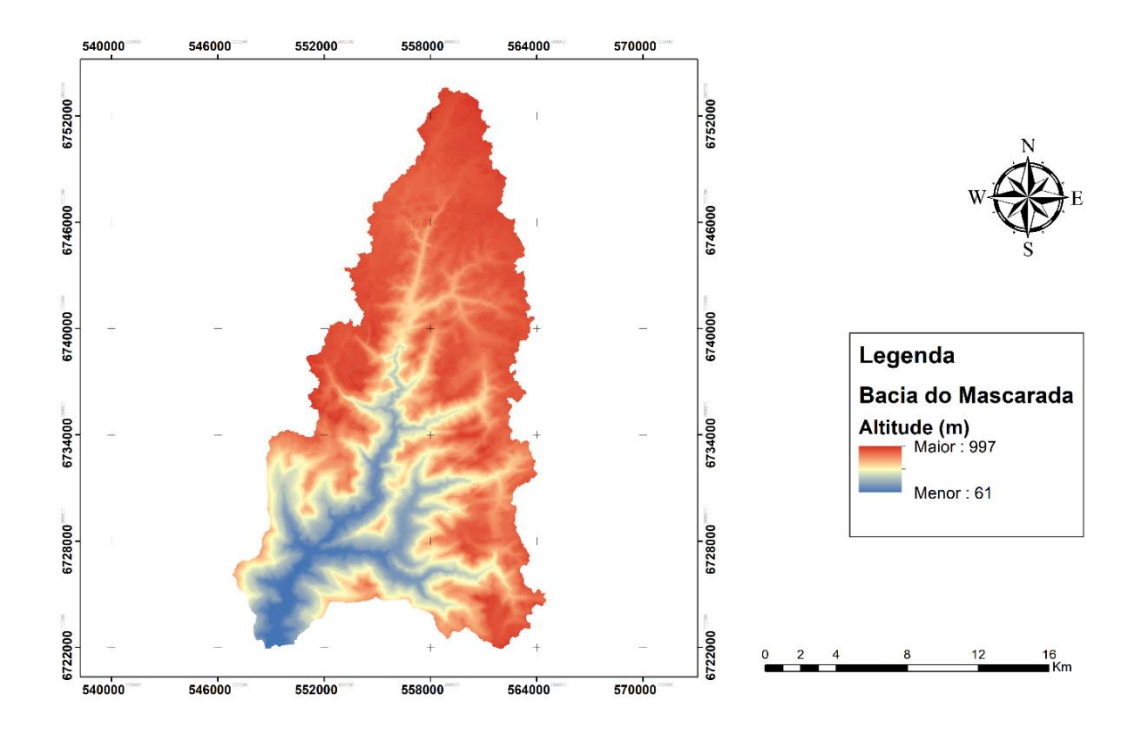

*Figura 9 - Mapa altimétrico*

<span id="page-28-0"></span>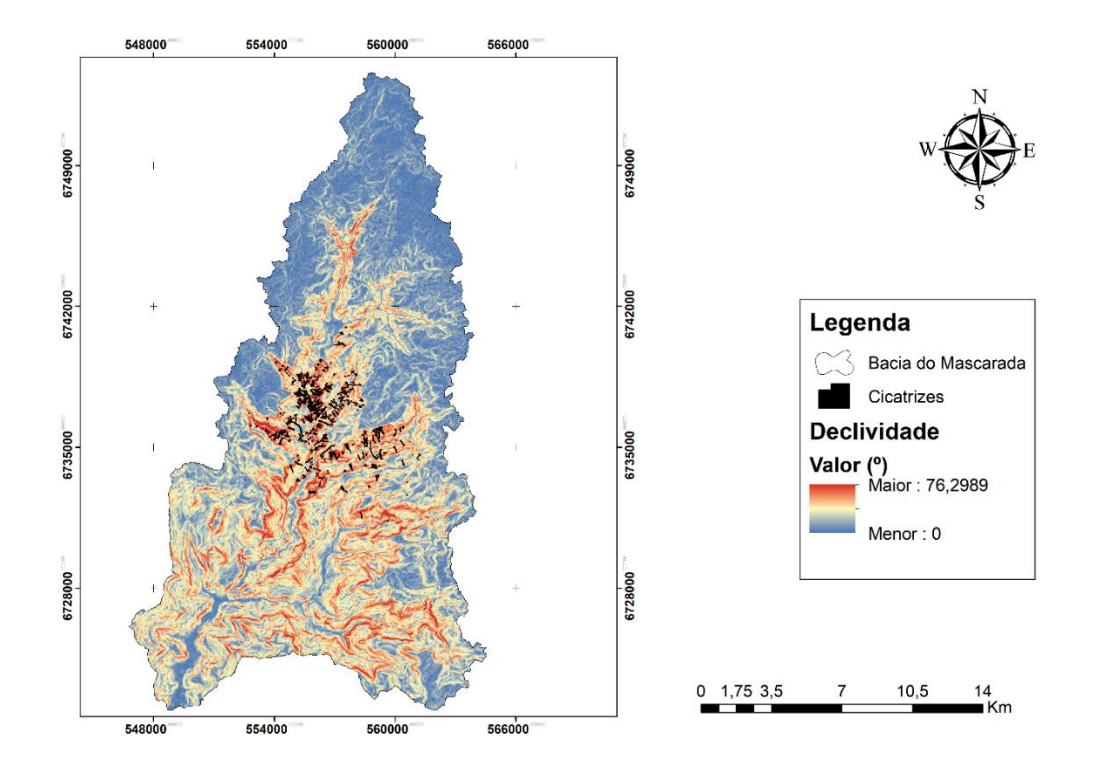

<span id="page-28-1"></span>*Figura 10 - Mapa de declividades*

#### 4.2.1. Características físicas da bacia

<span id="page-29-1"></span>Quanto a geologia, as cicatrizes dos escorregamentos que ocorreram, segundo CPRM (2006), encontra-se sobre o litótipo Província do Paraná e predominantemente sobre a fácies Gramado [\(Figura 11\)](#page-29-0). A qual apresenta como características derrames basálticos granulares finos a médio, melanocráticos cinza, horizontes vesiculares preenchidos por zeolitas, carbonatos, apofilitas e saponita, estruturas de fluxo e pahoehoe comuns, intercalações com os arenitos Botucatu.

Quanto aos tipos de solos, as cicatrizes dos escorregamentos estão, predominantemente, sobre uma região com Neossolos Litólicos [\(Figura 12\)](#page-30-0). Os quais são, segundo Santos et al. (2013), solos com contato lítico ou lítico fragmentário dentro de 50 cm a partir da superfície, apresentando horizonte A ou hístico assente diretamente sobre a rocha ou sobre um horizonte C ou Cr ou sobre material com 90% (por volume) ou mais de sua massa constituída por fragmentos grosseiros (por exemplo, cascalheira de quartzo) com diâmetro maior que 2 mm (cascalhos, calhaus e matacões). Admitem um horizonte B em início de formação, cuja espessura não satisfaz a nenhum tipo de horizonte B diagnóstico.

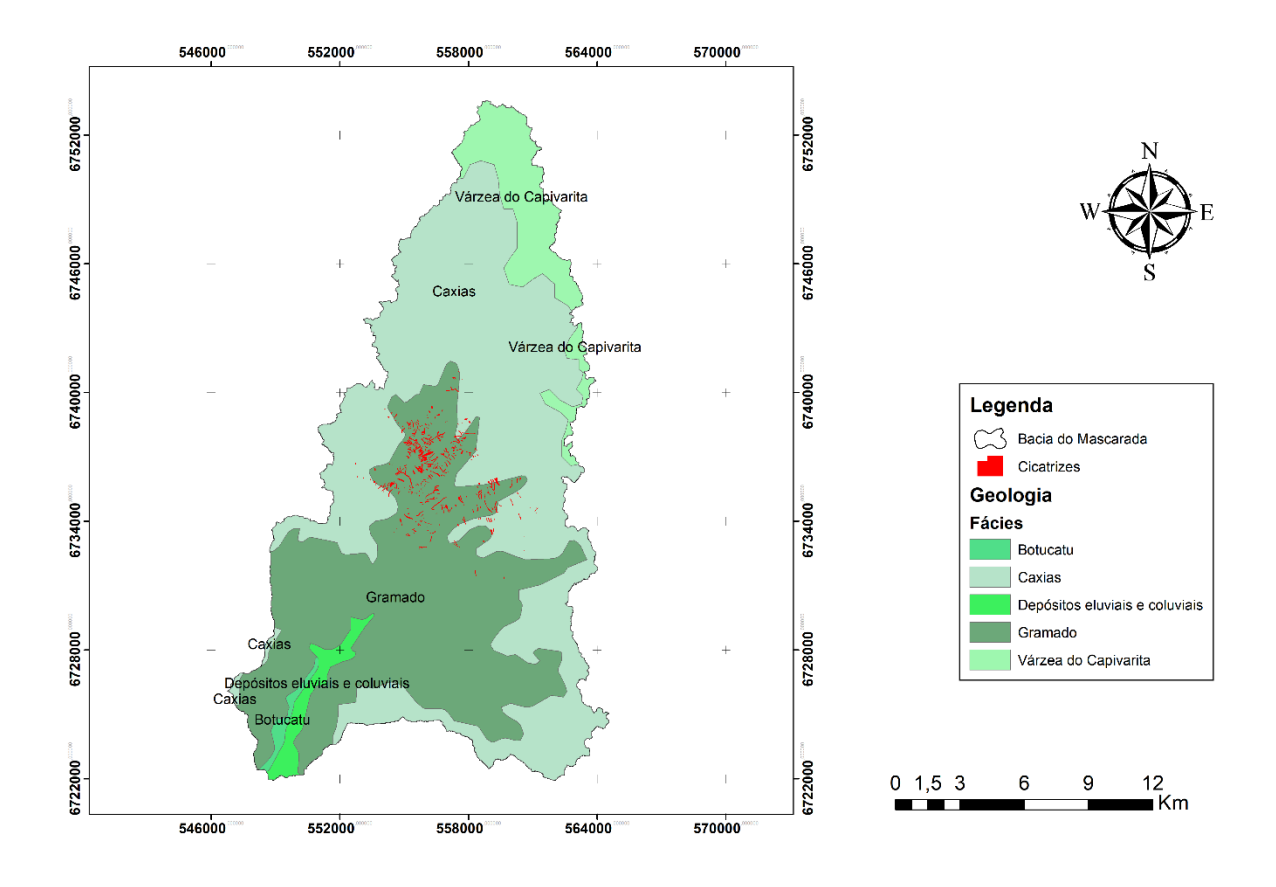

<span id="page-29-0"></span>*Figura 11 - Mapa Geológico*

A região da bacia do rio Mascarada encontra-se em uma região com médias pluviométricas para o mês de janeiro que variam em torno de 150 mm (GPDEN/SEMA, 2017). Além disso, a precipitação acumulada média anual é de 1536 mm.

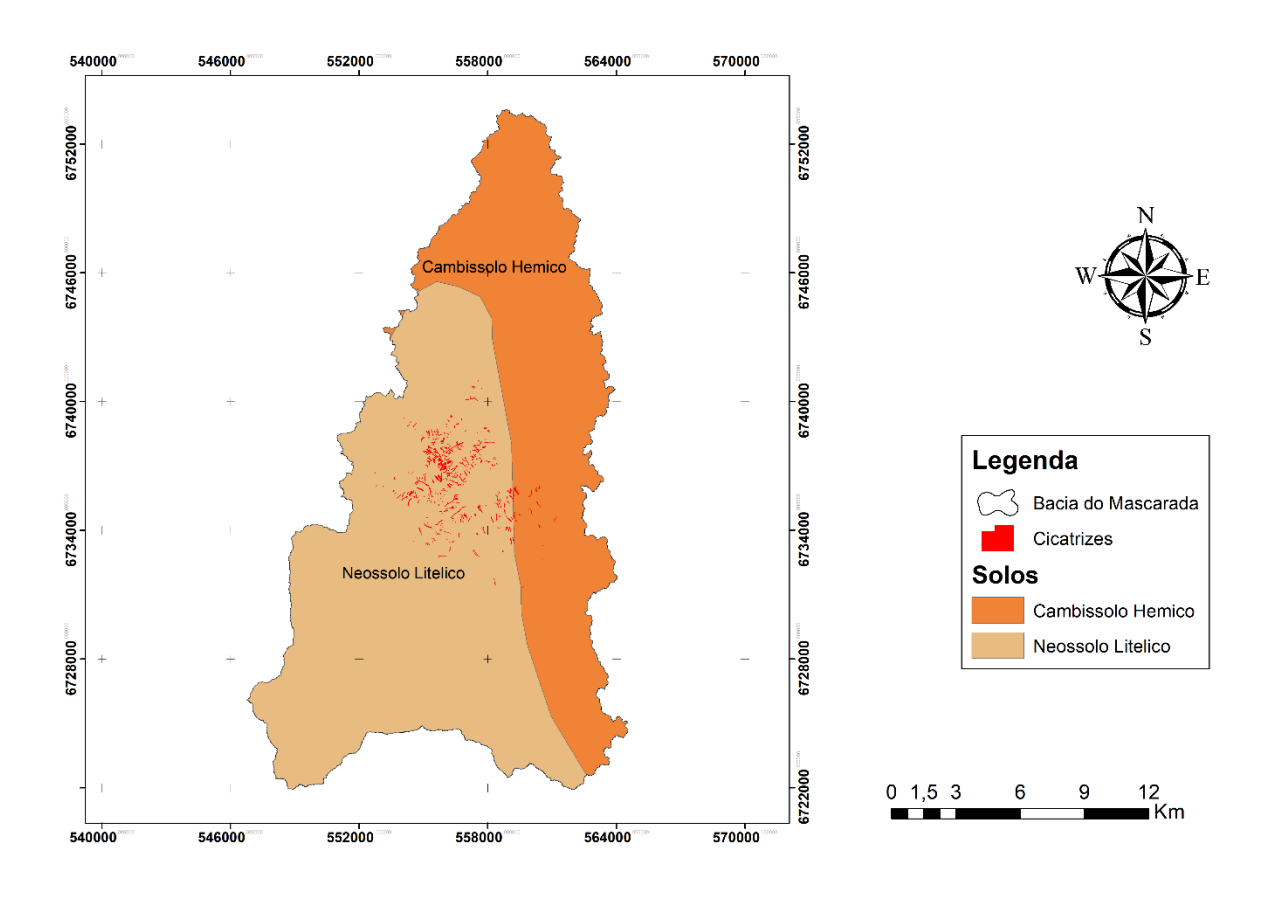

*Figura 12 - Mapa de Solos*

#### <span id="page-30-0"></span>4.3. Movimentos de Massa

<span id="page-30-1"></span>A bacia do rio Mascarada foi atingida por um forte evento pluviométrico no dia 05 de janeiro de 2017, o qual deflagrou uma grande quantidade de movimentos de massa apenas na porção com maior declividade [\(Figura 13\)](#page-31-0). Essas chuvas ocorreram de forma concentrada próxima às cabeceiras da bacia, porém seus efeitos foram sentidos nos municípios de jusante, como Rolante, que foi atingido por uma inundação com alta concentração de sedimentos. Esse evento afetou mais de 6,6 mil pessoas, e 70% do território do município de Rolante, felizmente não incorrendo em óbitos, segundo a prefeitura do município. As chuvas registradas por pluviômetros artesanais localizados próximos ao local indicaram volumes variando entre 100 e 270 mm em poucas horas, sendo que a média mensal de janeiro oscila em torno de 180 mm acumulados (GPDEN/SEMA, 2017).

A partir de imagens do satélite Sentinel-2 com resolução de 10 m (European Space Agency – ESA, 2015) do dia 15/01/2017 foram levantadas as cicatrizes dos movimentos de massa ocorridos no dia 05/01/2017. Os escorregamentos foram delimitados com o uso de geoprocessamento, utilizando o software ArcGIS, e não foram distinguidas áreas de ruptura, transporte e deposição de cada movimento de massa, sendo apenas excluídas as áreas de transporte de sedimento pelo rio. As áreas das cicatrizes foram calculadas através de geoprocessamento.

As declividades e a curvatura das encostas foram geradas a partir do MDT com o uso do software ArcGis. Estes dados foram cruzados com a área das cicatrizes, obtendo então a declividade e a curvatura das áreas onde ocorreram os movimentos de massa. Também foram classificadas as drenagens da bacia de acordo com a ordem de Strahler (1957) e Tsukamoto & Minematsu (1987). Assim, avaliou-se a ordem da drenagem onde iniciaram e onde chegaram as cicatrizes de movimentos de massa.

<span id="page-31-0"></span>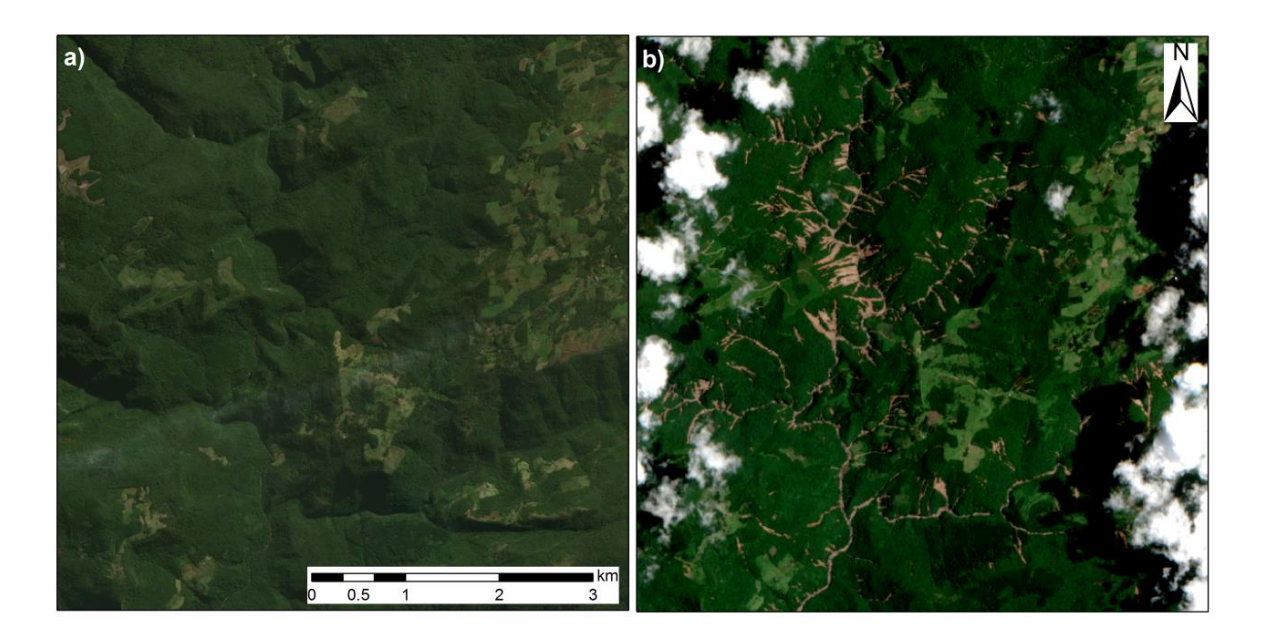

*Figura 13 - Movimentos de massa ocorridos em janeiro de 2017*

### <span id="page-32-0"></span>4.4. r.randomwalk

#### 4.4.1. Base conceitual

<span id="page-32-1"></span>A ferramenta r.randomwalk, desenvolvida por Mergili, Krenn e Chu (2015), funciona como um módulo de processamento dentro do software GRASS GIS. A ferramenta foi desenvolvida para o ambiente Linux e utiliza o software R (R Core Team, 2015) para funções de validação e visualização.

Mergili, Krenn e Chu (2015) explicam que o termo *random walk*, que tem como tradução "caminho aleatório", foi utilizado devido ao fato de que caminhos aleatórios, restringidos por determinados fatores, são utilizados para a propagação de movimentos de massa, inclusive para fluxo de detritos, através de modelos de digitais de terreno (MDTs). Os trabalhos de Gamma (2000), Wichmann and Becht (2003), Mergili et al. (2012a) e Gruber and Mergili (2013) são exemplos dessa metodologia.

Os caminhos aleatórios utilizados no r.randonwalk utilizam como base o conceito já adotado pelas metodologias mais adequadas para propagação de fluxos de detritos, onde se permite um certo grau de espalhamento do movimento de massa, por não considerar que o fluxo se dá somente na direção de maior declividade. Isto evita a concentração do escoamento na propagação de movimento de massa, como os fluxos de detritos, em caminhos lineares e estreitos os quais não representam de forma real o comportamento destes fenômenos.

O módulo r.randomwalk gera os caminhos aleatórios a partir de um *release point*, ponto onde começa o movimento de massa, até que um critério de parada seja atingido, levando em consideração as informações do MDT. Uma grande quantidade de caminhos aleatórios é necessária para que se atinja uma área de possível impacto satisfatoriamente (MERGILI; KRENN; CHU, 2015).

<span id="page-32-2"></span>4.4.2. Apresentação dos parâmetros e das nomenclaturas utilizadas O modelo utiliza uma série de parâmetros e variáveis para seu funcionamento. Os mesmos estão descritos a seguir:

 Número de caminhos (nwalks): é o número de caminhos aleatórios que o módulo utiliza para gerar os resultados. O mesmo deve estar em base  $logarithmica$  ( $log<sub>10</sub>$ ).

- Comprimento controle (L<sub>ctri</sub>): é o comprimento do segmento, para montante, que o modelo utiliza para determinar quais são os possíveis pixels alvo (ver seção 3.3).
- Pixel alvo: pixel para o qual o movimento poderá se propagar.
- Comprimento do segmento (L<sub>seg</sub>): comprimento do segmento utilizado para calcular a distância percorrida pelo movimento (ver seção [4.4.3\)](#page-33-0).
- Máxima elevação da propagação (Rmax): parâmetro usado para limitar a propagação de movimentos de massa para locais mais altos (ver seção [4.4.3\)](#page-33-0).
- $\bullet$  Fator de direção ( $f_d$ ): fator peso para a perpetuação da direção do movimento.
- Fator de declividade  $(f_h)$ : fator peso para a perpetuação do movimento em determinada declividade.
- *Release point*: pixel a partir do qual o movimento terá início. É determinado através das coordenadas do pixel do qual se deseja começar a propagação do movimento.
- *Release area*: área na qual o modelo utilizará todos os pixels contidos para dar início à propagação do movimento.
- Distância percorrida (Lmax): distância horizontal entre o início e o fim do movimento. É dada pelo somatório de diversos Lseg.
- *a, b, c*: constantes utilizadas nas equações que definem os critérios de parada.
- Ângulo de alcance  $(\omega)$ : ângulo formado entre o *release point* e o pixel mais distante atingido pelo fluxo.
- *Impact indicator score* (IIS): número de diferentes equações [\(Tabela 5\)](#page-36-1) que atingem um determinado pixel durante a propagação do fluxo.
- *Impact indicator index* (III): fração de diferentes propagações de fluxo com diferentes parâmetros de entrada que atingiram determinado pixel.
- *Impact frequency (IF)*: número de vezes que determinado pixel foi atingido por um caminhamento aleatório.

### 4.4.3. Funcionamento do modelo

<span id="page-33-0"></span>Os autores citam que o módulo é desenvolvido para as seguintes situações:

- um conjunto de caminhos aleatórios para um movimento de massa, começando a partir de um ponto;
- múltiplos caminhos aleatórios para um movimento de massa, começando por todos os pixels dentro da *release area*;
- um conjunto de caminhos aleatórios para mais de um movimento de massa numa determinada área de estudo (cada movimento começando em seu respectivo *release point* ou *release area*);
- um conjunto de caminhos aleatórios começando a partir de cada pixel na área de estudo.

O modelo inicia sua análise no *release point*.

A probabilidade (*P*px) de um pixel vizinho (px) tornar-se um pixel alvo é dada pela equação (1).

$$
P_{px} = \frac{p_{px}}{\sum_{px=1}^{px=n} p_{px}} \quad , p = f_d e^{f_b \tan\beta} \tag{1}
$$

onde:

*n*: número total de pixels vizinhos válidos;

*β*: declividade entre o pixel em questão e seu pixel vizinho considerado;

 $f_d$  e  $f_b$ : fatores de perpetuação para direção de fluxo e declividade.

Sendo que,  $f_d$  é governado pelo parâmetro de entrada d:  $f_d = d^2$  se a direção de fluxo é a mesma que a anterior;  $f_d = d$  para mudanças de direção de 45°;  $f_d = 1$ para mudanças de direção de 90°.

Os critérios de parada (ver seção 3.4) para caminhamentos aleatórios são direta ou indiretamente relacionados com distância total percorrida, *Lmax*, que é a distância entre o *release pixel* e o ultimo pixel alcançado pelo fluxo.

Testes preliminares mostraram que rota de caminhamentos aleatórios por mapas raster podem ser irregulares [\(Figura 14\)](#page-35-0). Consequentemente, a distância calculada com o somatório pixel a pixel pode ser maior que a distância observada dos fluxos.

O emprego desse somatório pode levar a uma subestimação do ângulo de alcance, assim, subestimando a distância percorrida e as áreas impactadas.

Para resolver esse problema, o caminho dos fluxos foi divido por um segmento de reta definido pelo usuário, o *Lseg* [\(Figura 14\)](#page-35-0). A distância percorrida, *Lmax*, é dada pelo somatório de todos os segmentos *Lseg*. Para valores maiores de *Lseg* são esperados valores menores de *Lmax*, devido a maior suavização do caminho de fluxo (MERGILI; KRENN; CHU, 2015).

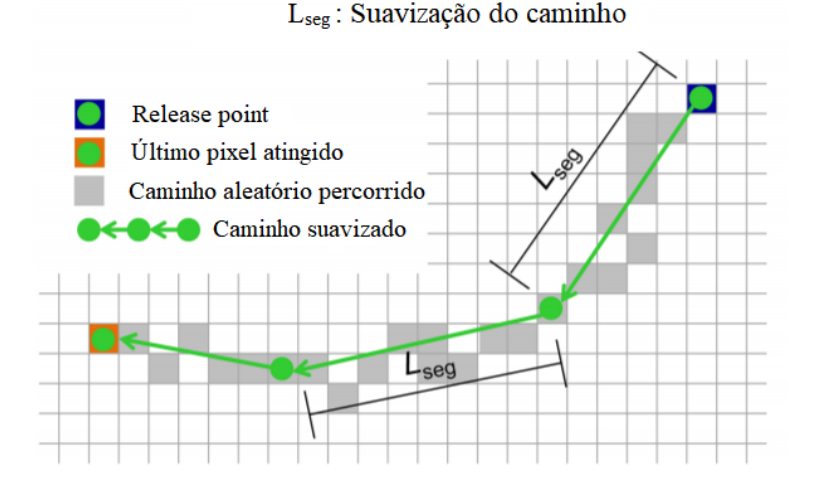

*Figura 14 - Lseg : Suavização do caminho; adaptada de Mergili, Krenn e Chu (2015)*

<span id="page-35-0"></span>Ao longo de um determinado caminho aleatório, mudanças de direções maiores que 90º não são permitidas. Os pixels vizinhos que estão fora da área de estudo são considerados inválidos, bem como os que não se adequam as seguintes restrições:

- Para limitar movimentos ascendentes, é definido o parâmetro de máxima elevação de propagação, chamado Rmax, que é definido pelo usuário. Este parâmetro refere-se à máxima distância vertical que poderá haver entre o pixel de menor elevação atingido e o pixel alvo.
- Para evitar as trocas bruscas de direção, que geralmente não ocorrem em movimentos de massa, o usuário define o parâmetro L<sub>ctrl</sub>, que é a distância horizontal para montante do fluxo que define o pixel de referência, assim, através do segmento de reta que une o pixel considerado e o de referência, é possível determinar o ângulo dos pixels vizinhos [\(Figura 15\)](#page-36-0).
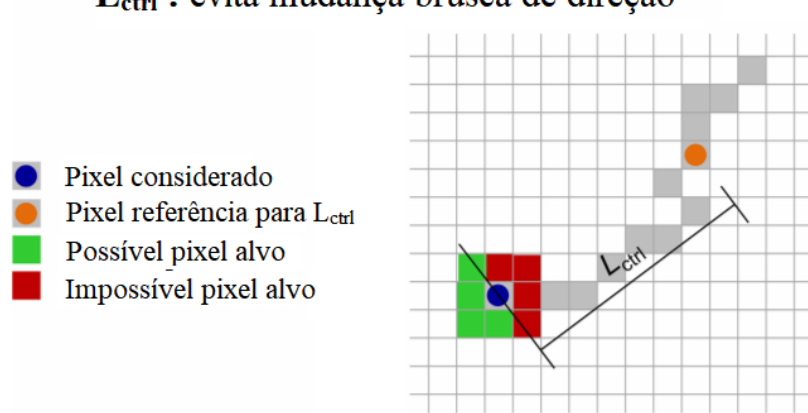

 $L_{ctrl}$ : evita mudança brusca de direção

*Figura 15 - Lctrl: evitando mudanças bruscas de direção; adaptada de Mergili, Krenn e Chu (2015)*

# 4.4.4. Critérios de parada

As propagações de fluxo continuam até que os pixels vizinhos estejam fora da área de estudo ou um critério de parada seja atingido. Os critérios de parada são os fatores determinantes para estimar a área de impacto dos movimentos de massa e podem ser definidos de diferentes maneiras.

O ângulo de alcance  $(\omega_t)$  ou a distância percorrida ( $L_{max}$ ) são calculadas através de relações empíricas e estatísticas, que foram baseadas na análise de eventos observados [\(Tabela 5\)](#page-36-0). Consequentemente, a propagação de fluxos usando esses tipos de critérios deve ter início em um conjunto de coordenadas (*release point*) e utilizam o último pixel atingido para calcular tais parâmetros.

| ID | Equação                                |                                            | <b>Exemplos</b>                 |                       |         |      |
|----|----------------------------------------|--------------------------------------------|---------------------------------|-----------------------|---------|------|
|    |                                        | Referência                                 | Processo                        | a                     | b       | C    |
|    | $\omega$ <sub>T</sub> = a              | Haebeli (1983);<br>Huggel et al.<br>(2002) | Fluxo de<br>detritos e<br>GLOF* | 11                    |         |      |
| 2  | $log_{10}tan(\omega) = 100d_{10}V + b$ | Scheigegger<br>(1973)                      | Avalanche de<br>rochas          | $-0,15666$ $ 0,62419$ |         |      |
| 3  | $L_{\text{max}} = aV^bZ^c$             | Rickenmann<br>(1999)                       | Fluxos de<br>detritos           | 1,9                   | 0,16    | 0,83 |
| 4  | $\omega$ <sub>T</sub> = $aQ_p^b$       | Huggek (2004)                              | GLOF*                           | 18                    | $-0.07$ |      |
| 5  | $V_T = 0$                              | Perla et al. (1980)                        |                                 |                       |         |      |
|    |                                        |                                            |                                 |                       |         |      |

<span id="page-36-0"></span>*Tabela 5 - Relações empíricas e estatísticas suportadas pelo r.randomwalk; adaptada de Mergili, Krenn e Chu (2015)*

\*Glacial outburst lake flood

onde:

 $\omega$ <sub>T</sub>: ângulo de alcance;

a, b e c: constantes (definidas pelo usuário);

V: volume do movimento de massa (m<sup>3</sup>)

Z: deslocamento vertical (m);

Q<sub>p</sub>: Vazão de pico (m<sup>3</sup>/s)

 $V_T$ : velocidade de trânsito (m/s)

Neste trabalho optou-se pela utilização do critério de parada (1), o qual está relacionado somente com o ângulo de alcance, pelo fato de haver um inventário das áreas impactadas pelos movimentos na área de estudo e de que o  $\omega_T$  pode representar satisfatoriamente movimentos de massa. Fato que é corroborado por Dai e Lee (2002), uma vez que os autores citam que o ângulo de alcance é considerado o parâmetro mais adequado e prático para determinação da mobilidade de movimentos de massa, tendo em vista que esse parâmetro se aproxima da modelagem para a caracterização da perda de energia durante o movimento de massa e leva em consideração o gradiente de declividade.

## 4.4.5. Validação

O modelo r.randomwalk inclui três possibilidades de validação dos resultados, sendo que todas elas dependem da disponibilidade de um mapa raster da área de deposição do movimento de massa.

- Para o IIS, a avaliação do verdadeiro positivo (TP), do verdadeiro negativo (TN), do falso positivo (FP) e do falso negativo (FN) são feitas através dos pixels. Sendo que, os pixels com IIS ≥ 1 são considerados como observados positivos (OP) e os pixels com IIS = 0 são considerados observados negativos (ON).
- Para III, curvas ROC (*receiver operating characteristics*) são geradas. Sendo que, a taxa de verdadeiros positivos r<sub>TP</sub> (TP/OP) é plotada com a taxa de falsos positivos r<sub>FP</sub> (FP/ON), para vários limiares de III. A área abaixo da curva ROC (AUCROC) é usada como indicador da qualidade da predição do modelo [\(Figura 16\)](#page-38-0).

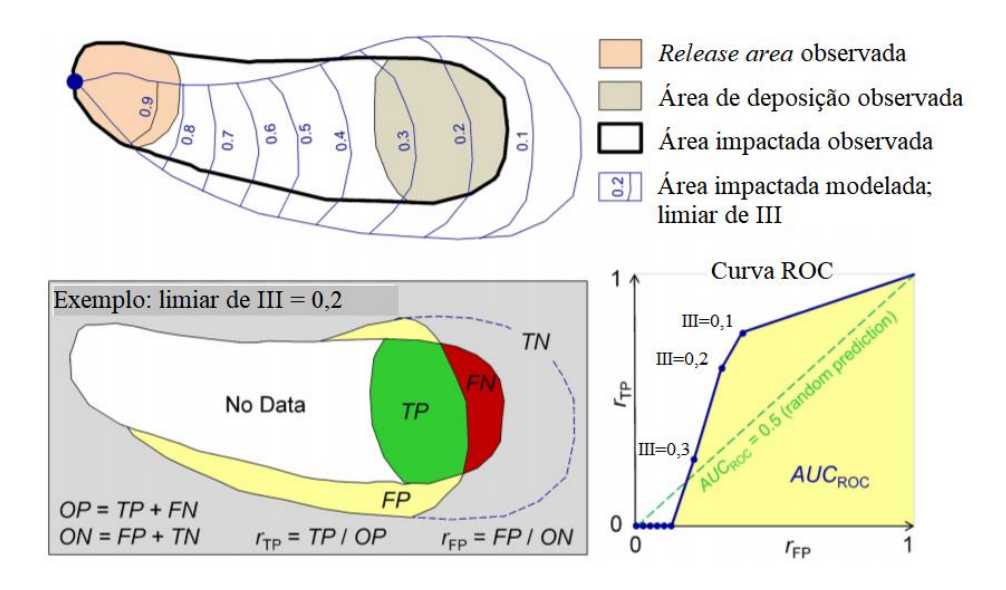

*Figura 16 - Exemplificação do método de validação; adaptada de Mergili, Krenn e Chu (2015)*

<span id="page-38-0"></span>São gerados dois tipos de curvas ROC, sendo que uma delas (ROC) é construída com o número real de TN. Para a construção do outro tipo (ROCn) o número de ON é definido como 5 vezes o número de OP e o número de TN é definido como 5 vezes o número FP. Esse procedimento visa normalizar a curva ROC para que a qualidade da predição possa ser comparada para diferentes localidades.

 Se somente um movimento de massa é analisado, um perfil longitudinal no centro do movimento de massa deve ser fornecido através da inserção das coordenadas de seus vértices. A distância percorrida observada e modelada é comparada e calculada ao longo desse perfil.

## 4.4.6. Modalidades do r.randomwalk

O r.randomwalk permite que o usuário use diversos modos de aplicação de acordo com o desejado. Tais modos são chamados de *flags* e podem ser usados de forma individual ou combinados, sendo que cada um deles necessita de parâmetros de entrada específicos e, assim, os resultados também são diferentes.

- *Average impact probability (flag a)*: só pode ser usada quando combinada com a *flag* p. Ao contrário do padrão, onde a máxima probabilidade de impacto é retirada do somatório de casos, é usada a média dos somatórios.
- *Back-calculate observations (flag b)*: é útil para explorar o ângulo de alcance e a distância percorrida dos movimentos de massa. Uma vez que, ao invés de

utilizar os critérios de parada, a propagação do fluxo é finalizada quando a mesmo ultrapassa os limites da área impactada, a qual é definida através de um mapa raster pelo usuário.

- *Keep result Grass raster maps (flag k)*: todos os mapas raster produzidos para se chegar ao resultado final são salvos, o que necessita de um grande espaço no disco. Sem essa *flag* apenas os mapas finais são salvos.
- *Multiple model runs with random parameters (flag m)*: é possível variar os parâmetros de entrada aleatoriamente entre valores definidos pelo usuário.
- *Multiple model runs with random release (flag n)*: as propagações são iniciadas aleatoriamente a partir do conjunto de *releases points* determinados pelo usuário.
- *Probabilities (flag p)*: produz um mapa de probabilidade de impacto.
- *Scores (flag q)*: produz um mapa o mapa de IIS.
- Separate random walks for each model (flag s): os parâmetros L<sub>ctrl</sub>, L<sub>seg</sub>, R<sub>max</sub>,  $f_d$  e  $f_b$  são definidos separadamente para cada modelo.
- *Validation and visualization of model results (flag v)*: As curvas ROC são geradas através da comparação do III com as áreas de deposição.
- *Start routing from raster pixels (flag x)*: a propagação do fluxo tem início em todos os pixels dentro da *release area.*

# 4.4.7. Parâmetros de entrada sugeridos pelos autores

O modelo r.randomwalk foi avaliado por Mergili, Krenn e Chu (2015) quanto a sensibilidade dos parâmetros de entrada. Tal avaliação foi feita a partir da modelagem de uma avalanche de rochas na localidade de Acheron, Nova Zelândia. Os valores utilizados são mostrados na [Tabela 6,](#page-40-0) sendo que os valores em negrito separados por hífen foram testados 100 vezes ("*sampling*" = 100) entre os valores máximos e mínimos indicados e os valores em negrito separados por vírgula foram testados exatamente com os valores mostrados.

| <b>Teste</b>   | $n_{walks}$     | $L_{ctrl}$ (m)                       | $L_{seg}$ (m) | $R_{\text{max}}(m)$             | $f_{\bm{b}}$ | Jd             | Tamanho do pixel (m)         |
|----------------|-----------------|--------------------------------------|---------------|---------------------------------|--------------|----------------|------------------------------|
| $1^{1,3}$      | $10^0 - 10^6$   | 1000                                 | 100           | 10                              | 5            | $\overline{2}$ | 10, 20, 40                   |
| 2 <sup>2</sup> | $10^{4}$        | 50, 1000                             | $10 - 150$    | 1000                            | 5            | 2              | 10, 20, 40                   |
| $3^{1,2,3}$    | 10 <sup>4</sup> | $50 - 1000^2$<br>$1000 - 4000^{1,3}$ | 100           | 1000 <sup>2</sup><br>$10^{1,3}$ | 5            | 2              | 10, 20, $40^2$<br>$20^{1,3}$ |
| $4^{1,3}$      | 10 <sup>4</sup> | 1000                                 | 100           | $0 - 120$                       | 5            | $\overline{2}$ | 20                           |
| $5^{1,3}$      | 10 <sup>4</sup> | 1000                                 | 100           | 10                              | $0 - 10$     | 2              | 20                           |
| $6^{1,3}$      | 10 <sup>4</sup> | 1000                                 | 100           | 10                              | 5            | $1 - 10$       | 20                           |

<span id="page-40-0"></span>*Tabela 6 - Valores dos testes de sensibilidade dos parâmetros; adaptada de Mergili, Krenn e Chu (2015)*

Os índices 1, 2 e 3 [\(Tabela 6\)](#page-40-0) referem-se ao parâmetro com o qual a qualidade dos testes foi comparada, sendo que esses valores indicam, respectivamente, área impactada, L<sub>max</sub> e AUCROC.

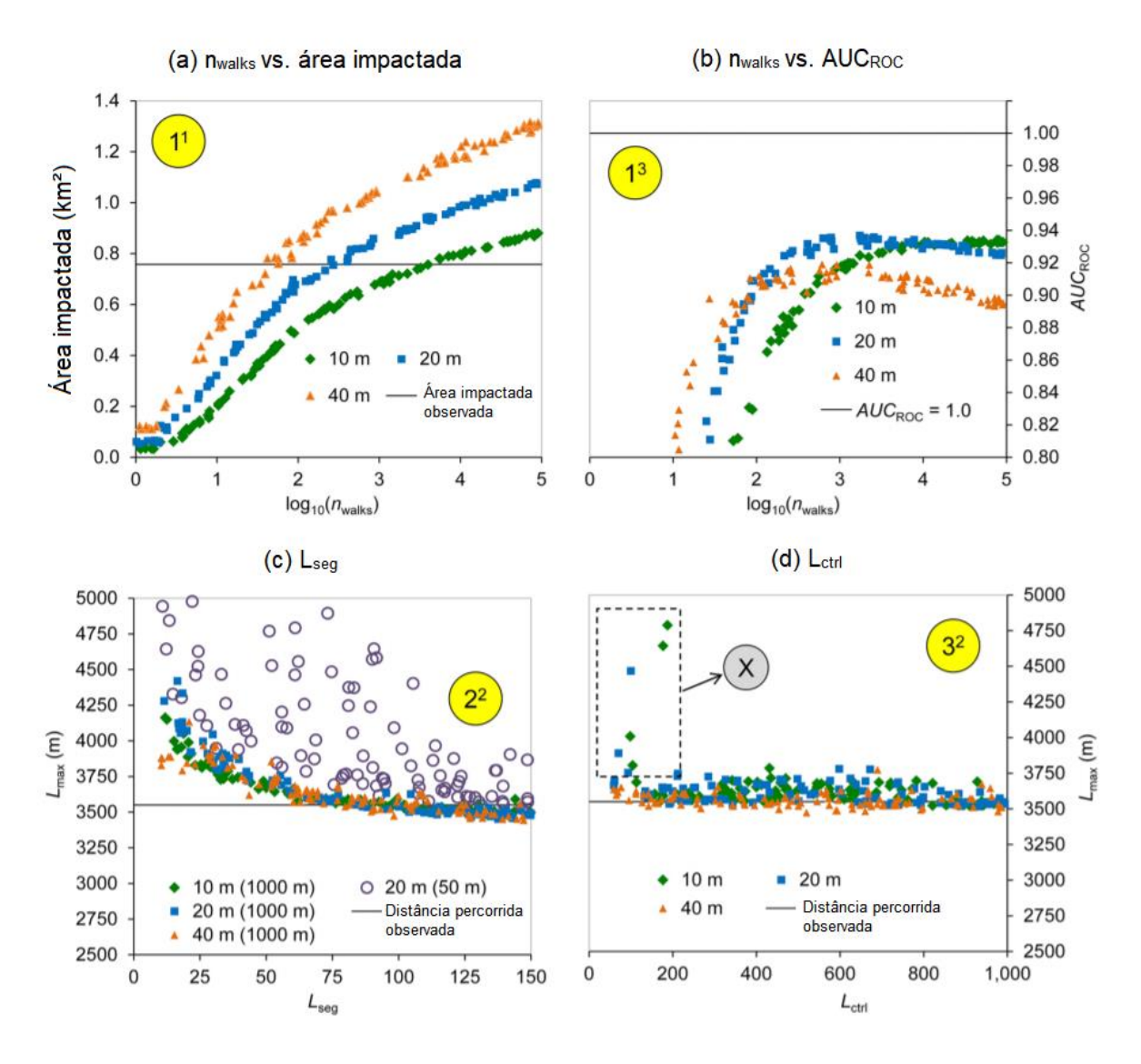

*Figura 17 - Resultados dos testes 1 - 3; adaptada de Mergili, Krenn e Chu (2015)*

O teste 1 (Figura 17a) mostra que a área impactada cresce com o aumento do número de nwalks e que o tamanho do pixel tem influência direto sobre ambos, ou seja, pixels maiores necessitam de menos nwalks para atingir o valor de área impactada observada e, por consequência, pixels menores necessitam de valores maiores de nwalks para atingir o valor observado. Porém, a qualidade da predição, avaliada através da AUC<sub>ROC</sub>, atinge seu valor máximo com n<sub>walks</sub>  $\approx 10^2$  para pixels com 40 metros de resolução, n<sub>walks</sub>  $\approx$  10<sup>3</sup> para pixels com 20 metros de resolução e  $n_{walks} \approx 10^4$  para pixels com 10 metros de resolução (Figura 17b).

Por outro lado, um número excessivo de n<sub>walks</sub> pode superestimar a área impactada, o que reduz a qualidade da modelagem. Enquanto que, quanto maior o tamanho do pixel menor a quantidade de nwalks para se chegar ao valor de área impactada observada, porém o tamanho do pixel deve ser adequado para representar o comportamento real do movimento no terreno.

A área impactada diminui quando o comprimento de L<sub>seg</sub> aumenta (Figura 17c), para  $L_{\text{ctrl}} = 1000$  metros. Isso ocorre devido ao fato de que valores baixos de  $L_{\text{seq}}$  fazem com que a direção do movimento mude constantemente. Para  $L_{\text{ctrl}} = 50$  metros, mostrado somente com pixel de 20 metros, o r.randomwalk tende a superestimar a distância percorrida, o Lmax. Isso ocorre devido ao fato de que com baixos valores de L<sub>ctrl</sub> a direção de fluxo não fica bem definida, ocasionando assim que o movimento mude de direção constantemente, até mesmo para montante, ou que assuma caminhos circulares. Esse comportamento é expresso pelo "X" (Figura 17d) e desaparece com valores de  $L_{\text{ctrl}} > 200$  metros.

Por outro lado, o valor de  $L_{\text{ctrl}}$  não poder ser excessivamente alto, o que prejudica a qualidade da modelagem. Fato que é explicado pelo aumento de falsos negativos na área, visto que com uma direção de fluxo muito restringida o movimento não consegue alcançar completamente as áreas de deposição.

Em relação aos outros parâmetros, é possível ver que a modelagem atinge seus valores máximos com R<sub>max</sub>  $\leq$  5 – 10 metros,  $f_b \geq$  5 e  $f_d \cong$  2 – 3. A modelagem da área impactada cresce à medida que os valores de  $R_{\text{max}}$ e  $f_b$  aumentam, enquanto que decresce com o aumento de  $f_d$  [\(Figura 18\)](#page-43-0). A descrição e apresentação da interface visual dos parâmetros de entrada é mostrada no Apêndice (seção [8.1\)](#page-77-0).

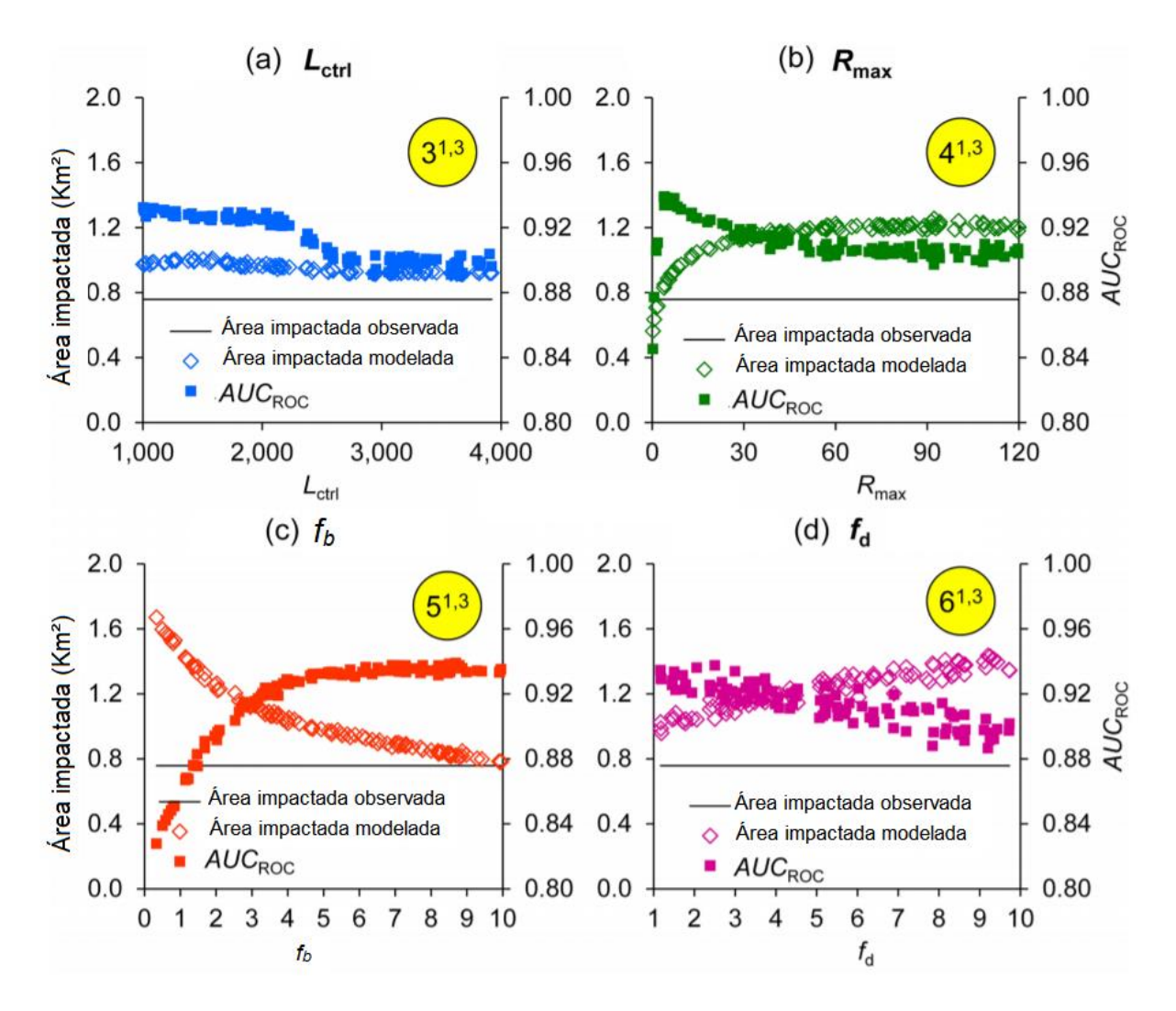

<span id="page-43-0"></span>*Figura 18 - Teste de sensibilidade dos parâmetros; adaptada de Mergili, krenn e Chu (2015)*

#### 4.4.8. Utilização do r.randomwalk na bacia do rio Mascarada

Os movimentos de massa que ocorreram na bacia do rio Mascarada são, provavelmente, classificados como escorregamentos translacionais e fluxo de detritos. O discernimento correto entra tais classificações é dificultada pelo fato de que a maioria dos escorregamentos está conectada ao canal, assim, os seus depósitos foram carreados pela elevada vazão gerada pelo evento chuvoso, o que impossibilita que seja feita uma análise conclusiva. Motivo pelo qual esses são tratados ao longo do trabalho da forma genérica "movimentos de massa".

O objetivo foi, então, representar a cabeceiras desses movimentos de massa pelo *release point* e analisar se o modelo representava de forma satisfatória as características observadas através das imagens de satélite. Para a modelagem dos movimentos de massa foram utilizadas as modalidades chamadas de *flag m, flag b* e *flag v*. Sendo que, a razão de tal escolha está vinculada ao interesse de saber qual o ângulo de alcance que os movimentos de massa atingiram na região.

O critério de parada utilizado foi o de ID = 1 [\(Tabela 5\)](#page-36-0), o qual está relacionado somente com o ângulo de alcance  $(\omega)$ . A combinação desse critério de parada com a *flag m* permitiu que fossem avaliados 100 diferentes ângulos de alcance (*sampling*   $= 100$ ) entre os limites de 15 e 35<sup>o</sup>. Posto que esse intervalo abrange todos os valores de ângulo de alcance dos movimentos de massa, os quais foram obtidos com a utilização da *flag b*, utilizada separadamente em testes.

A utilização da *flag v* permitiu que a qualidade da modelagem fosse avaliada através das curvas ROC. Assim, seu uso combinado com a *flag b* permite avaliar se a utilização do ângulo de alcance observado é o que produz os melhores resultados em termos de critério de parada.

Foram selecionados quatro diferentes escorregamentos para se testar qual seria o ângulo de alcance usado, para isso foram delimitadas suas áreas de deposição, de forma visual, através das imagens de satélite [\(Figura 19\)](#page-45-0), de maneira que os mesmos não extrapolassem os limites do canal e não mudassem bruscamente de direção. Dessa maneira foi possível avaliar qual seria a pior situação, ou seja, aquela na qual o ângulo de alcance atinge valores mais baixos e, consequentemente, a distância percorrida atinge seus maiores valores. O valor de ângulo de alcance encontrado foi então utilizado para simular o comportamento dos demais movimentos de massa da bacia hidrográfica.

<span id="page-45-0"></span>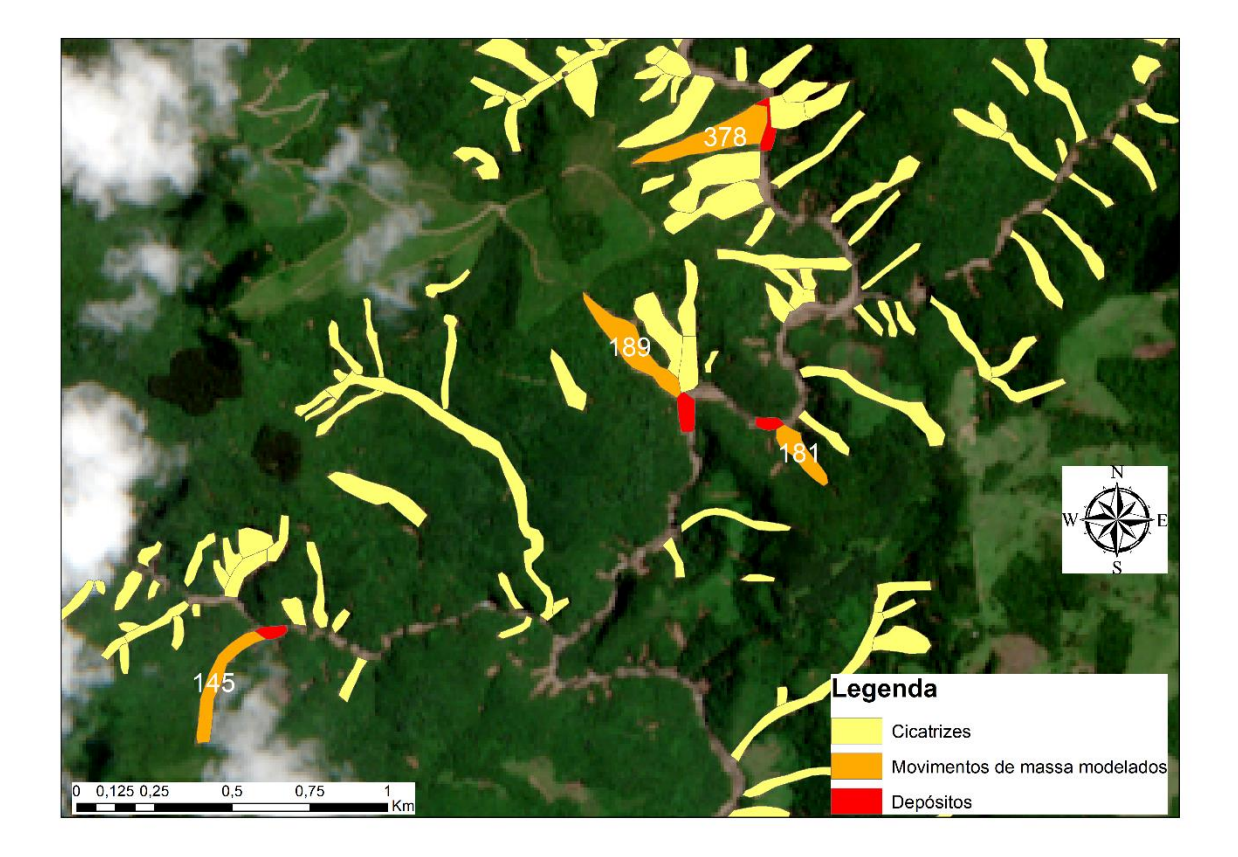

*Figura 19 - Áreas de depósitos delimitadas e movimentos de massa utilizados na validação*

## 5. Resultados e discussões

5.1. Caracterização dos movimentos de massa

Os resultados obtidos são apresentados na [Tabela 7](#page-46-0) e na [Tabela 8.](#page-46-1) A [Figura 20](#page-47-0) mostra a representação visual de tais resultados em uma porção dos escorregamentos.

<span id="page-46-0"></span>

| <b>Classe de</b><br>declividade (graus) | Número de<br>cicatrizes | ℅     |
|-----------------------------------------|-------------------------|-------|
| $15 - 25$                               | 36                      | 9,9%  |
| $25 - 35$                               | 200                     | 55,3% |
| $35 - 45$                               | 102                     | 28,2% |
| 45-65                                   | 24                      |       |

*Tabela 7 - Declividades das cicatrizes de escorregamentos*

<span id="page-46-1"></span>

| Classe de curvatura   | Número de<br>cicatrizes | $\frac{0}{0}$ |
|-----------------------|-------------------------|---------------|
| Convergente-Côncava   | 199                     | 55,0%         |
| Convergente-Convexa   | 41                      | 11,3%         |
| Convergente-Retilínea |                         | 0%            |
| Planar-Côncava        |                         | $0\%$         |
| Planar-Convexa        |                         | $0\%$         |
| Planar-Retilínea      |                         | $0\%$         |
| Divergente-Côncava    | 81                      | 22,4%         |
| Divergente-Retilínea  |                         | 0%            |

*Tabela 8 - Classes de curvatura das cicatrizes de escorregamentos*

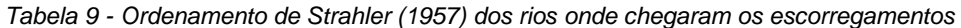

<span id="page-46-2"></span>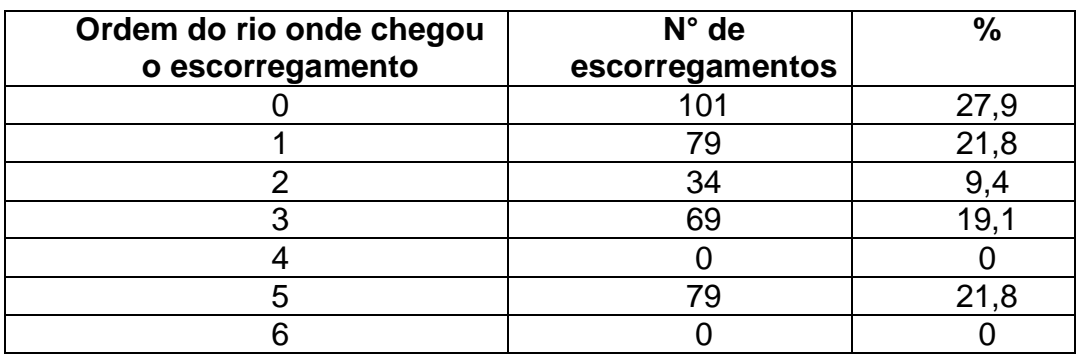

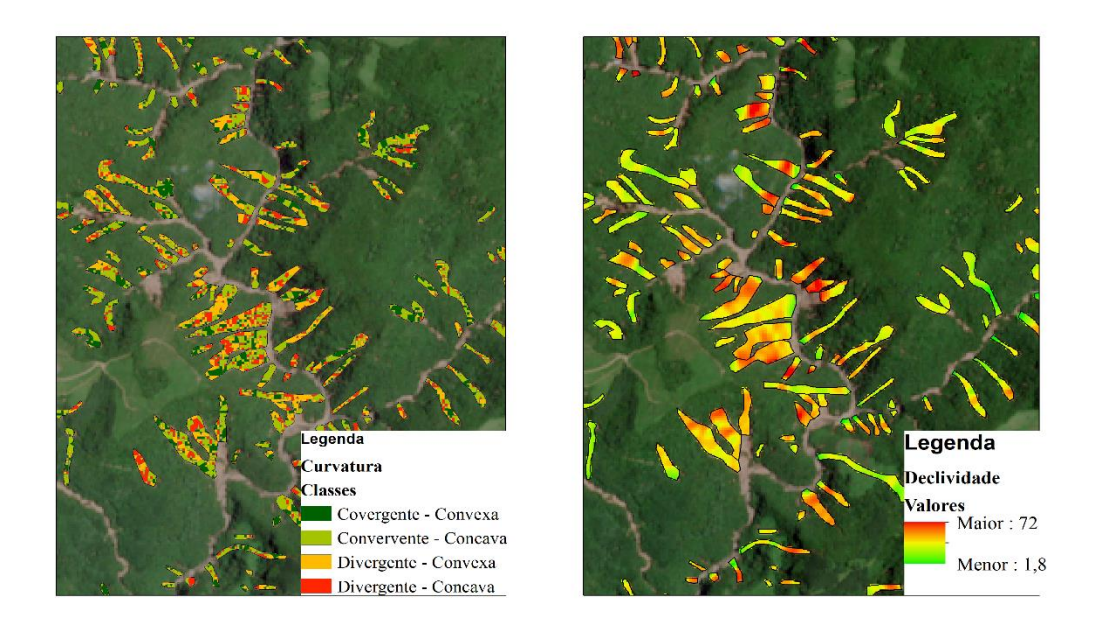

*Figura 20 - Mapa da curvatura e declividade em graus dos movimentos de massa*

<span id="page-47-0"></span>Grande parte dos escorregamentos possuem uma declividade média entre 25° e 35° [\(Tabela 7\)](#page-46-0). Apenas 6,6% dos escorregamentos ocorreram nas áreas de maior declividade. Porém todos escorregamentos se encontram totalmente em áreas consideradas declivosas o que facilita sua chegada ao canal [\(Figura 20\)](#page-47-0).

Outro fator que facilitou a chegada dos escorregamentos ao canal foi a curvatura convergente dos locais dos escorregamentos. Conforme a [Tabela 8](#page-46-1) aproximadamente 66% dos escorregamentos ocorreram em áreas convergente, em que desses 83% foram em áreas côncavas. Esses resultados corroboram a teoria de deflagração de escorregamentos translacionais rasos a partir da convergência do escoamento (DIETRICH E MONTGOMERY, 1998).

Em relação ao ordenamento de Strahler (1957) e Tsukamoto & Minematsu (1987), todas as cicatrizes iniciaram em drenagens de ordem zero, sendo que dessas 27,9% não chegaram a uma drenagem de maior ordenamento, ou seja, não estão conectadas ao canal. Os escorregamentos que se conectaram com o canal alcançaram drenagens de ordem 1 e 5 principalmente, representando 21,8% cada [\(Tabela 9\)](#page-46-2).

De acordo com a [Tabela 9,](#page-46-2) 72,1% dos escorregamentos alcançaram o canal, ou seja, estão conectados ao canal, o que demonstra forte influência dos escorregamentos de terra na produção de sedimentos da bacia a jusante. Assim, existe alta probabilidade de que a produção de sedimentos na bacia tenha aumentado significativamente após a ocorrência dos referidos movimentos de massa.

# 5.2. Especificações da modelagem utilizada

O presente trabalho utilizou, para a modelagem dos movimentos de massa ocorridos na bacia do rio Mascarada, as modalidades de *Multiple model runs with random parameters (flag m), Back-calculate observations (flag b)* e *Validation and visualization of model results (flag v)*. Tais modalidades foram utilizadas em combinação com critério de parada com ID = 1 [\(Tabela 5\)](#page-36-0), sendo que a escolha dessa combinação se deu por consequência dos dados disponíveis (inventário de cicatrizes e MDT do local), uma vez que os demais critérios de parada necessitam de maiores informações que não estão disponíveis.

Os parâmetros de entrada nwalks, Lmax, Lctrl, Rmax,  $f_d$  e  $f_b$  utilizados foram os propostos por Mergili, Krenn e Chu (2015), o restante dos dados de entrada como as coordenadas da área de estudo*,* as coordenadas centrais do movimento de massa, as informações de identificação e localização do movimento de massa, o mapa de *raster* dos depósitos e o mapa *raster* da área impactada foram criados com auxílio do software GRASS GIS.

## 5.3. Determinação do ângulo de alcance utilizado

<span id="page-48-1"></span>Adotando uma sequência lógica para apresentar os resultados das modelagens feitas para a determinação do ângulo de alcance, os resultados serão apresentados para os movimentos de montante para jusante [\(Figura 19\)](#page-45-0), sendo que esses foram identificados com o código 378, 181, 189 e 145, respectivamente.

A modelagem realizada utilizou os parâmetros de entrada de acordo com a [Tabela](#page-48-0)  [10,](#page-48-0) sendo que somente foi variada a entrada do critério de parada  $\omega_{\text{T}}$ . Todas modelagem utilizaram o valor de *sampling* = 100, *cores* = 4 e os demais arquivos de entrada foram construídos de acordo com as informações de cada movimento de massa.

*Tabela 10 - Parâmetros de entrada para determinação de ω<sup>T</sup>*

<span id="page-48-0"></span>

| ์<br>ไพalks | -ctrl  | -sea  | <b>Imax</b> | ı b      |     | ้. ง—<br>w |
|-------------|--------|-------|-------------|----------|-----|------------|
| 7. U        | 1000.0 | 150.0 | 100.0       | ∽<br>v.v | ے ۔ | 35<br>יי   |

### 5.3.1. Resultados do movimento de massa 378

<span id="page-49-1"></span>O r.randomwalk fornece, nas modalidades usadas, um mapa de III, um mapa de IF, figuras das curvas ROC e ROCn, bem como um arquivo de texto com as informações do  $\omega_{\text{t}}$  utilizado com sua qualidade de predição (AUC<sub>ROC</sub>), do qual serão apresentados os primeiros cinco valores com melhor qualidade de predição entre os cem analisados.

<span id="page-49-0"></span>

| id | Area $(m2)$ | <b>WT</b> | $L$ max | $L$ obs                                   | ТP | ΤN | FP. | <b>FN</b> | <b>AUROC</b> |
|----|-------------|-----------|---------|-------------------------------------------|----|----|-----|-----------|--------------|
| 47 | 193600      | 27.28     |         | 554.6   467.296   7.864   63.853   27.056 |    |    |     | 1.227     | 0.784        |
| 51 | 180800      | 29.15     |         | 514.5 467.296 7.648 65.945 24.964         |    |    |     | 1.443     | 0.783        |
| 54 | 181600      | 28.29     |         | 531.4 467.296 7.648 65.801 25.108         |    |    |     | 1.443     | 0.783        |
| 89 | 188400      | 27.83     |         | 541.8 467.296 7.720 64.646 26.263         |    |    |     | 1.371     | 0.780        |
| 62 | 188800      | 27.57     |         | 555.3   467.296   7.720   64.574   26.335 |    |    |     | 1.371     | 0.780        |

*Tabela 11 - Resultados do movimento de massa 378*

A [Tabela 11](#page-49-0) apresenta os valores obtidos pela modelagem com o r.randomwalk para o movimento de massa 378. Por meio dessa, é possivel avaliar as relações entre o  $\omega_{\text{T}}$ e os demais parâmetros, que dependem do ângulo de alcance.

A área impactada pela modelagem segue uma relação proporcional a  $\omega_{\text{t}}$ , visto que quanto menor o valor desse parâmetro, maior a área impactada. Fato que não se repete na análise do L<sub>max</sub>, posto que o valor gerado por  $\omega_T = 27.57$  é maior que o gerado por  $\omega_T$  = 27.28. Essa caracteristica pode ser explicada em função da largura do movimento de massa 378, ou seja, as dimensões desse permitem que os caminhos gerados possam ser retos ou curvilíneos, característica que é dificultada em cicatrizes mais estreitas.

Os mapas de IF [\(Figura 21\)](#page-50-0) e III [\(Figura 22\)](#page-51-0), que são gerados automaticamente, ficam contidos dentro da área delimitada como *impact area*. Isso ocorre devido à utilização da *flag b*, a qual interrompe o caminhamento quando esse extrapola os limites da *impact area*, mesmo que o critério de parada não seja atingido.

Da mesma forma, o mapa de III [\(Figura 22\)](#page-51-0) apresenta a grande maioria dos pixels no intervalo de 0.8 – 1.0 devido à utilização da *flag b*. Fato que não prejudica a avalição da qualidade dos resultados, uma vez que com caminhamentos mais longos, ou seja, valores de  $\omega_T$  menores, a qualidade da modelagem seria reduzida devido ao aumento de FP.

A análise das curvas ROC [\(Figura 23\)](#page-51-1) e ROCn [\(Figura 24\)](#page-52-0) mostra que a qualidade da predição é satisfatória, visto que os valores de AUCROC são elevados. Cabe salientar que a construção dessas curvas leva em consideração todos os cem  $\omega$ T calculados, assim, o valor de AUCROC apresentado nas figuras difere dos valores da [Tabela 11,](#page-49-0) que considera somente o valor de  $\omega_{\text{T}}$  utilizado para o cálculo da qualidade de predição.

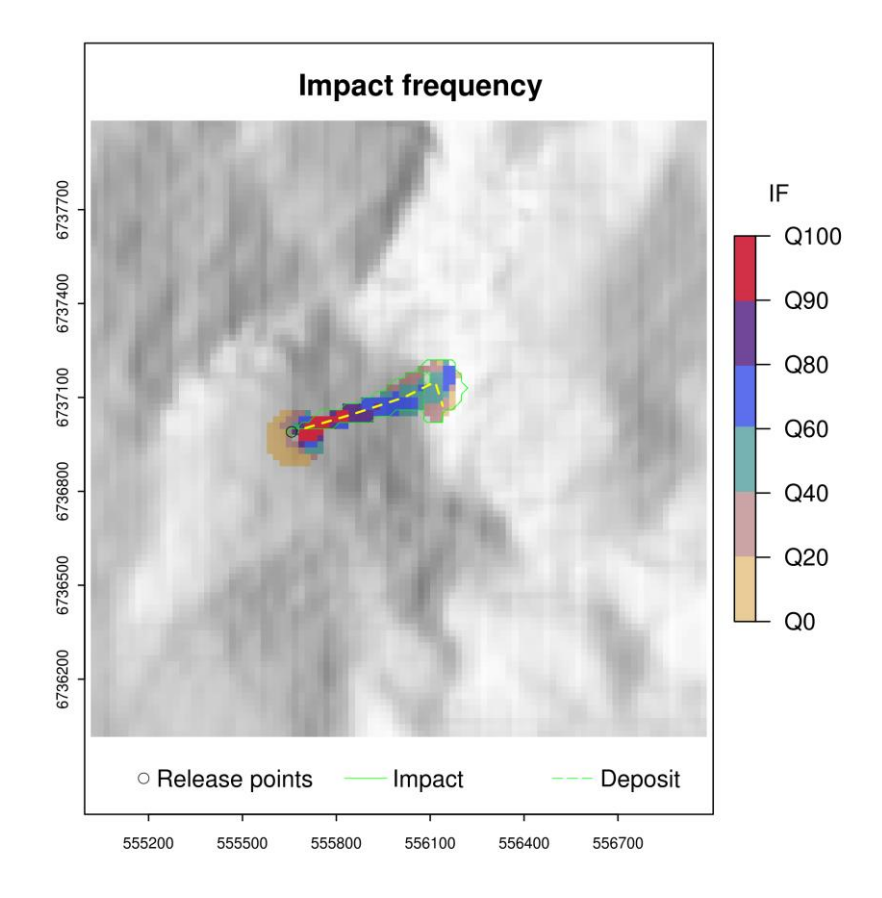

<span id="page-50-0"></span>*Figura 21 - Mapa IF do movimento de massa 378*

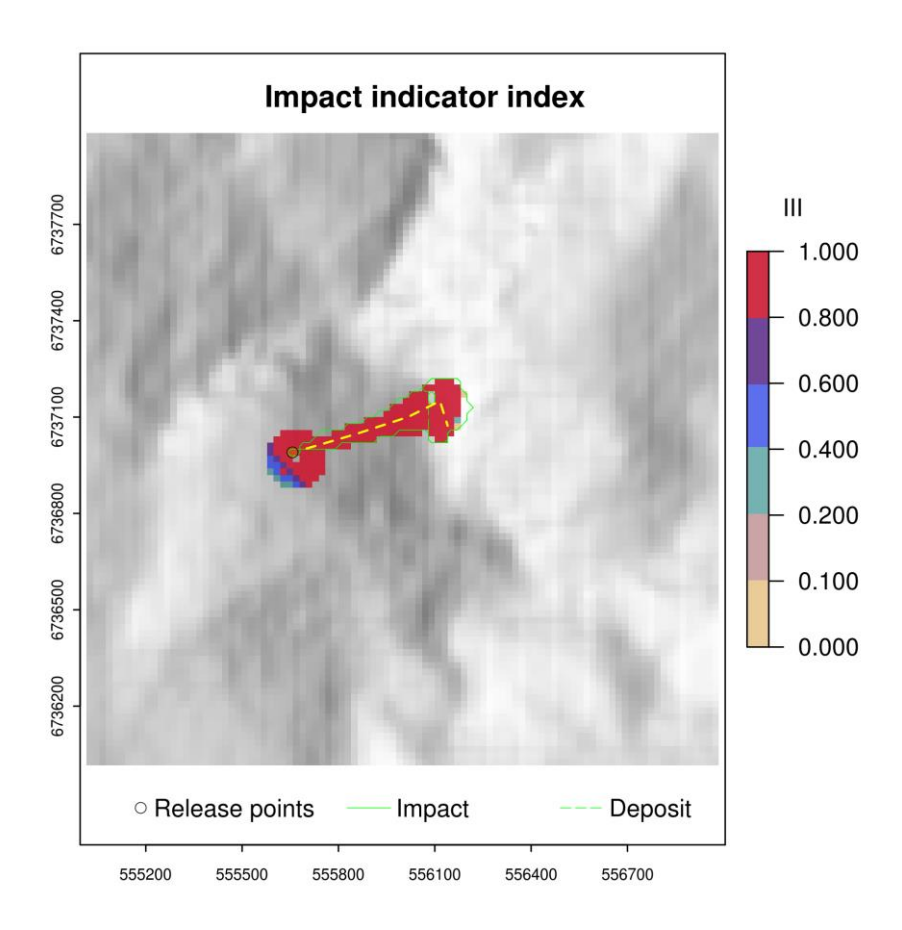

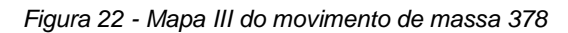

<span id="page-51-0"></span>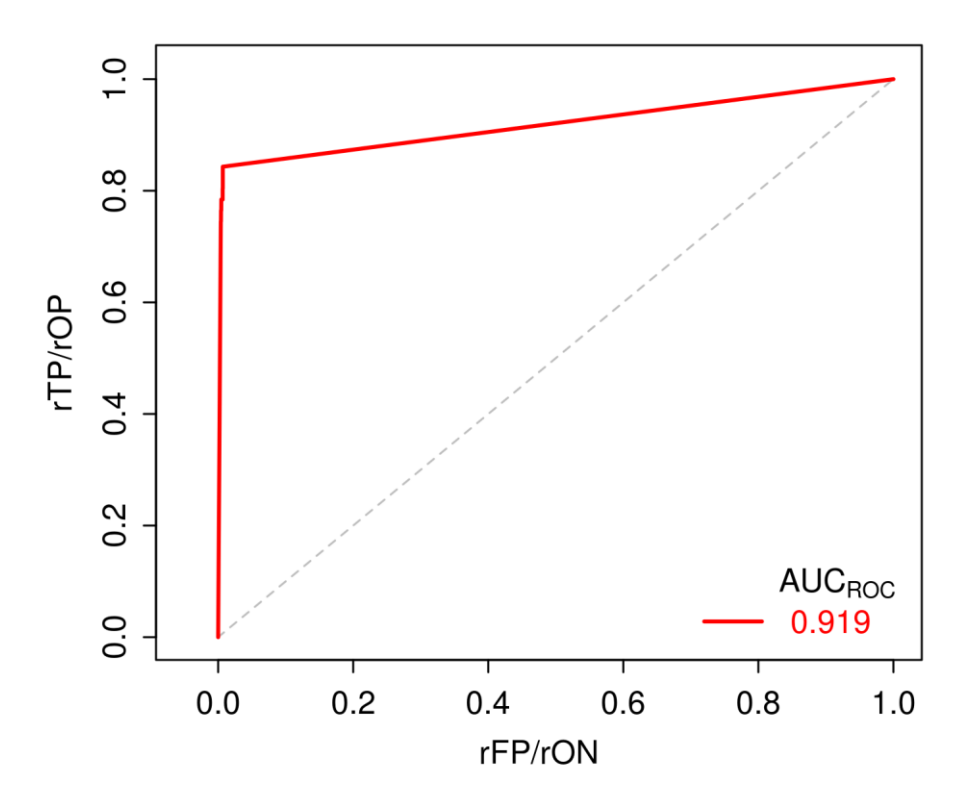

<span id="page-51-1"></span>*Figura 23 - Curva ROC gerada para o movimento de massa 378*

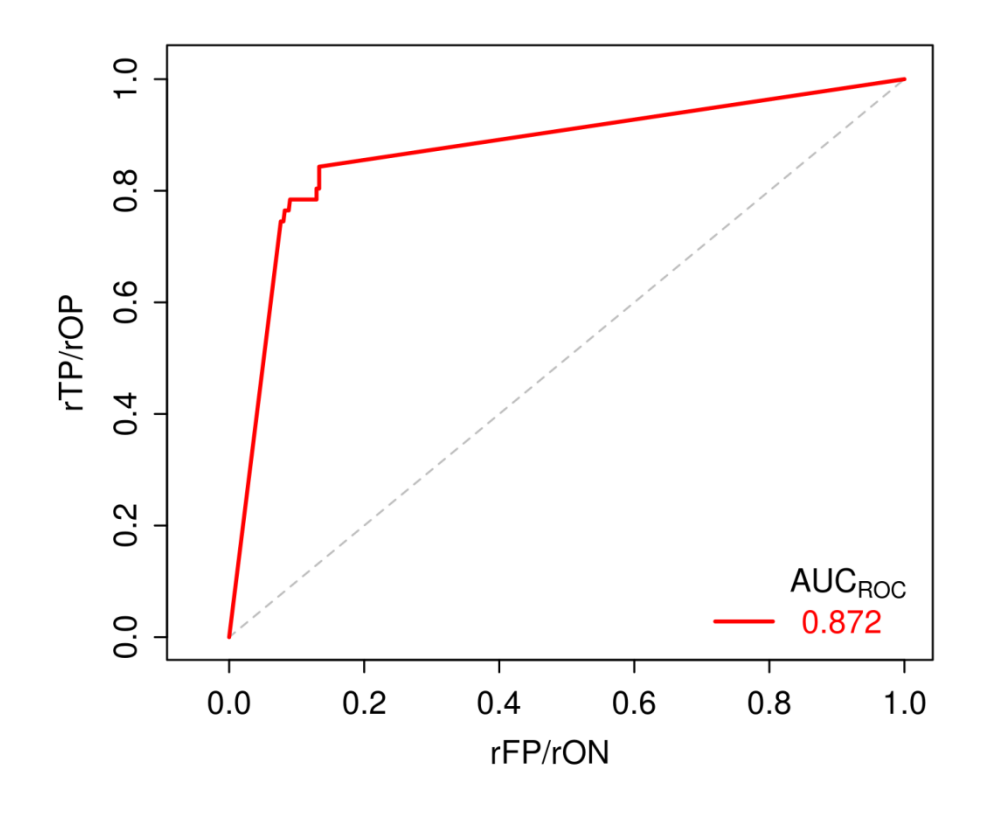

*Figura 24 - Curva ROCn gerada para o movimento de massa 378*

#### 5.3.2. Resultados do movimento de massa 181

<span id="page-52-2"></span><span id="page-52-0"></span>Os resultados do movimento de massa 181, apresentados na [Tabela 12,](#page-52-1) mostram uma característica interessante do modelo r.randomwalk. É possível notar que os valores de  $\omega_{\text{T}}$  se mantém constantes para os primeiros cinco valores apresentados, porém os valores de AUC<sub>ROC</sub> estão decrescendo. Essa relação não constante entre  $\omega$ T e AUCROC é, de certa maneira, esperada, pois mesmo que o último pixel atingido seja o mesmo para todos os caminhamentos, o caminhamento de cada nwalk pode ser diferente, assim, a contagem de TP, TN, FP e FN serão diferentes.

<span id="page-52-1"></span>

| id | Area $(m2)$ | $\omega$ | $L$ max | $L$ <sub>obs</sub> | ТP    | TN     | FP     | FN    | <b>AUROC</b> |
|----|-------------|----------|---------|--------------------|-------|--------|--------|-------|--------------|
| 25 | 30400       | 34.021   |         | 325.9 258.877      | 9.091 | 38.961 | 51.948 | 0.000 | 0.714        |
| 66 | 30800       | 34.021   |         | 325.9 258.877      | 9.091 | 37.662 | 53.247 | 0.000 | 0.707        |
| 26 | 31200       | 34.021   |         | 325.9 258.877      | 9.091 | 36.364 | 54.545 | 0.000 | 0.700        |
| 27 | 31200       | 34.021   |         | 325.9   258.877    | 9.091 | 36.364 | 54.545 | 0.000 | 0.700        |
| 22 | 31600       | 34.021   |         | 325.9 258.877      | 9.091 | 35,065 | 55.844 | 0.000 | 0.693        |

*Tabela 12 - Resultados do movimento de massa 181*

Ainda analisando os resultados, é possível notar que os valores FN são todos iguais a zero, ou seja, o modelo atingiu todos os pixels delimitados como *impact area*. Tal característica pode ser explicada em função da largura do movimento de massa e a resolução do MDT, visto que o movimento de massa apresenta pequenas dimensões, consequentemente, há poucos pixels cobrindo sua área, o que faz com haja poucos caminhos possíveis dentro do movimento de massa. Diferentemente do ocorrido no movimento de massa 378 (seção [5.3.1\)](#page-49-1).

Tal fato se expressa também na curva ROC [\(Figura 27\)](#page-55-0), que apresenta um valor quase que perfeito. Por outro lado, a curva ROCn [\(Figura 28\)](#page-55-1) não se mostrou sensível a tal característica, o que a torna realmente necessária para a avaliação da qualidade de predição, posto que em comparação com o movimento de massa 378 fica evidente que somente a curva ROC pode levar a um equívoco quanto a qualidade de predição. Assim, a qualidade da predição do movimento de massa 378 (seção [5.3.1\)](#page-49-1) tende a ser melhor devido ao fato de que a relação "*impact area* x resolução do MDT" é maior, ou seja, a dinâmica do movimento de massa no terreno é melhor representada.

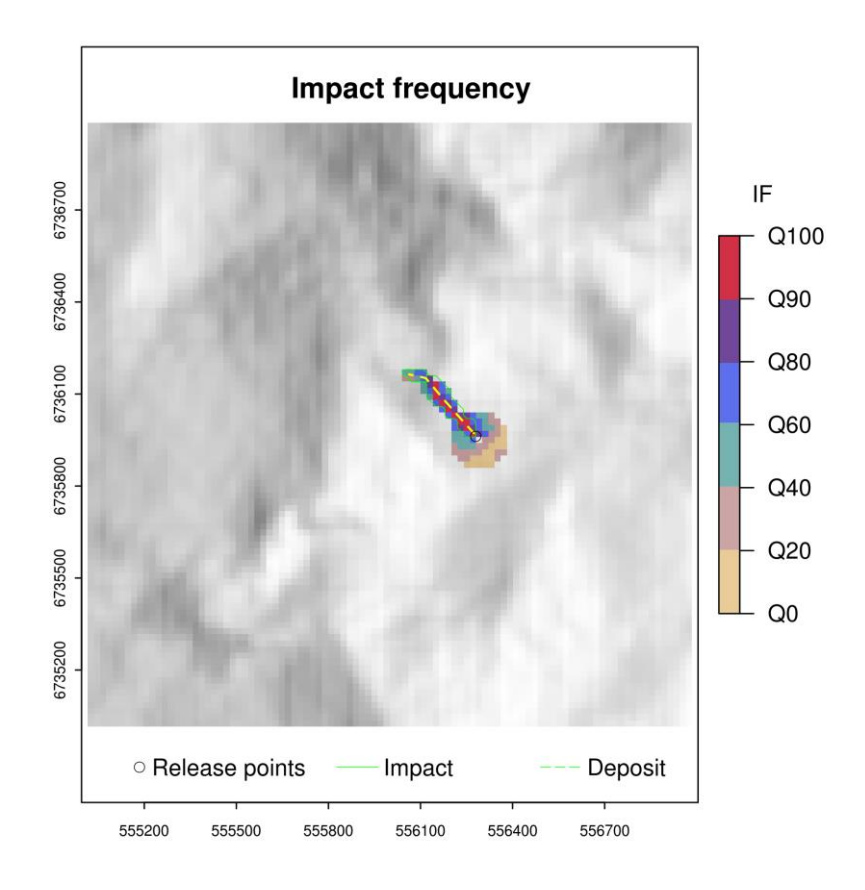

*Figura 25 - Mapa IF do Movimento de massa 181*

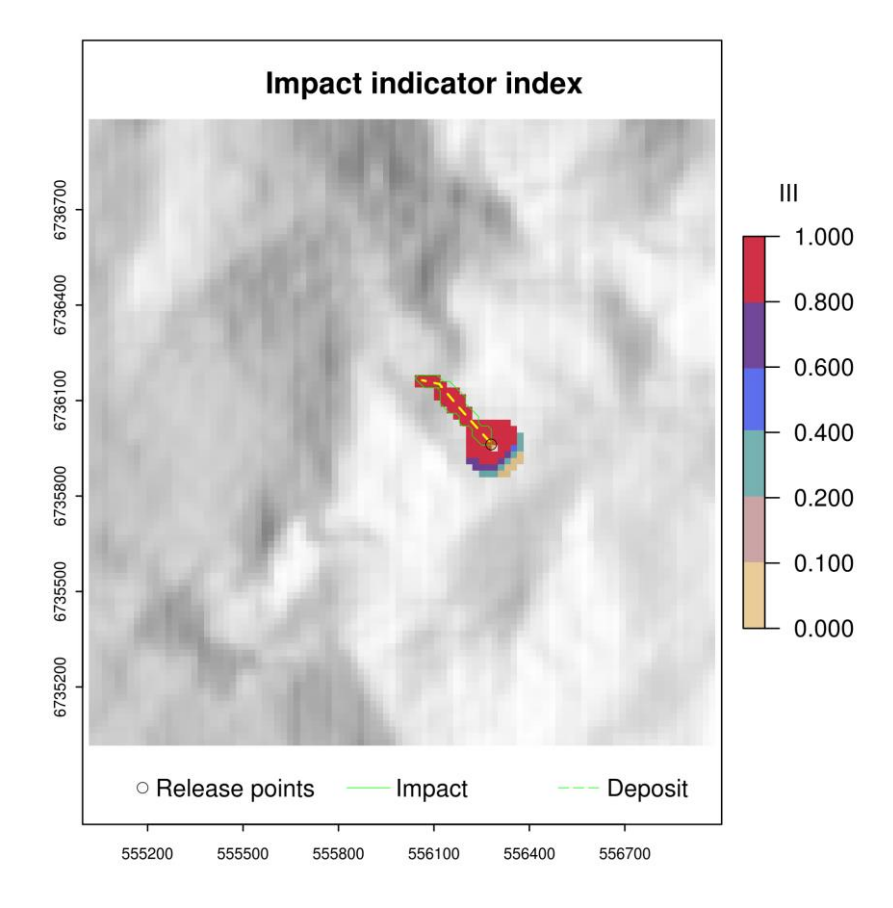

*Figura 26 - Mapa III do movimento de massa 181*

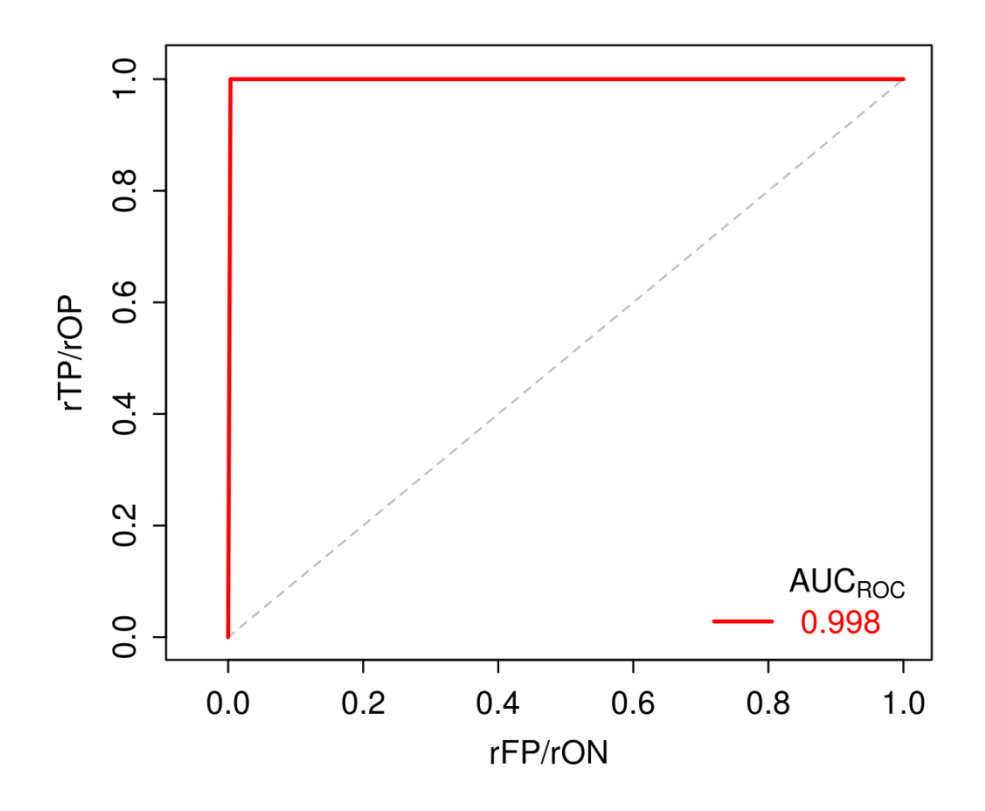

*Figura 27 - Curva ROC do movimento de massa 181*

<span id="page-55-0"></span>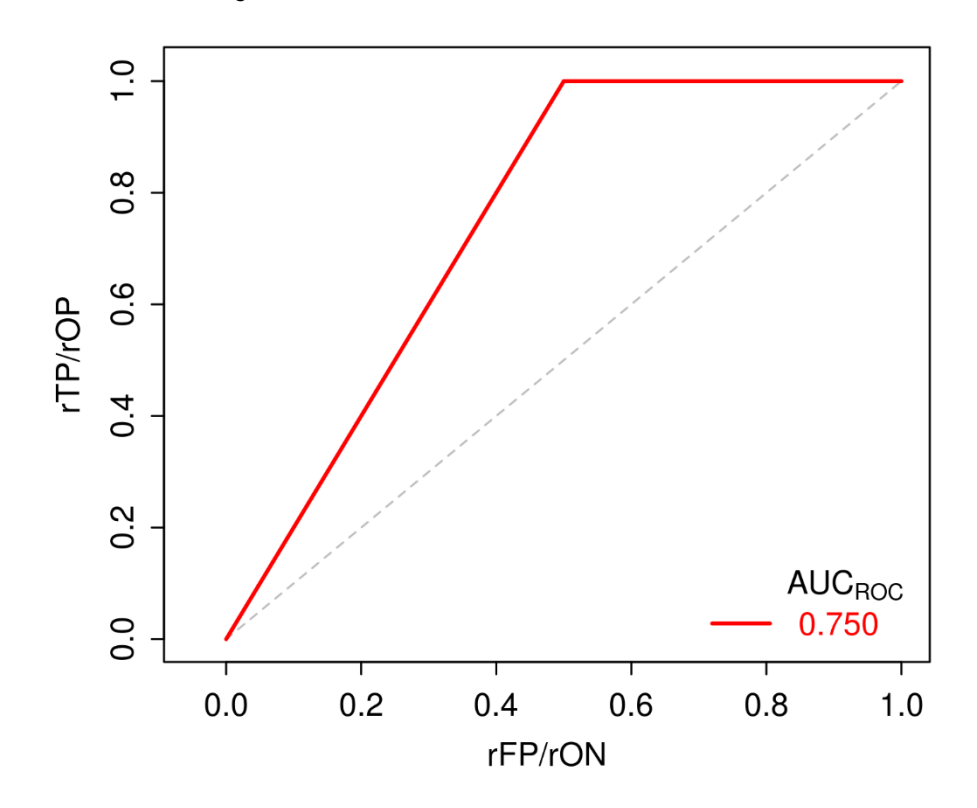

<span id="page-55-1"></span>*Figura 28 - Curva ROCn do movimento de massa 181*

### 5.3.3. Resultados do movimento de massa 189

Os resultados apresentados na [Tabela 13,](#page-56-0) referentes ao movimento de massa 189, mostram a mesma característica do movimento de massa 181 (seção [5.3.2\)](#page-52-2), na qual  $o \omega_T$  se mantém constante, porém com a qualidade de predição variando.

<span id="page-56-0"></span>

| id | Area $(m2)$ | $\omega$ | $L$ max | $L$ obs                  | TP | ΤN     | FP     | <b>FN</b> | <b>AUROC</b> |
|----|-------------|----------|---------|--------------------------|----|--------|--------|-----------|--------------|
| 69 | 34400       | 31.598   | 560.8   | 513.713   8.485          |    | 81.212 | 9.697  | 0.606     | 0.913        |
| 70 | 34400       | 31.598   | 560.8   | 513.713   8.485   81.212 |    |        | 9.697  | 0.606     | 0.913        |
| 55 | 35200       | 31.598   | 560.8   | 513.713   8.485          |    | 80.606 | 10.303 | 0.606     | 0.910        |
| 13 | 35600       | 31.598   | 560.8   | 513.713   8.485          |    | 80,000 | 10.909 | 0.606     | 0.907        |
| 19 | 35600       | 31.598   | 560.8   | 513.713   8.485          |    | 80.000 | 10.909 | 0.606     | 0.907        |

*Tabela 13 - Resultados do movimento de massa 189*

Os mapas de IF [\(Figura 29\)](#page-57-0) e de III [\(Figura 30\)](#page-58-0) se mostram análogos aos resultados dos movimentos de massa analisados anteriormente, sendo que a partir da análise da [Tabela 13](#page-56-0) é possível inferir que o movimento de massa 189 de assemelha ao movimento 181 (seção [5.3.2\)](#page-52-2). Ainda, através das curvas ROC [\(Figura 32\)](#page-59-0) e ROCn [\(Figura 33\)](#page-61-0) é possível notar que o movimento de massa em análise mantém as características de comportamento referidas a movimentos estreitos.

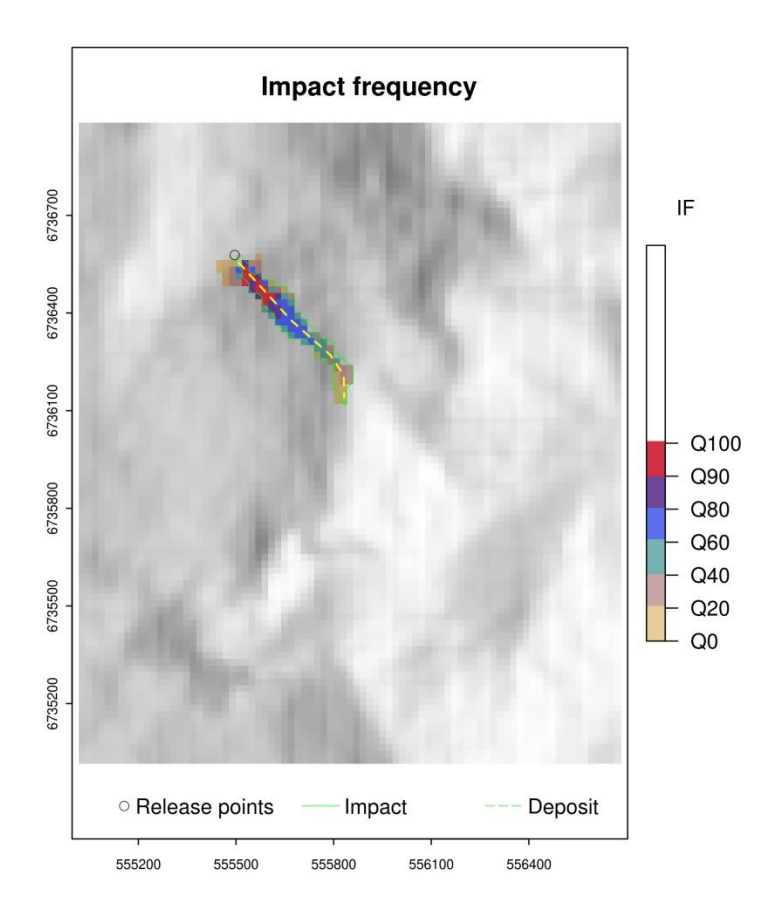

<span id="page-57-0"></span>*Figura 29 - Mapa IF do movimento de massa 189*

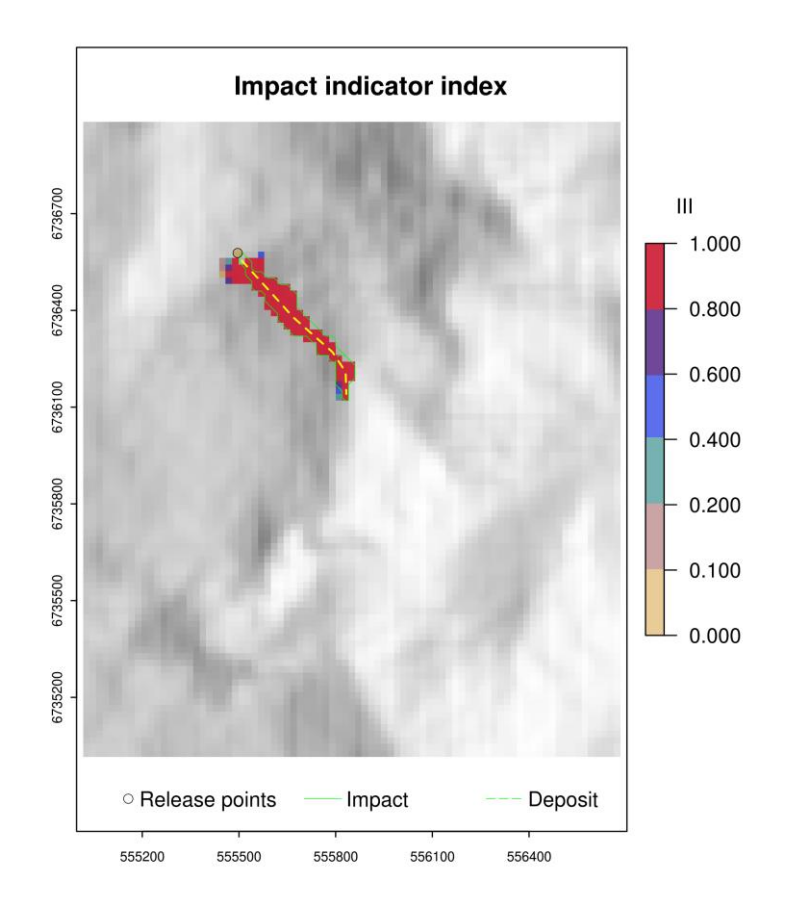

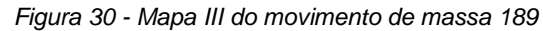

<span id="page-58-0"></span>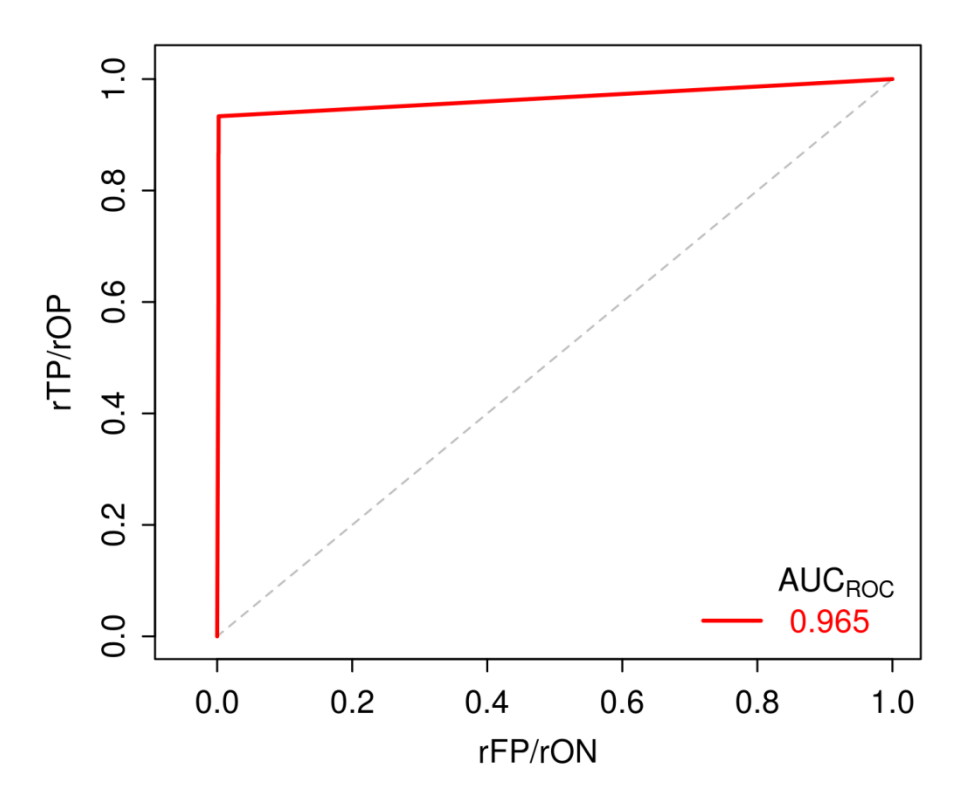

*Figura 31 - Curva ROC do movimento de massa 189*

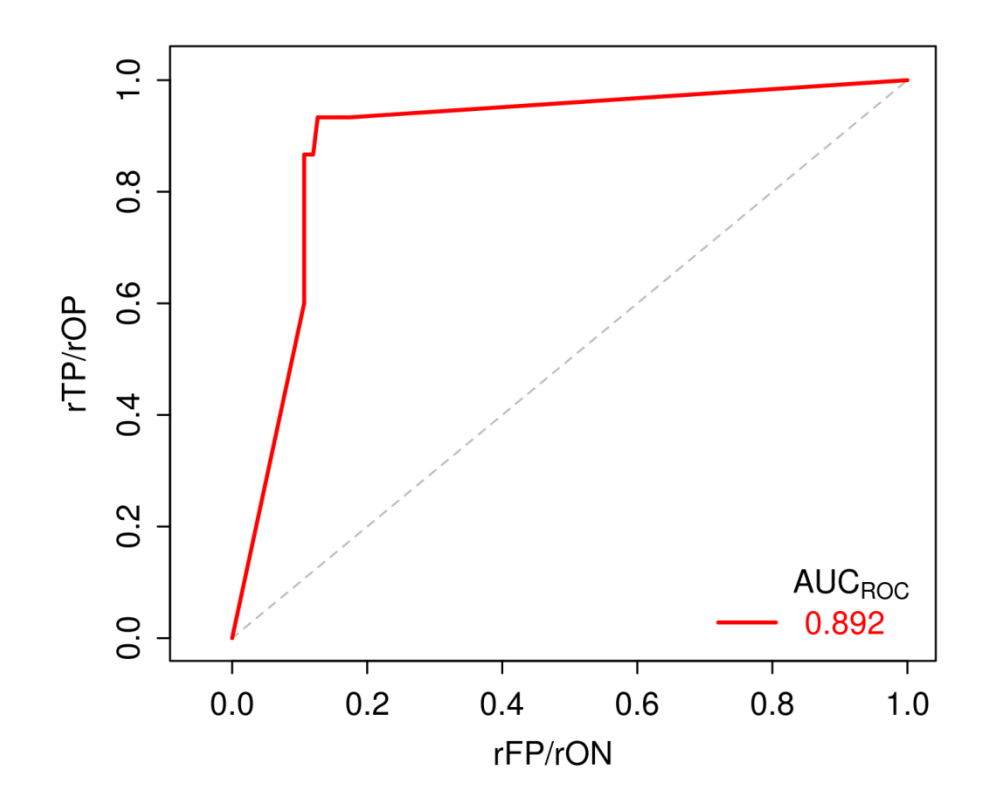

<span id="page-59-0"></span>*Figura 32 - Curva ROCn do movimento de massa 189*

#### 5.3.4. Resultados do movimento de massa 145

Os resultados apresentados na [Tabela 14,](#page-60-0) referentes ao movimento de massa 145, apresentam características semelhantes ao movimento de massa 378 (seção [5.3.1\)](#page-49-1), no qual para ângulos de alcance idênticos a qualidade de predição (AUCROC) varia, bem como a contagem de TP, TN, FP e FN.

<span id="page-60-0"></span>

| id | Area $(m2)$ | ωт     | $L$ max | $L$ <sub>obs</sub> | ТP    | ΤN     | FP     | <b>FN</b> | <b>AUROC</b> |
|----|-------------|--------|---------|--------------------|-------|--------|--------|-----------|--------------|
| 63 | 26800       | 30.431 | 505.6   | 453.760            | 6.818 | 67.045 | 23.864 | 2.273     | 0.744        |
| 45 | 27600       | 30.787 | 498.5   | 453.760            | 6.818 | 64.773 | 26.136 | 2.273     | 0.731        |
| 58 | 27600       | 29.457 | 525.9   | 453.760            | 6.818 | 64.773 | 26.136 | 2.273     | 0.731        |
| 9  | 25600       | 30.787 | 498.5   | 453.760            | 5.682 | 67.045 | 23.864 | 3.409     | 0.681        |
| 11 | 26000       | 30.431 | 505.6   | 453.760            | 5.682 | 67.045 | 23.864 | 3.409     | 0.681        |

*Tabela 14 - Resultados do movimento de massa 145*

Os mapas de IF [\(Figura 33\)](#page-61-0) e III [\(Figura 34\)](#page-61-1) se mostram análogos às análises realizadas anteriormente. Com relação as curvas ROC [\(Figura 35\)](#page-62-0) e ROCn [\(Figura](#page-62-1)  [36\)](#page-62-1) é possível notar que a última apresenta a pior qualidade de predição (AUCROC). Fato que pode estar relacionado com relação "*impact area* x resolução do MDT", posto que o movimento de massa 145 é o que apresenta a menor área dentre os movimentos analisados.

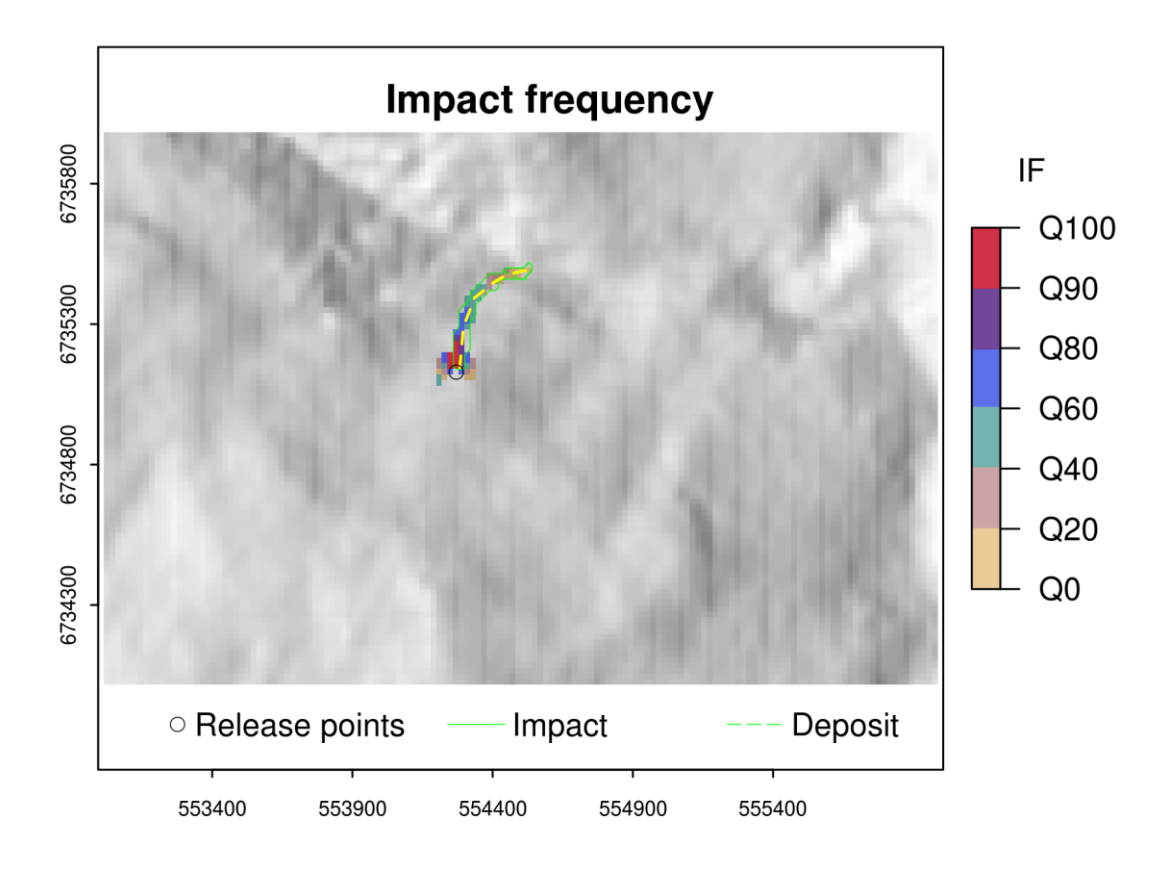

*Figura 33 - Mapa IF do movimento de massa 145*

<span id="page-61-0"></span>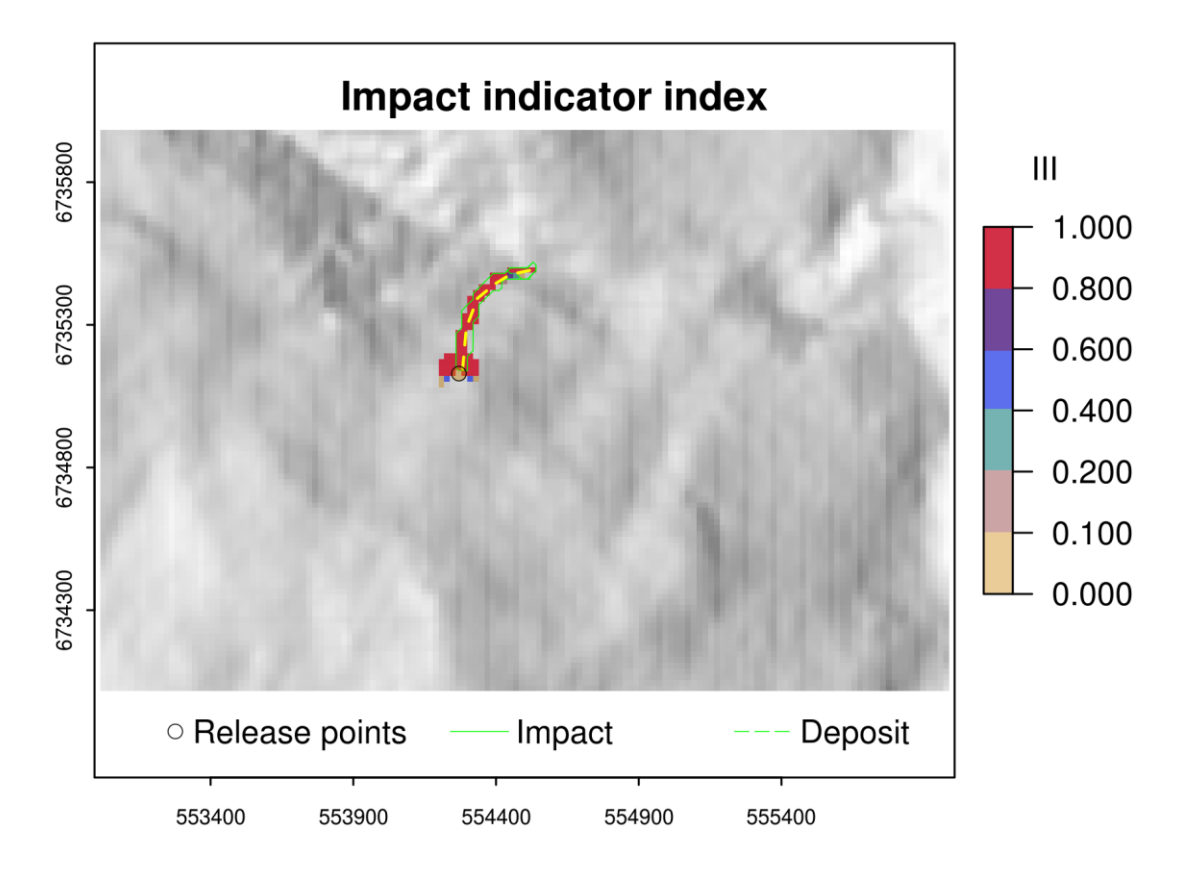

<span id="page-61-1"></span>*Figura 34 - Mapa III do movimento de massa 145*

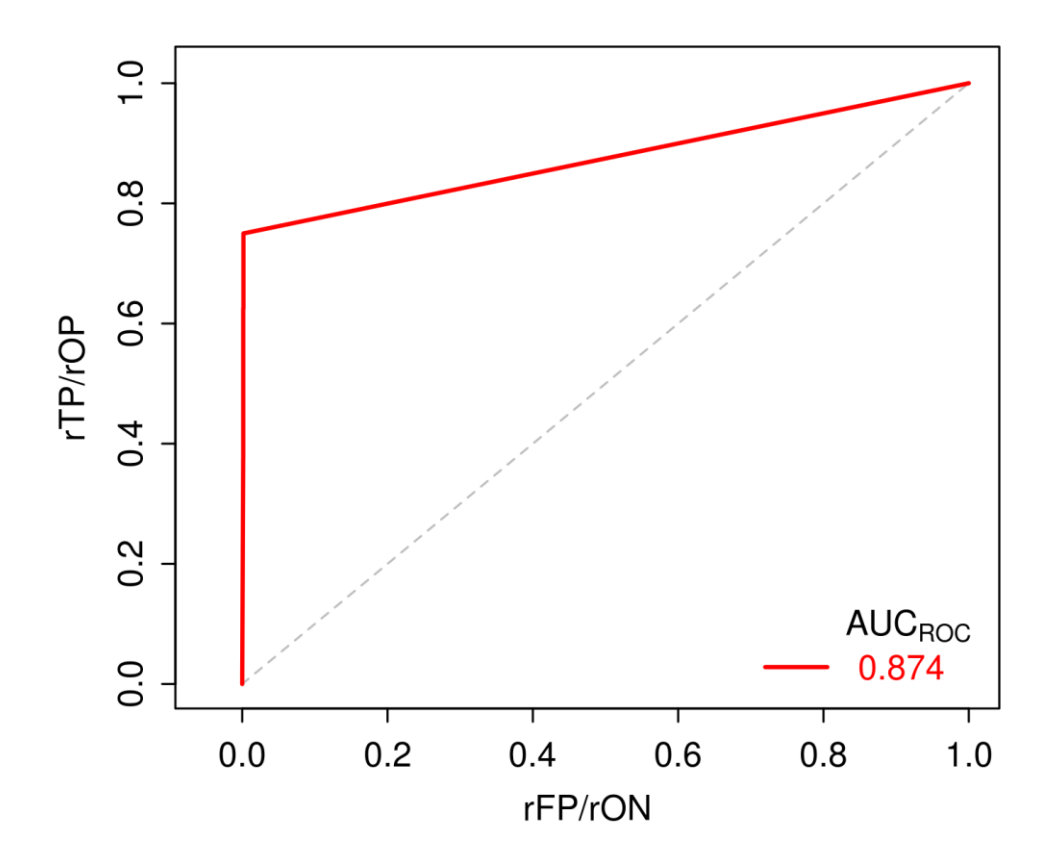

*Figura 35 - Curva ROC do movimento de massa 145*

<span id="page-62-0"></span>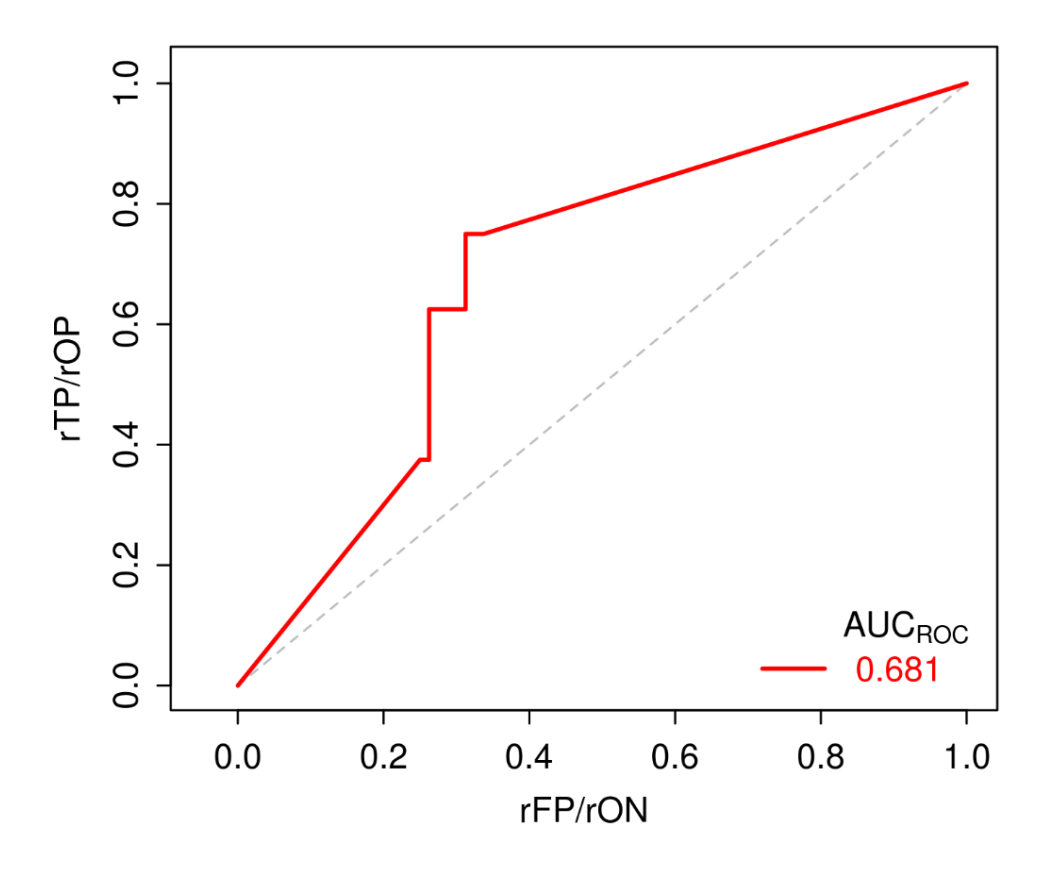

<span id="page-62-1"></span>*Figura 36 - Curva ROCn do movimento de massa 145*

#### 5.4. Resultados do r.randomwalk para a bacia do rio Mascarada

<span id="page-64-0"></span>Para a modelagem de todos os movimentos de massa ocorridos na bacia do rio Mascarada foram utilizados os mesmos parâmetros de entrada mostrados na seção [5.3.](#page-48-1) Porém não foram utilizadas a *flag b* e a *flag v* e, sim, a *flag m* somente. Uma vez que os resultados obtidos com a modelagem dos quatro movimentos de massa foram utilizados como forma de calibração dos movimentos de massa ocorridos na bacia.

O intervalo de ângulos de alcance, entre 27.28 e 34.02, se mostra elevado em comparação com os encontrados na literatura. Corominas (1996) apresentou os resultados de ângulo de alcance para 204 movimentos de massa, sendo que esses ficaram contidos, na grande maioria, entre o intervalo entre 9 e 38.46 graus. Mergili, Krenn e Chu (2015) apresentam os resultados obtidos por um estudo realizado com 127 movimentos de massa, onde esses ficaram contidos, majoritariamente, no intervalo entre 3.6 e 32.25 graus.

Essa característica dos movimentos de massa, no caso da bacia do rio Mascarada, está, provavelmente, ligada as feições geomorfológicas do local. O fato de o rio Mascarada ser extremamente encaixado nas encostas confere uma dificuldade na propagação dos movimentos de massa, uma vez que ao atingir o canal os movimentos de massa atingem baixas declividades com a direção de fluxo quase que perpendicular, em grande parte dos casos. Assim, mesmo que houvesse energia suficiente para o movimento atingir ângulos de alcance mais baixos, caso as encostas fossem maiores, a calha do rio impede isso, tornando-se assim um obstáculo, a qual dissipa a energia de tais movimentos de massa. Tal característica está relacionada também com uma grande produção de sedimentos gerada por movimentos de massa, conforme Guirro et al. (2018).

Outro fator que influenciou nesses elevados valores foi a determinação das áreas de depósitos, posto que não há informações sobre elas, devido ao fato de que essas foram carreadas pela vazão gerada pelo evento, assim, há uma incerteza em relação sua localização exata. Como os depósitos foram postos próximos ao pé do talude o ângulo de alcance tende a ser maior.

O intervalo do ângulo de alcance utilizado foi o encontrado nas modelagens realizados na seção [5.3,](#page-48-1) sendo o limite inferior e superior iguais a 27.28 e 34.02,

65

respectivamente. Assim, a utilização desses valores combinados com a *flag m* produziram um mapa de IF [\(Figura 37\)](#page-65-0) e um mapa de III [\(Figura 38\)](#page-66-0).

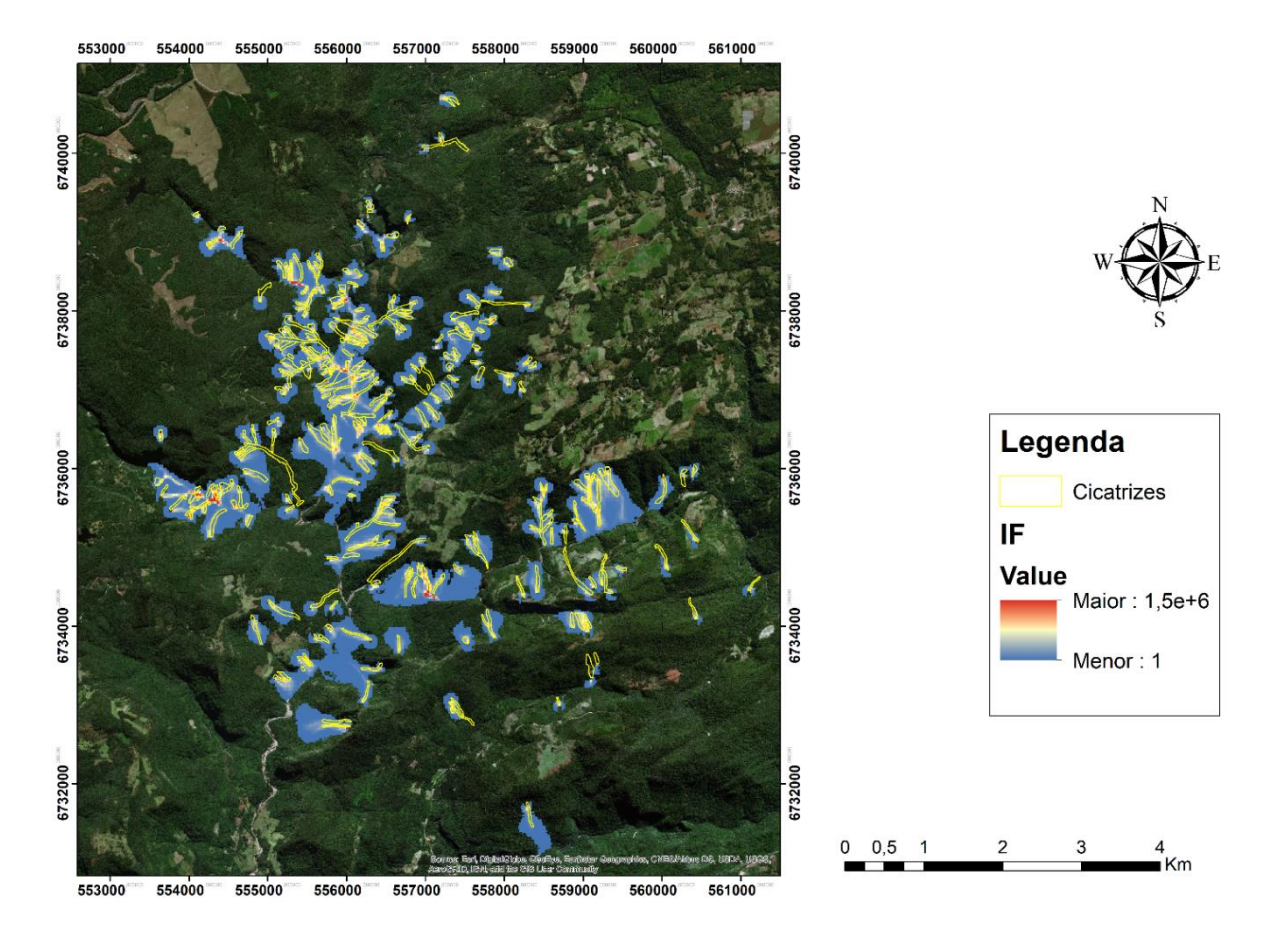

<span id="page-65-0"></span>*Figura 37 - Mapa IF dos movimentos de massa na bacia do rio Mascarada*

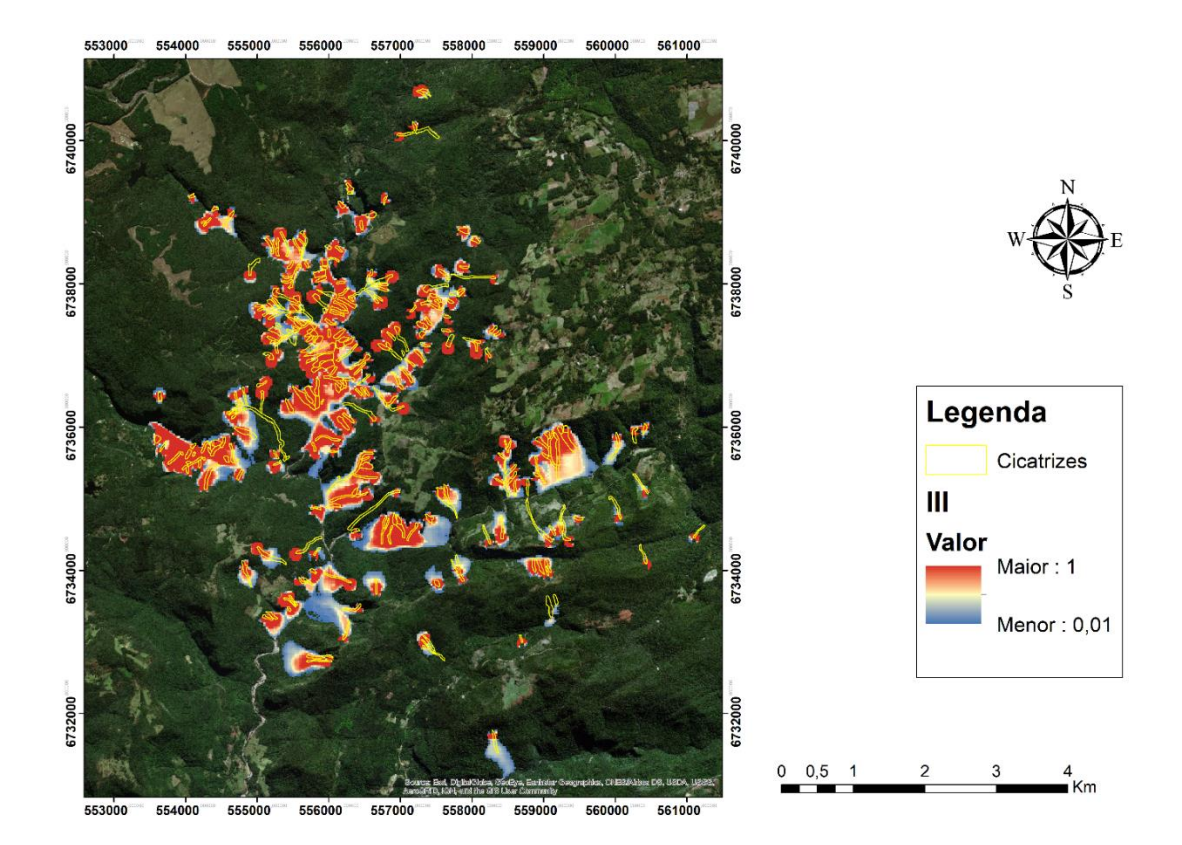

*Figura 38 - Mapa III dos movimentos de massa na bacia do rio Mascarada*

<span id="page-66-0"></span>Comparando os dois mapas gerados, é possível notar que eles diferem em relação à posição na qual estão os pixels com os maiores valores, sendo que no mapa IF [\(Figura 37\)](#page-65-0) a localização desses pixels é, majoritariamente, no canal (zona de convergência) e no mapa III [\(Figura 38\)](#page-66-0) os pixels de maior valor estão localizados na encosta. Para o caso da bacia do rio Mascarada, onde o rio é extremamente encaixado entre as encostas, essa relação era esperada dada a natureza de cálculo dos valores de IF e III.

Como cerca de 70% dos movimentos de massa estão conectados ao canal [\(Tabela](#page-46-2)  [9\)](#page-46-2), o mapa IF [\(Figura 37\)](#page-65-0) apresenta valores condizentes com a realidade. Assim, corroborando as análises apresentadas por Zanandrea et al. (2018) quando esses mencionam que houve uma inundação, na cidade de Rolante, com alta concentração de sedimentos. Ainda sobre o mapa IF [\(Figura 37\)](#page-65-0), cabe salientar que não foi adotado nenhum limiar para a apresentação dos pixels atingidos, ou seja, são mostrados todos os valores apresentados na legenda, o que confere a imagem da modelagem a característica de grande espalhamento.

A avaliação do mapa III [\(Figura 38\)](#page-66-0) mostra que mesmo os valores mais altos de ângulo de alcance são suficientes para que os escorregamentos sejam considerados conectados. O que faz com que o r.randomwalk se torne uma ferramenta útil na avaliação da conectividade de movimentos de massa e, consequentemente, útil para a avaliação da quantidade de sedimento aportada para o rio.

#### 6. Conclusão

Tendo em vista o contexto de prejuízos e danos causados por movimentos de massa à sociedade, ferramentas como o r.randomwalk tendem a ser de grande valia para a tomada de decisão de agentes públicos, como a Defesa Civil. Dado que a obtenção dos dados para a utilização do r.randomwalk não é complexa, somente necessitando de um operador com certa experiência em softwares de Sistemas de Informação Geográfica (SIG).

Por outro lado, como o r.randomwalk funciona somente em ambiente Linux, é necessário que o operador tenha um certo conhecimento sobre o funcionamento desse sistema operacional, assim, este torna-se o maior empecilho para a utilização da ferramenta, visto que a utilização desse sistema operacional não é tão difundida quanto outros sistemas, assim, a utilização do modelo por gestores não-técnicos torna-se difícil. Sendo esse empecilho superado, o r.randomwalk deve ser usado para a avaliação de áreas que estão mais susceptíveis a movimentos de massa.

Mesmo apresentando certas dificuldades de operação, o r.randomwalk mostra-se como uma ferramenta poderosa para a avalição de movimentos de massa, posto que a possibilidade da escolha entre diversos critérios de parada faz com que a ferramenta tenha uma vasta gama de aplicações possíveis. No estudo realizado nesse trabalho, os movimentos de massa ocorridos na bacia do rio Mascarada, foi utilizado o ângulo de alcance  $(\omega)$  como critério de parada, utilizando como dados de entrada somente o inventário de cicatrizes e o MDT, que foi obtido de forma gratuita. Fato que mostra a simplicidade de dados de entrada necessários para a utilização do r.randomwalk.

No caso da bacia do rio Mascarada, os valores de predição, avaliados através das curvas ROC e ROCn, mostraram-se satisfatórios, entretanto, cabe salientar que os valores de AUC<sub>ROC</sub> mostrados para as curvas ROC foram bastante elevados, nos casos em que os movimentos de massa avaliados apresentavam uma pequena área de impacto, devido ao fato de os valores de FN serem próximos a zero. Desta maneira, deve-se avaliar, futuramente, qual a resposta do modelo r.randomwalk para um MDT com menor resolução, posto que a resolução utilizada nesse trabalho parece não ser refinada o suficiente para retratar as pequenas dimensões de alguns movimentos de massa. Bem como deve ser determinado o limiar de valores no

mapa IF para determinar que um pixel possa ser considerado como caminho do movimento de massa iniciado em determinado *release point*.

Os valores de ângulo de alcance  $(\omega_T)$  modelados ficaram entre no intervalo de 34.02 e 27.28 graus. Tais valores, à primeira vista, parecem muito elevados, porém analisando o contexto morfológico no qual os movimentos de massa ocorreram é possível notar que esses valores são coerentes, ou seja, as características do relevo nos quais os movimentos de massa ocorreram conferem a esses elevados valores de ângulo de alcance.

Os mapas apresentados na seção [5.4](#page-64-0) mostram que para esses valores de ângulo de alcance a grande maioria dos movimentos de massa chega até o canal, ou seja, os movimentos de massa estão conectados a esse. Tal característica impossibilitou que as delimitações das áreas de depósito fossem feitas de maneira visual, visto que essas foram carreadas pela grande vazão gerada pelo evento chuvoso. Assim, há um fator de incerteza quanto à delimitação das áreas de depósito, o que interfere nos valores de ângulo de alcance.

#### 7. Referências

Augusto Filho, O. **Cartas de risco de escorregamentos: uma proposta metodológica e sua aplicação no município de Ilhabela, SP**. 162p. Dissertação (Mestrado em Engenharia), Escola Politécnica, Universidade de São Paulo, São Paulo, 1994.

Castro, J. M. G.. **Pluviosidade e Movimentos de Massa nas Encostas de Ouro Preto***.* 2006. 123f. Dissertação de Mestrado – Universidade Federal de Ouro Preto, Ouro Preto, 2006.

CEPED/UFSC. Atlas Brasileiro de Desastres Naturais 1991-2010. Volume Brasil.. Florianópolis, 2012.

Corominas, J. The angle of reach as a mobility index for small and large landslides. **Canadian Geotechnical Journal**, v. 33, n. 2, p. 260-271, 1996.

Cruden D. M.; Varnes D. J. Landslide types and processes. In:TURNER A. K.; SHUSTER R. L. (Orgs.) **Landslides: Investigationand Mitigation**. Transportation and Road Research Board, Special Report 247, p. 36–75, 1996.

Dai, F.c; Lee, C.f. Landslide characteristics and slope instability modeling using GIS, Lantau Island, Hong Kong. **Geomorphology**, [s.l.], v. 42, n. 3-4, p.213-228, jan. 2002. Elsevier BV. [http://dx.doi.org/10.1016/s0169-555x\(01\)00087-3.](http://dx.doi.org/10.1016/s0169-555x(01)00087-3)

Dantas, M. E.; Viero, A. C.; Silva, D. R. A. (2010). "*Origem das Paisagens*", in **Geodiversidade do Estado do Rio Grande do Sul**. Org. por Vieiro, A. C. & Silva, D. R. A. ed. CPRM - Serviço Geológico do Brasil, Porto Alegre/BR, pp. 35-50.

Fell, R.; Corominas, J.; Bonnard, C.; Cascini, L.; Leroi, E.; Savage, W. Guidelines for landslide susceptibility, hazard and risk zoning for land use planning. **Engineering Geology**, [s.l.], v. 102, n. 3-4, p.85-98, dez. 2008. Elsevier BV. [http://dx.doi.org/10.1016/j.enggeo.2008.03.022.](http://dx.doi.org/10.1016/j.enggeo.2008.03.022)

Froude, M. J.; Petley, D. N.: **Global fatal landslide occurrence from 2004 to 2016**, Nat. Hazards Earth Syst. Sci., 18, 2161-2181, https://doi.org/10.5194/nhess-18-2161- 2018, 2018.

Gamma, P.: Dfwalk – **Murgang-Simulationsmodell zur Gefahrenzonierung, Geographica Bernensia**, G66, ISBN 3-906151-53-0, University of Bern, Switzerland, 144 pp., 2000.

Glade, T.; Crozier, M. J.. A Review of Scale Dependency in Landslide Hazard and Risk Analysis. In: GLADE, Thomas; ANDERSON, Malcolm; CROZIER, Michael J.. **Landslide Hazard and Risk.** Inglaterra: John Wiley & Sons Ltd, 2005. p. 75-138.

Gruber, F. E. and Mergili, M.: Regional-scale analysis of highmountain multi-hazard and risk indicators in the Pamir (Tajikistan) with GRASS GIS, **Nat. Hazards Earth Syst. Sci**., 13, 2779– 2796, doi:10.5194/nhess-13-2779-2013, 2013.

GUIRRO, M. O.; GUIDOLIN, T. G. S.; MICHEL, G. P. Análise comparativa da produção de sedimentos a partir de eventos extremos e não-extremos na bacia hidrográfica do Rio Cunha. **Encontro Nacional de Desastres (1., jul. 2018, Porto Alegre). Anais. Porto Alegre: ABRHidro,[2018].**, 2018.

Huggel, C. **Assessment of glacial hazards based on remote sensing and GIS modeling**. Geographisches Institut der Universität Zürich, 2004.

Huggel, C., Kääb, A., Haeberli, W., Teysseire, P., and Paul, F.: Remote sensing based assessment of hazards from glacier lake outbursts: a case study in the Swiss Alps, **Canadian Geotechnical Journal**, 39, 316– 330, 2002.

Hungr, O., Corominas, J., and Eberhardt, E.: State of the Art paper: **Estimating landslide motion mechanism, travel distance and velocity,** in: Landslide Risk Management, edited by: Hungr, O., Fell, R., Couture, R., Eberhardt, E., Proceedings of the International Conference on Landslide Risk Management, Vancouver, Canada, 31 May–3 June 2005, 129–158, 2005.

Kirschbaum, D., & Stanley, T. (2018). **Satellite-Based Assessment of RainfallTriggered Landslide Hazard forSituational Awareness**. In: Earth's Future, 6, p. 505 – 523.

Kobiyama, M.; Checchia, T.; Silva, R.V.; Schröder, P.H.; Grando, Â.; Reginatto, G.M.P. **Papel da comunidade e da universidade no gerenciamento de desastres**
**naturais**. In: Simpósio Brasileiro de Desastres Naturais, 1., 2004, Florianópolis. Anais... Florianópolis: GEDN/UFSC, 2004. p. 834-846 (CDROM).

Kobiyama, M.; Goerl, R.F.; Fan, F.M.; [Corseuil,](https://www.ufrgs.br/gpden/wordpress/wp-content/uploads/2014/10/Kobiyama-et-al-2018-RGSA-Unisul-Gest%C3%A3o-na-montanha.pdf) C.W.; Michel, G.P.; Dulac, V.F. Abordagem integrada para [gerenciamento](https://www.ufrgs.br/gpden/wordpress/wp-content/uploads/2014/10/Kobiyama-et-al-2018-RGSA-Unisul-Gest%C3%A3o-na-montanha.pdf) de desastres em região montanhosa com ênfase no fluxo de detritos. **Revista Gestão & [Sustentabilidade](https://www.ufrgs.br/gpden/wordpress/wp-content/uploads/2014/10/Kobiyama-et-al-2018-RGSA-Unisul-Gest%C3%A3o-na-montanha.pdf) Ambiental**, v.7, n. esp, p.31-65, 2018. DOI: [10.19177/rgsa.v7e0201831-65](https://www.ufrgs.br/gpden/wordpress/wp-content/uploads/2014/10/Kobiyama-et-al-2018-RGSA-Unisul-Gest%C3%A3o-na-montanha.pdf)

Kobiyama, M.; Mendonça, M.; Moreno, D.A.; Marcelino, I.P.V.O.; Marcelino, E.V.; Gonçalves, E.F.; Brazetti, L.L.P.; Goerl, R.F.; Molleri, G.; RUDORFF, F. (2006). "**Prevenção de desastres naturais: Conceitos básicos**". Curitiba: Organic Trading. 1

Krenn, J.; Mergili, M.; Fischer, J. T.; Frattini, P.; Pudasaini, S. P. Optimizing the parameterization of mass flow models. In: **manuscript submitted to the Proceedings of the 12th International Symposium on Landslides, Naples, Italy**. 2016. p. 12-19.

Krenn, J.; Zangerl, C.; Mergili, M. Application and optimization of input parameter spaces in mass flow modelling: a case study with r. randomwalk and r. ranger. In: **EGU General Assembly Conference Abstracts**. 2017. p. 6088.

Krenn, J; Mergili, M. The mass movement routing tool r. randomwalk and its functionalities for parameter sensitivity analysis and optimization. In: **EGU General Assembly Conference Abstracts**. 2016. p. 12808.

Lanni, C., Borga, M., Rigon, R., and Tarolli, P.: **Modelling shallow landslide susceptibility by means of a subsurface flow path connectivity index and estimates of soil depth spatial distribution**, Hydrol. Earth Syst. Sci., 16, 3959- 3971, https://doi.org/10.5194/hess-16-3959-2012, 2012.

Mcinnes, R.. Instability Management from Policy to Practice. In: GLADE, Thomas; ANDERSON, Malcolm; CROZIER, Michael J.. **Landslide Hazard and Risk.** Inglaterra: John Wiley & Sons Ltd, 2005. p. 401-428.

Mergili, M., Benedikt, M., Krenn, J., Fischer, J. T., Pudasaini, S. P.. **r. avaflow & r. randomwalk: two complementary and comprehensive open source GIS simulation tools for the propagation of rapid geophysical mass flows**. PeerJ Preprints, 2016.

Mergili, M., Fellin, W., Moreiras, S. M., and Stötter, J.: Simulation of debris flows in the Central Andes based on Open Source GIS: Possibilities, limitations, and parameter sensitivity, **Nat. Hazards**, 61, 1051–1081, 2012a.Mergili, M.; Krenn, J.; CHU, H.-j.. R.randomwalk v1, a multi-functional conceptual tool for mass movement routing. **Geoscientific Model Development**, v. 8, n. 12, p.4027-4043, 16 dez. 2015. Copernicus GmbH. [http://dx.doi.org/10.5194/gmd-8-4027-2015.](http://dx.doi.org/10.5194/gmd-8-4027-2015)

Michel, G. P.; Goerl, R. F.; Kobiyama, M.; Higashi, R. A. R. (2011). **Estimativa da quantidade de chuva necessária para deflagrar escorregamentos**. In: Anais do XIX Simpósio Brasileiro de Recursos Hídricos. Maceió: ABRH, 2011. CD-rom. 20 p.

Michel, G. P.; Kobiyama, M. Mapeamento de áreas susceptíveis a fluxos de detritos por meio de modelagem computacional. **Planejamento e gestão territorial: Hidrografia e sustentabilidade. Florianópolis: Insular**, p. 71-89, 2016.

Michel, G.P.; Kobiyama, M.; Goerl, R.F. Effectiveness analysis of small artificial reservoir for reducing sediment delivery due to debris flow with KANAKO model. In: 6th International Conference on Debris-Flow Hazard Mitigation, (2015: Tsukuba), **Proceedings**, 2015. p.119.

Montgomery, D. R.; Dietrich, W. E. A physically based model for the topographic control on shallow landsliding. **Water resources research**, v. 30, n. 4, p. 1153-1171, 1994.

Murillo-García, F. G.; Alcántara-Ayala, I.. Landslide susceptibility analysis and mapping using statistical multivariate techniques: Pahuatlán, Puebla, Mexico. In: **Recent Advances in Modeling Landslides and Debris Flows**. Springer, Cham, 2015. p. 179-194.

Nakatani, K.; Wada, T.; Satofuka, Y.; Mizuyama, T. (2008). Development of "Kanako 2D (Ver. 2.00)," a user-friendly one-and two-dimensional debris flow simulator equipped with a graphical user interface. **International Journal of Erosion Control Engineering**, 1(2), pp. 62- 72.

O'brien, J. S. (2007). **FLO-2D User's Manual, Version 2007**. Nutrioso: FLO Engineering.

O'brien, J.S.; Julien, P.Y.; Fullerton, W.T. (1993). Two-dimensional water flood and mudflow simulation. **Journal of Hydraulic Engineering**, 119(2), pp. 244-259.

Paixão, M. A.. **Análise de sensibilidade do modelo de fluxos de detritos : Kanako-2D.** 2017. 98 f. Dissertação (Mestrado) - Curso de Engenharia Ambiental, UFRGS, Porto Alegre, 2017.

Perla, R.; Cheng, T. T.; Mcclung, D. M. A Two–Parameter Model of Snow–Avalanche Motion. **Journal of Glaciology**, v. 26, n. 94, p. 197-207, 1980.

R Core Team: R: **A Language and Environment for Statistical Computing**, R Foundation for Statistical Computing, Vienna, Austria, available at: http://www.Rproject.org, last access: 27 July 2015.

Richit, L. A.; Kobiyama, M.; Silva, R. V. da. Uma revisão de modelos computacionais (softwares) para a simulação de fluxo de detritos. **Simpósio Brasileiro de Recursos Hídricos** (22.: Florianópolis, 2017). Anais [recurso eletrônico].[Porto Alegre: ABRH, 2017], 2017.

Rickenmann, D. Empirical relationships for debris flows. **Natural hazards**, v. 19, n. 1, p. 47-77, 1999.

Santos, H.G. dos; Jacomine, P.K.T.; Anjos, L.H.C. dos; Oliveira, V.A. de; Lumbreras, J.F.; Coelho, M.R.; Almeida, J.A. de; Cunha, T.J.F.; Oliveira, J.B. de. **Sistema brasileiro de classificação de solos**. 3.ed. Brasília: Embrapa, 2013. 353p.

Scheidegger, A. E. On the prediction of the reach and velocity of catastrophic landslides. **Rock Mechanics and Rock Engineering**, v. 5, n. 4, p. 231-236, 1973.

Schobbenhaus, C., CAMPOS, D. D. A., DERZE, G. R., ASMUS, H. E., SANTOS, J. O. S., SANTOS, E. J. D., ... & JORGE JOÃO, X. D. S. (1995). Mapa geológico do Brasil e da área oceânica adjacente incluindo depósitos minerais.

Sepúlveda, S. A.; Petley, D. N.: **Regional trends and controlling factors of fatal landslides in Latin America and the Caribbean**, Nat. Hazards Earth Syst. Sci., 15, 1821-1833, https://doi.org/10.5194/nhess-15-1821-2015, 2015.

Silva, Alexander Magno Borges Gomes da. **Condicionantes geológicogeotécnicos de escavação grampeada em solo residual de gnaisse.** 2006. 139 f. Dissertação (Mestrado) - Curso de Engenharia Civil, Ufrj, Rio de Janeiro, 2006.

TAKAHASHI, T. **Debris flow: mechanics, prediction and countermeasures**. CRC press, 2014.

USGS - U.S. Geological Survey. **Landslide Types and Processes**. Fact sheet 2004-3072, 2004, 4p.

Vanwesten, C.j.. Geo-Information tools for landslide risk assessment: an overview of recent developments. In: LACERDA, Willy A.; EHRLICH, Mauricio; FONTOURA, Sérgio A.b.. **Landslides: Evaluation & Stabilization.** Rio de Janeiro: A.a. Balkema Publishers, 2004. p. 39-56.

Wang, J.; Xiang, W.; Wang, S. Study on Morphological Characteristics of Coarse Particles in Sliding Zones of Huangtupo Landslide in Three Gorges Reservoir Area, China. In: WU, Wei; BORJA, Ronaldo I.. **Recent Advances in Modeling Landslides and Debris Flows.** -: Springer, 2015. p. 275-287

Wichmann, V. and Becht, M.: Modelling of Geomorphic Processes in an Alpine Catchment, in: **Proceedings of the 7th International Conference on GeoComputation**, 8–10 September 2003, University of Southampton, UK, availabe at: [http://www.](http://www/) geocomputation.org/2003/Papers/Wichmann\_Paper.pdf

Zanandrea, F.; Cardozo, G. L.; Michel, G. P.; Kobiyama, M.. Parâmetros Geomorfológicos Para Avaliação Pós-Desastre De Escorregamentos: Estudo De Caso Da Bacia Hidrográfica Do Rio Mascarada/Rs. In: I Encontro Nacional De Desastres, 1., 2018, Porto Alegre. **Anais**... . S.I: Abrh, 2018. P. 1 - 8.

8. Apêndice

## 8.1. Configuração dos parâmetros de entrada

Para o funcionamento do r.randomwalk é necessário que sejam fornecidos os parâmetros de entrada de acordo com o manual disponibilizado pelos autores da ferramenta. Em sua interface virtual [\(Figura 39\)](#page-77-0) é necessário que os parâmetros entrem na seguinte ordem:

Models: nº do modelo, ID [\(Tabela 5\)](#page-36-0), a, b, c, nº do modelo, ID (Tabela 5), a, b, c, ...

Mparams: n<sub>walks</sub>, L<sub>min</sub>, L<sub>ctrl</sub>, L<sub>seg</sub>, R<sub>max</sub>,  $f_b$ ,  $f_d$ 

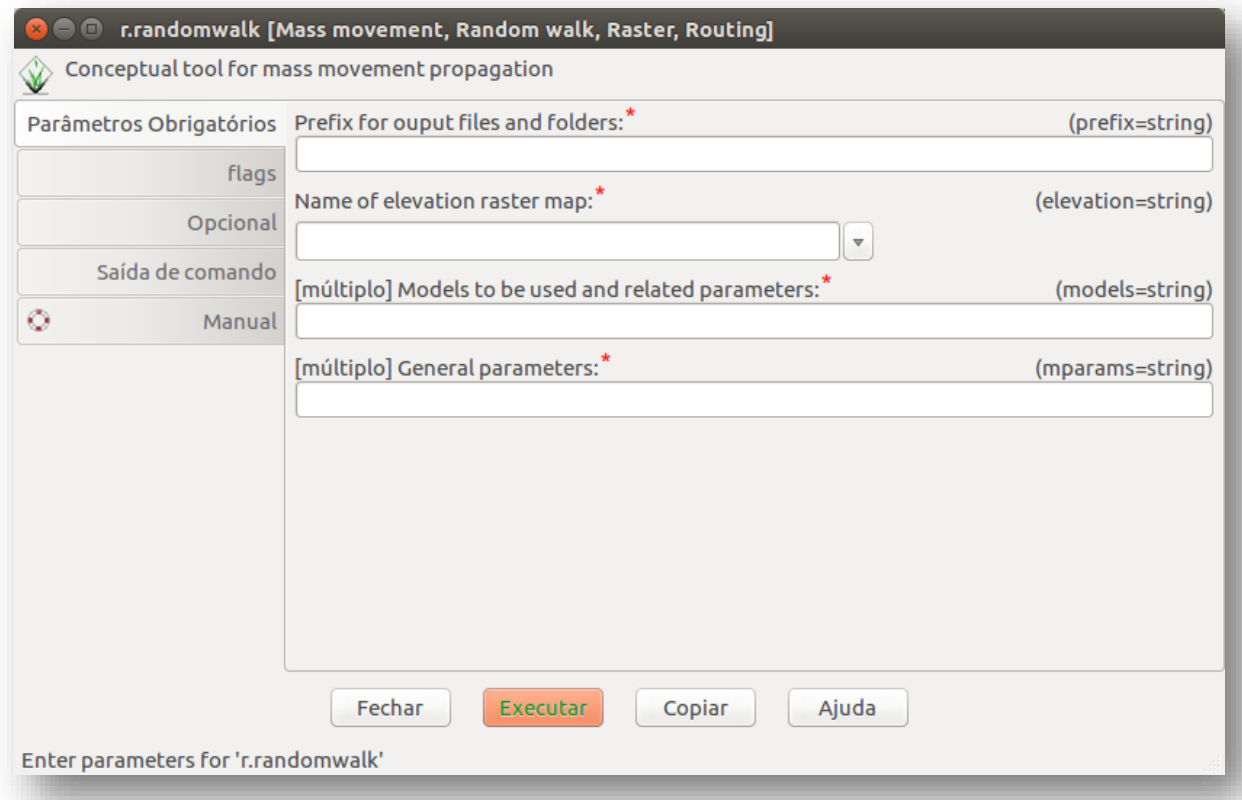

## *Figura 39 - Interface visual do r.randomwalk; entrada dos parâmetros "models" e "mparams"*

<span id="page-77-0"></span>Assim, para exemplificar, é mostrado a seguir como seriam inseridos os valores para o modelo que utiliza a equação com ID = 1 e a = 30, para o primeiro modelo, e ID = 3,  $a = 1.9$ ,  $b = 0.16$  e  $c = 0.83$ , para o segundo modelo. Com ambos modelos utilizando nwalks = 4, Lmin = 100, Lctrl = 1000, Lseg = 150, Rmax = 1000,  $f_b = 5$ ,  $f_d = 2$ 

Models: 1, 1, 30, -9999, -9999, 2, 3, 1.9, 0.16, 0.83

Mparams: 4, 100, 1000, 150, 1000, 5, 2

No caso do da *flag* m, que foi usada neste trabalho, devem ser fornecidos os valores máximos e mínimos. Para exemplificar, é mostrado como seria a configuração dos mesmos modelos apresentados acima.

Models: 1, 1, 15, 30, -9999, -9999, -9999, -9999, 2, 3, 0.8, 1.9, 0.16, 0.16, 0.83, 0.83

Mparams: 4, 4, 100, 100, 1000, 1000, 150, 150, 1000, 1000, 5, 5, 2, 2

Note que nesse caso estão variando somente os valores de "a" para cada modelo, sendo que para o modelo de número 1 o "a" varia entre 15 e 30 e para o modelo de número 2 o "a" varia entre 0.8 e 1.9.

Além disso, é necessário que outras informações e arquivos sejam inseridos. Sendo que, a primeira ação a ser tomada deve ser a escolha das *flags* a serem utilizadas [\(Figura 40\)](#page-78-0), pois todos os parâmetros devem estar de acordo com a modalidade desejada. Como neste trabalho a *flag m* foi utilizada, os parâmetros e arquivos de entrada mostrados são os requeridos para o funcionamento completo dessa modalidade.

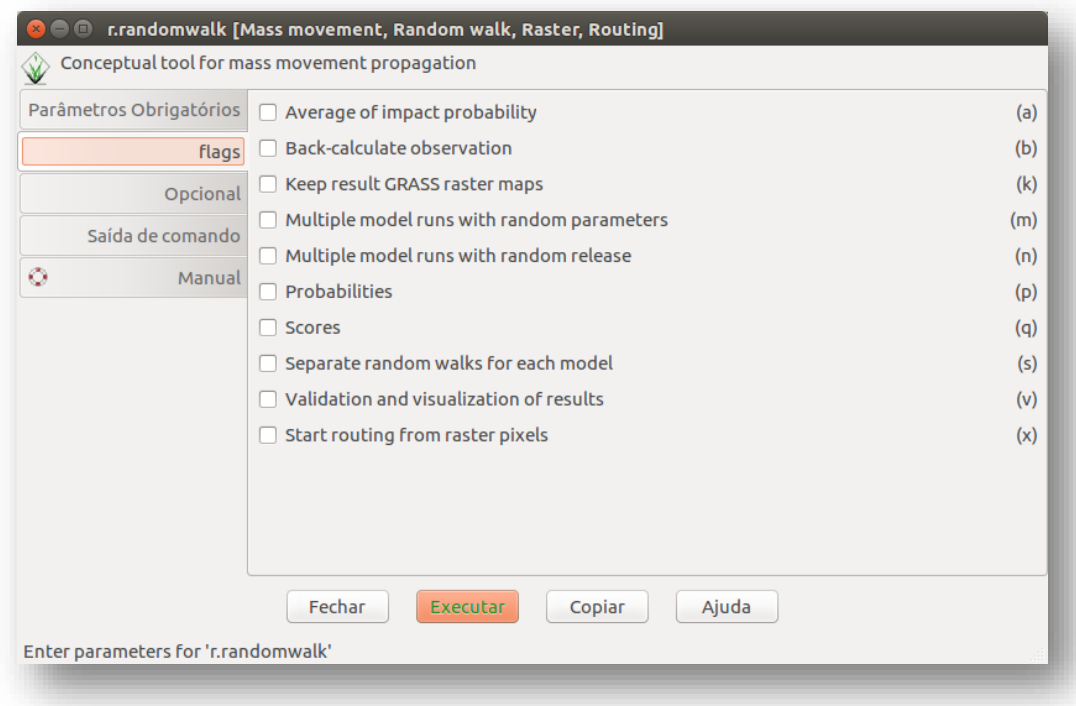

*Figura 40 - Interface visual do r.randomwalk; escolha das flags a serem utilizadas*

<span id="page-78-0"></span>Os parâmetros "*cores*", "*cellsize*" e "*aoicoords*" [\(Figura 41\)](#page-79-0) devem ser inseridos em forma de números. Sendo que "*cores*" se refere ao número de processos que ocorreram em paralelo, "*cellsize*" é o tamanho do pixel dos mapas de saída e "*aoicoords*" são as coordenadas (N, S, O, L) que delimitam a área de interesse.

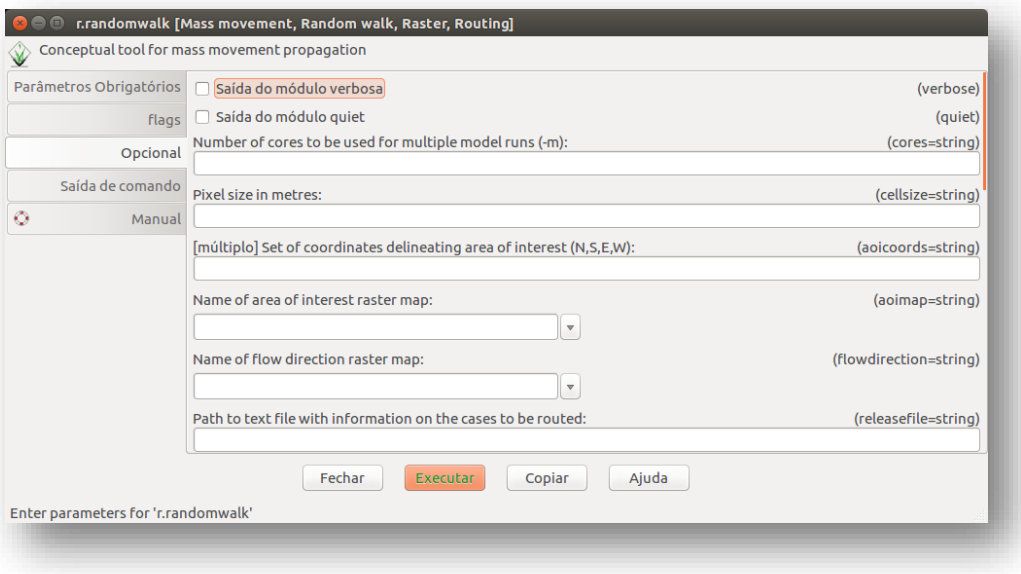

*Figura 41 - Interface visual do r.randomwalk; parâmetros adicionais*

<span id="page-79-0"></span>O "*relasefile*" [\(Figura 41\)](#page-79-0) é o arquivo texto (.txt) que contém as informações sobre o inventário de escorregamentos. Sendo que, esse deve ter a configuração conforme a [Tabela 15.](#page-79-1)

*Tabela 15 - Configuração do "releasefile"*

<span id="page-79-1"></span>

|     | TVDE |       | םר      | <b>RIS</b> | РR    | ΧR | VD                                  | vc |
|-----|------|-------|---------|------------|-------|----|-------------------------------------|----|
|     |      | 41850 | $-9999$ |            | -9999 |    | 556997   6735106   556987   6735100 |    |
| 115 |      | 11780 | -9999   |            | -9999 |    | 556672   6735297   556667   6735296 |    |

onde:

ID: identificação do movimento de massa;

Type: tipo de caso a ser utilizado, necessário para a *flag s*;

M: magnitude do movimento; volume desprendido pelo movimento de massa, necessário para as equações de ID = 2 e ID = 3 [\(Tabela 5\)](#page-36-0);

Qp: vazão de descarga, necessário quando utilizada a equação de ID = 4 [\(Tabela 5\)](#page-36-0);

RIS: Indicador de ocorrência do movimento de massa;

PR: Probabilidade de ocorrência do movimento de massa;

XR, YR: coordenadas do *release point*; usadas para os cálculos dos critérios de parada;

XS, YS: coordenadas do início do movimento;

O "*depositmap*" e o "*impactmap*" [\(Figura 42\)](#page-80-0) devem ser inseridos em formato *raster*. Sendo que, o "*impactmap*" deve conter toda a área impactada, incluso as áreas de deposição, pelo movimento de massa e o "*depositmap*" deve ser construído de modo que as áreas que onde não ocorreram depósito, mas foram impactadas, sejam consideradas como "*No data*".

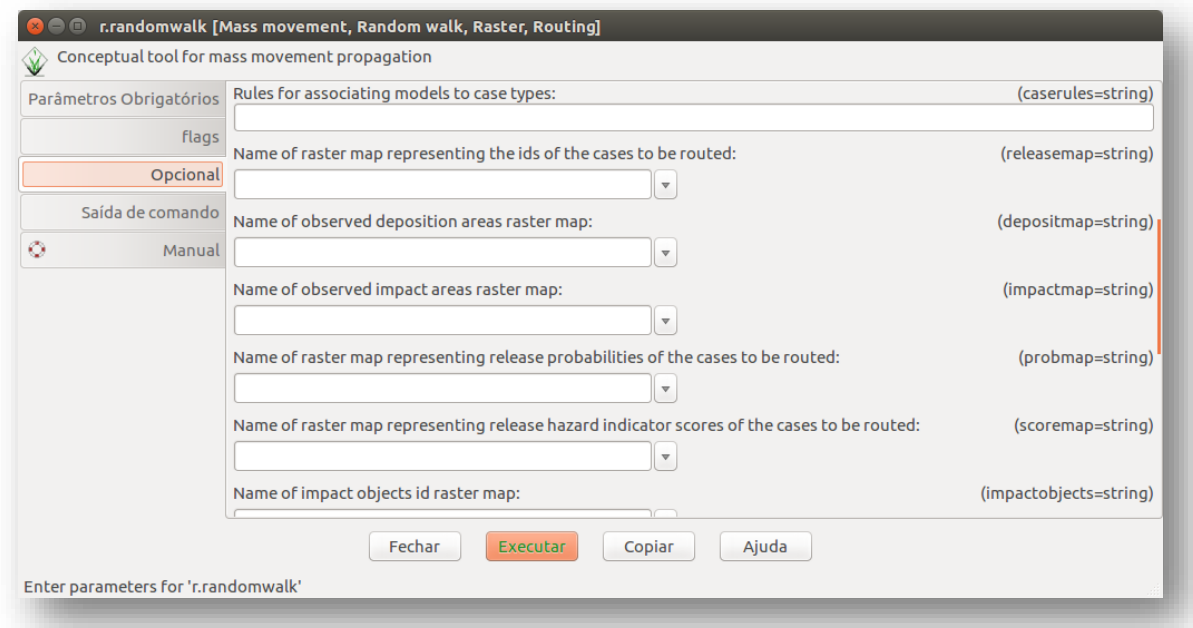

*Figura 42 - Interface visual do r.randomwalk; "depositmap" e "impactmap"*

<span id="page-80-0"></span>O parâmetro "*sampling*" [\(Figura 43\)](#page-81-0) é obrigatório quando a *flag m* é utilizada, pois é através dele que o usuário determina quantos valores, entre os máximos e mínimos, que serão usados para a propagação do movimento de massa, ou seja, se o usuário entra com um valor de *sampling* = 100, ocorrerão cem propagações com os parâmetros variando entre os limites máximos e mínimos aleatoriamente. Através dos resultados dessas variações que as curvas ROC são construídas.

Se somente um movimento de massa é analisado, deve-se utilizar o parâmetro "profile", que é um perfil longitudinal no centro do movimento de massa determinado através da inserção das coordenadas de seus vértices. A distância percorrida observada e modelada é comparada e calculada ao longo desse perfil.

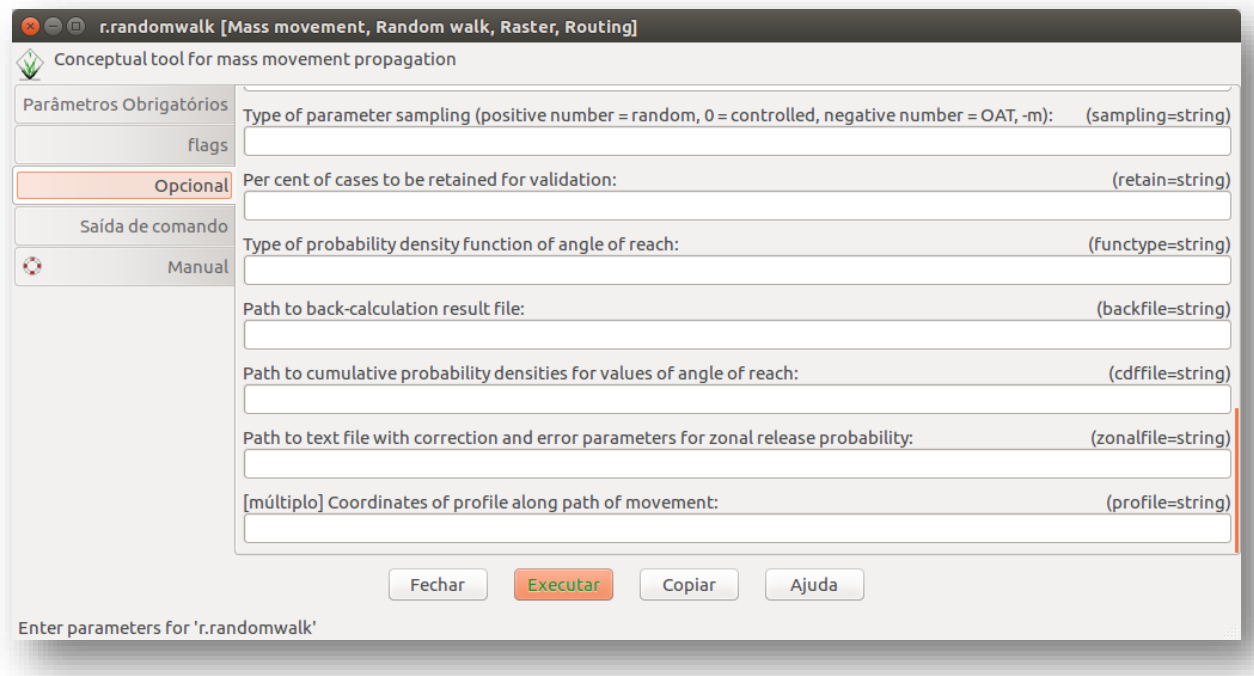

<span id="page-81-0"></span>*Figura 43 - Interface visual do r.randomwalk; parâmetros "sampling" e "profile"*